## Part 4: The Relational Model

## References:

- Elmasri/Navathe: Fundamentals of Database Systems, 3rd Edition, 1999.
	- 7.1 Relational Model Concepts
	- 7.2 Relational Constraints and Relational Database Schemas
	- 7.3 Update Operations and Dealing with Constraint Violations
- Kemper/Eickler: Datenbanksysteme (in German), 4th Edition, 2001. Section 3.1, "Definition des relationalen Modells" ("Definition of the Relational Model")
- Silberschatz/Korth/Sudarshan: Database System Concepts, Third Edition, 1999. Chap. 3: Relational Model. Section 6.2: "Referential Integrity".
- Heuer/Saake: Datenbanken, Konzepte und Sprachen (in German), Thomson, 1995.
- Date/Darwen: A Guide to the SQL Standard, Fourth Edition, Addison-Wesley, 1997.
- Lipeck: Skript zur Vorlesung Datenbanksysteme (in German), Univ. Hannover, 1996.
- Codd: A relational model of data for large shared data banks. Communications of the ACM, 13(6), 377–387, 1970. Reprinted in CACM 26(1), 64–69, 1983. See also: [http://www1.acm.org:81/classics/nov95/toc.html] (incomplete)

Objectives

After completing this chapter, you should be able to:

• explain the basic concepts of the relational model.

What is a schema? What is a state for a given schema?

- explain what domains are and why they are useful.
- explain applications and problems of null values.
- explain the meaning of keys and foreign keys.
- read various notations for relational schemas.

✬

 $\overline{\phantom{a}}$ 

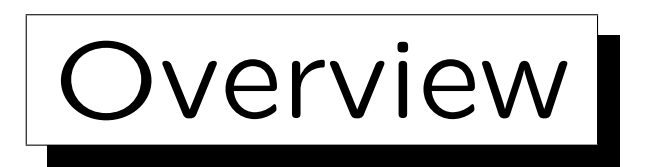

1. Relational Model Concepts: Schema, State

2. Null Values

- 3. Key Constraints
- 4. Foreign Key Constraints

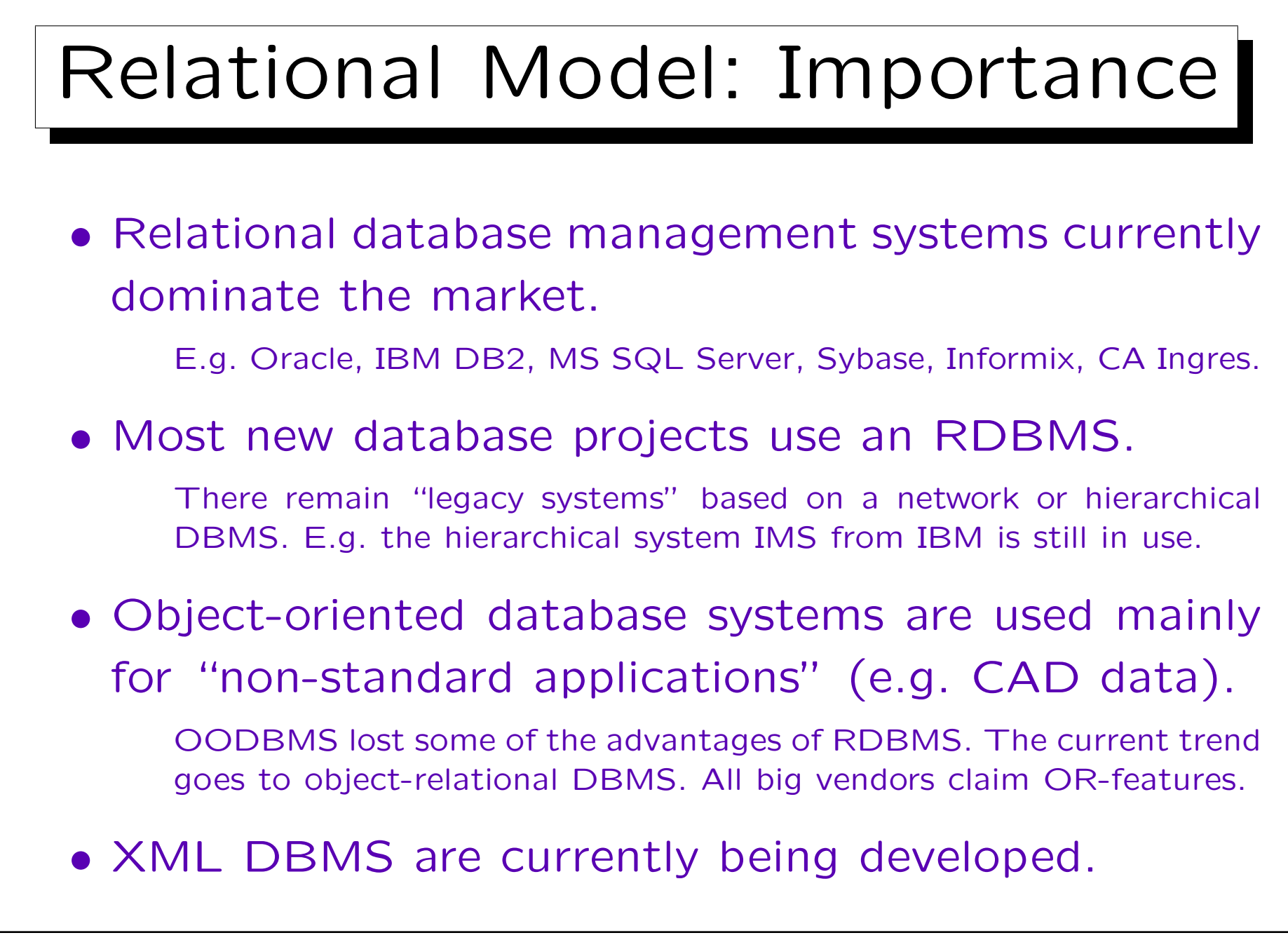

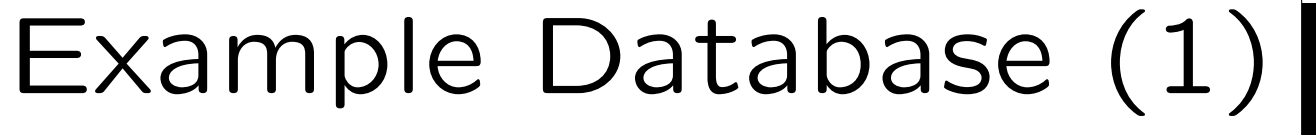

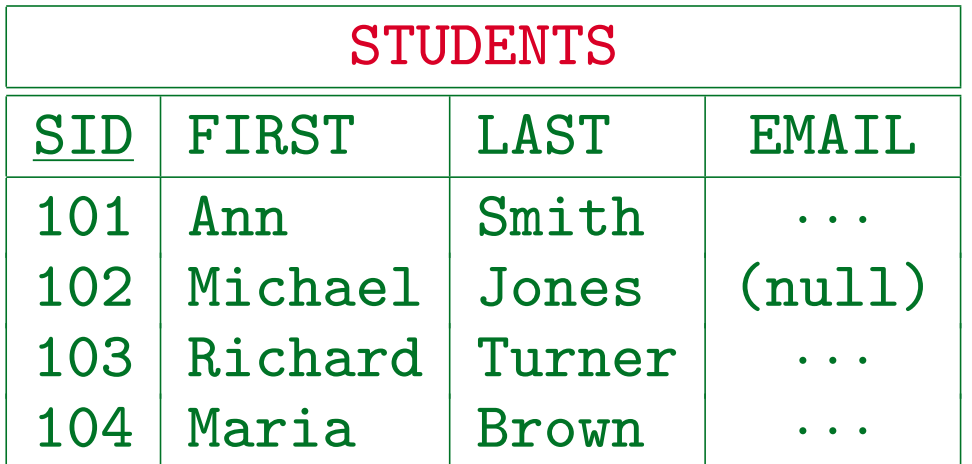

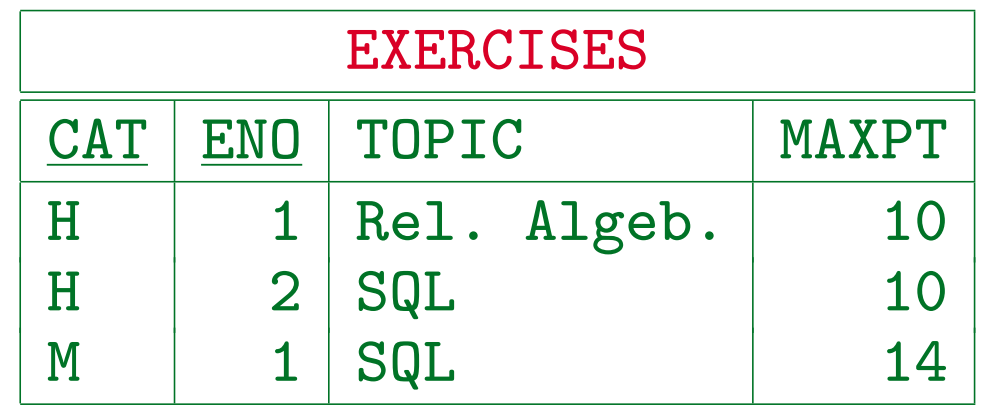

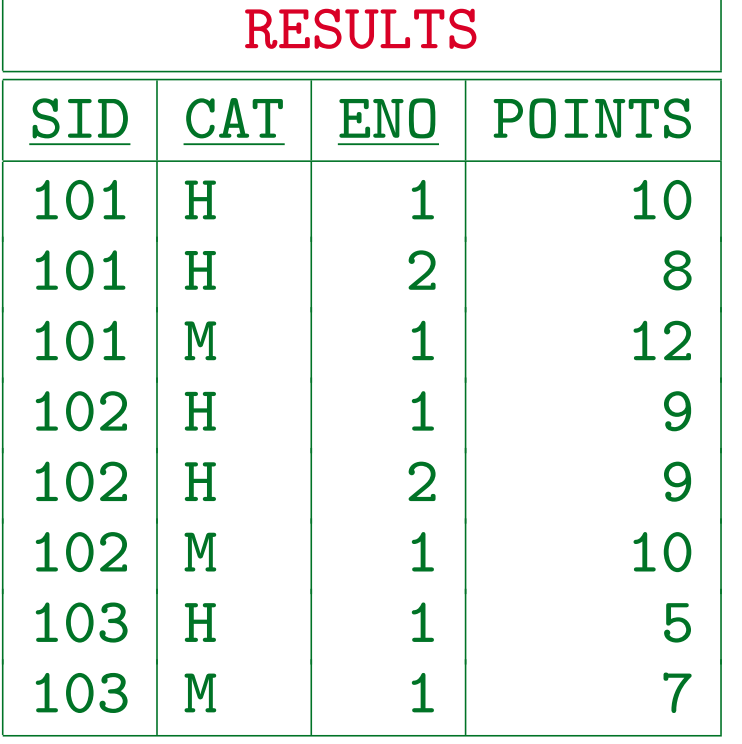

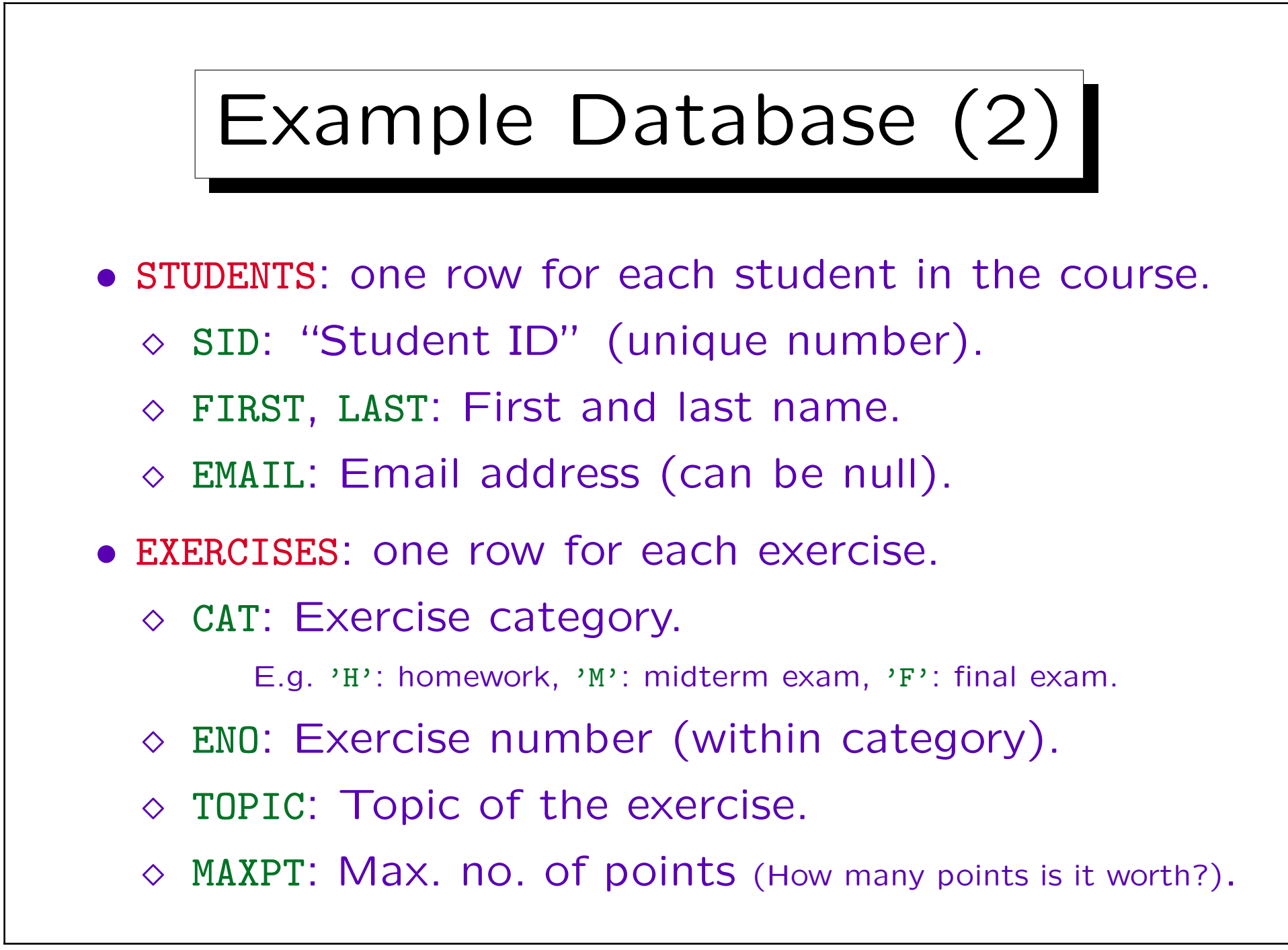

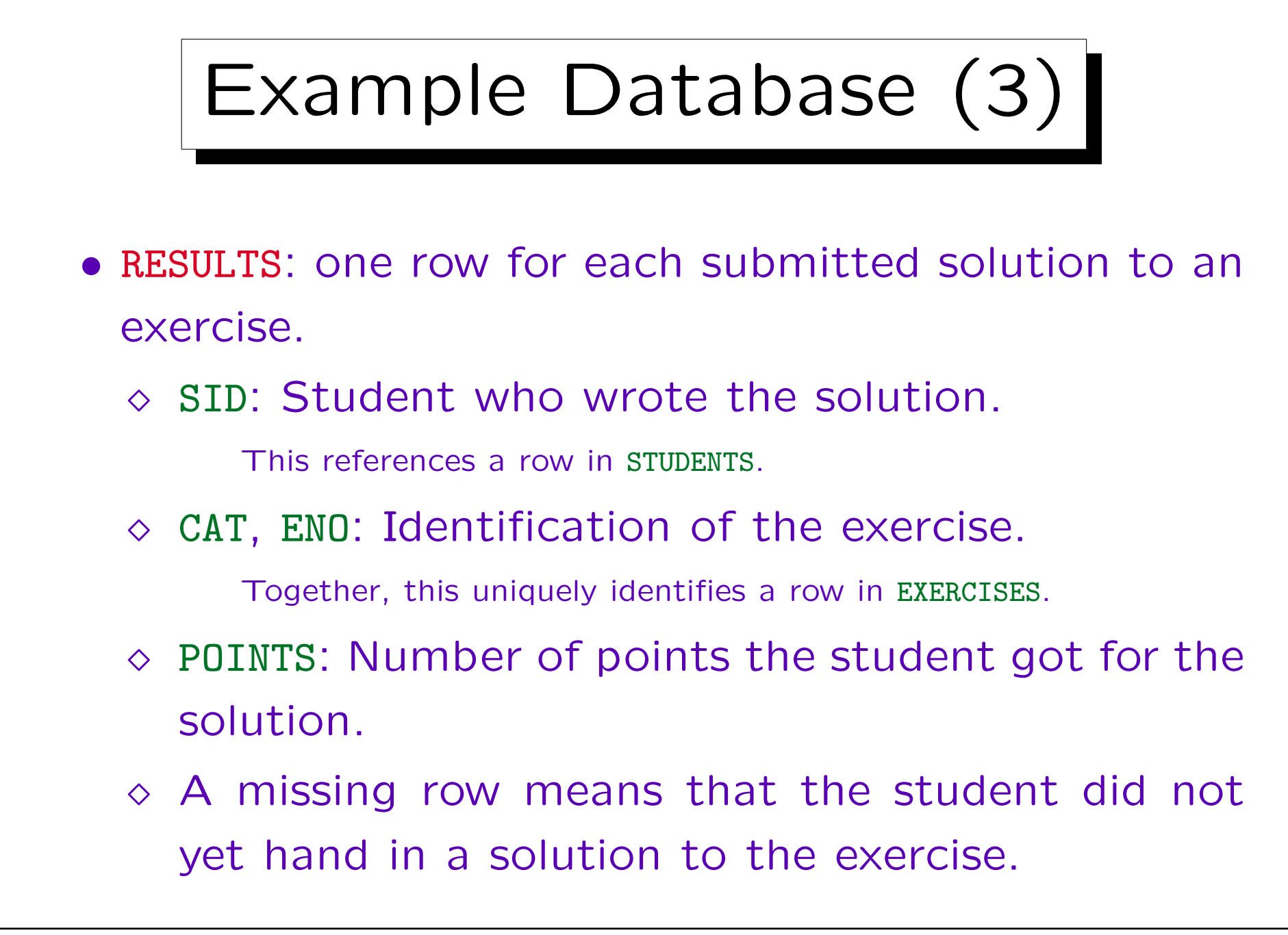

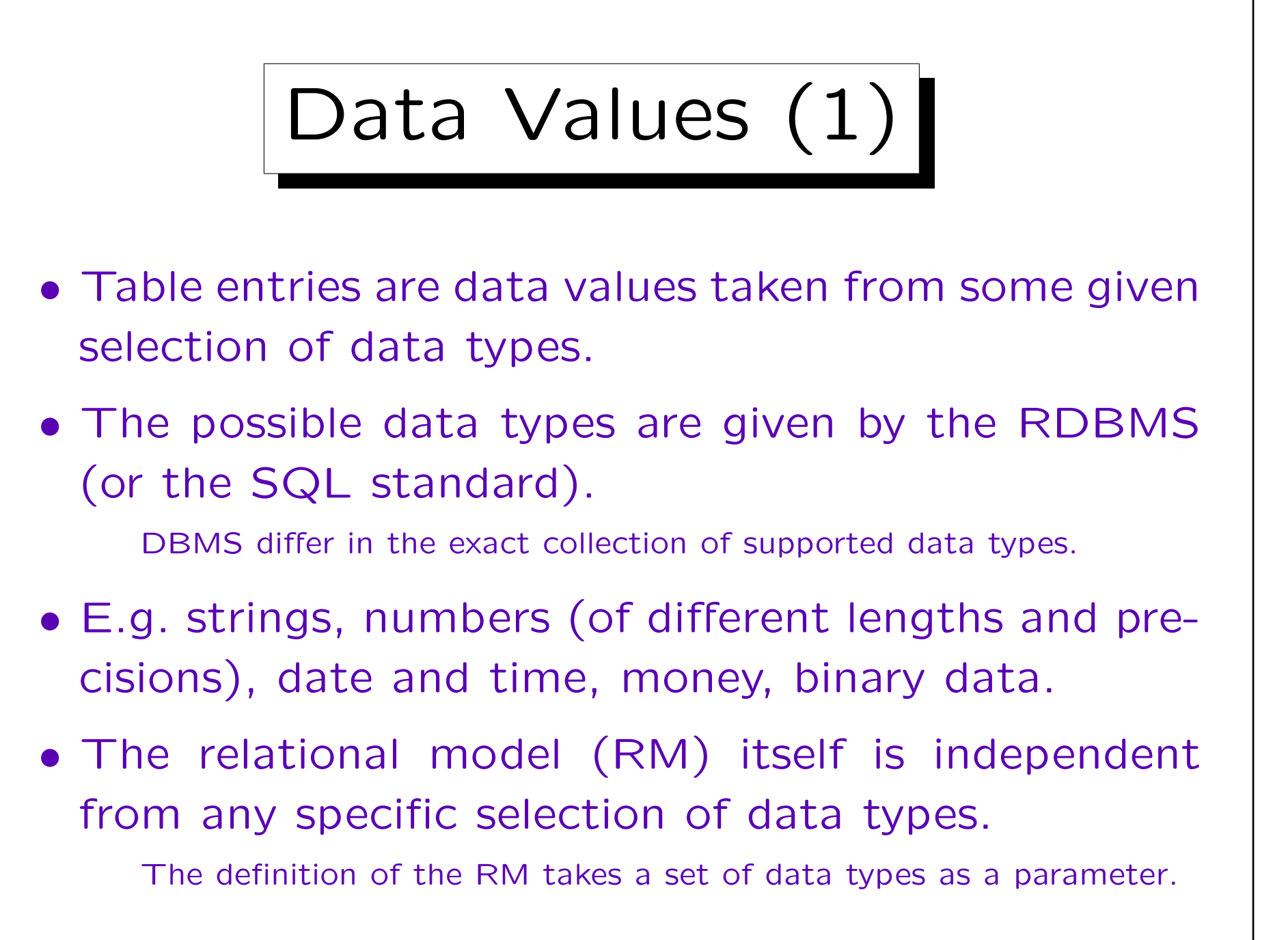

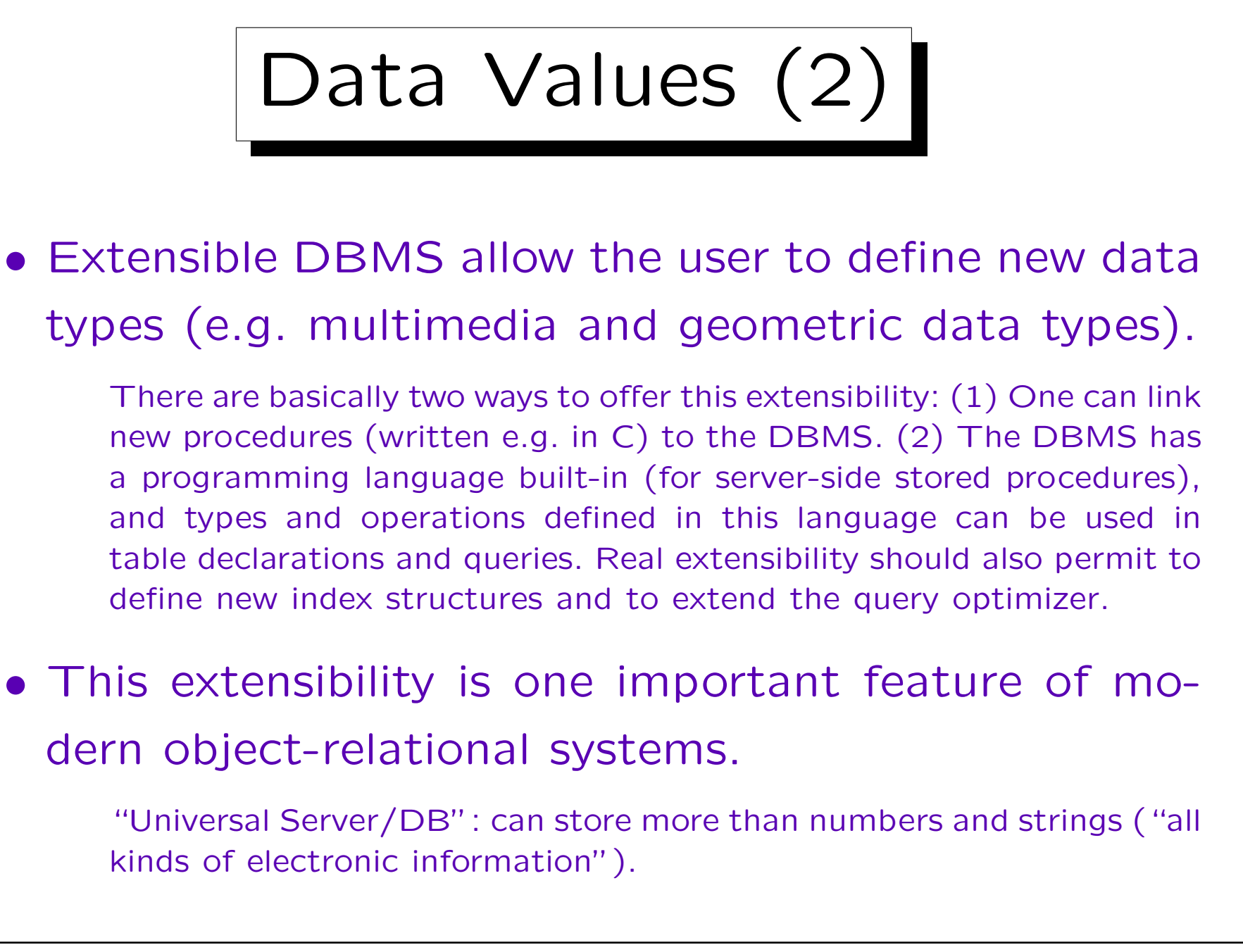

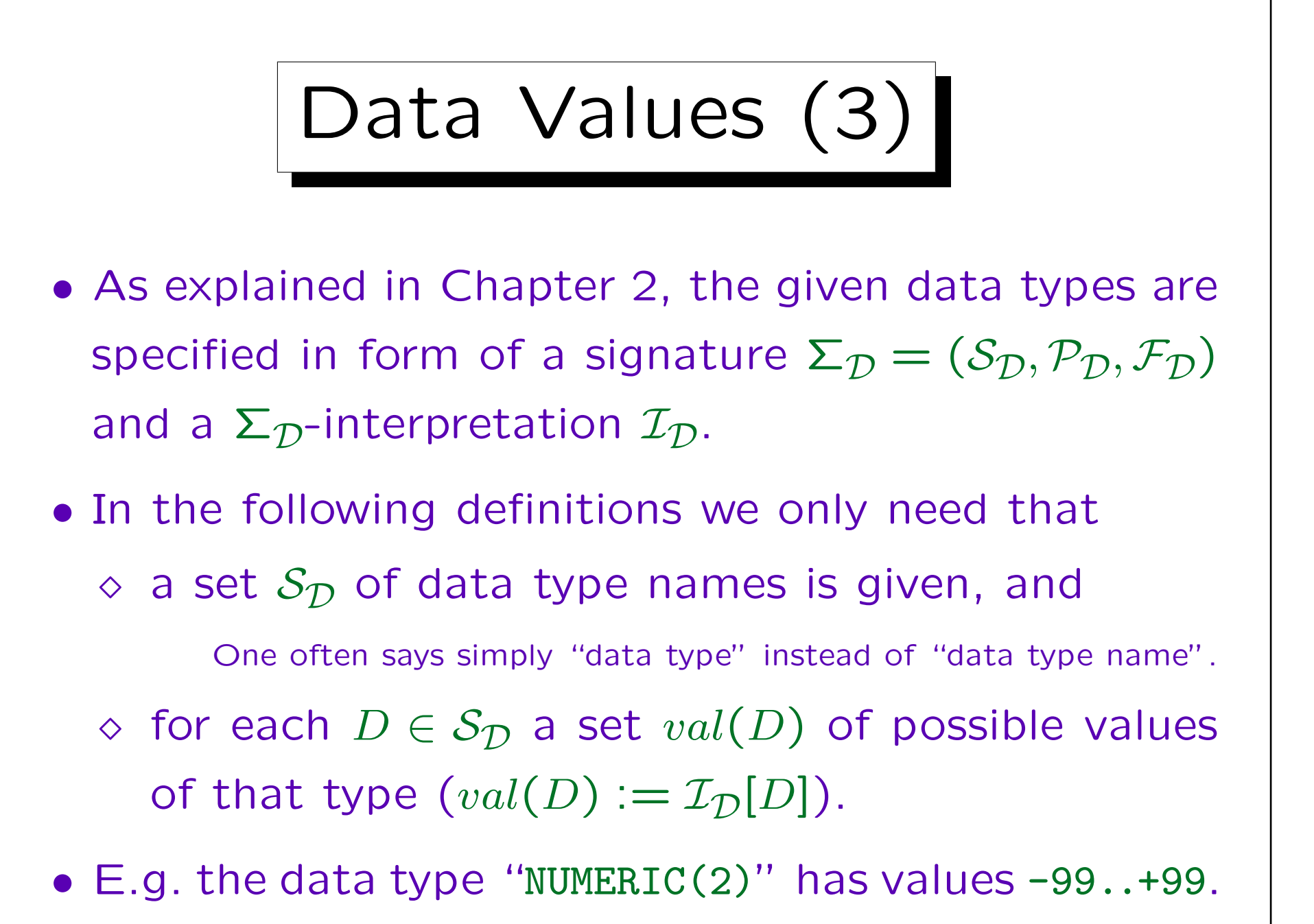

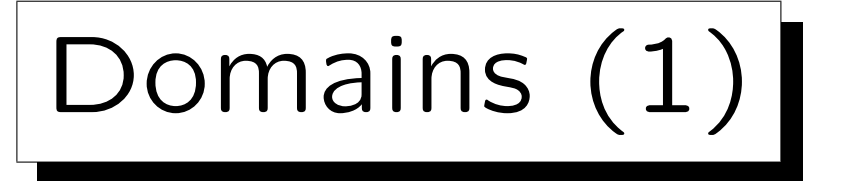

- The columns ENO in RESULTS and ENO in EXERCISES should have the same data type (both are exercise numbers). The same holds for EXERCISES.MAXPT and RESULTS.POINTS.
- One can define application-specific "domains" as names (abbreviations) for the standard data types: CREATE DOMAIN EX\_NUMBER AS NUMERIC(2)
- One could even add the constraint that the number must be positive.

CREATE DOMAIN EX\_NUMBER AS NUMERIC(2) CHECK(VALUE > 0)

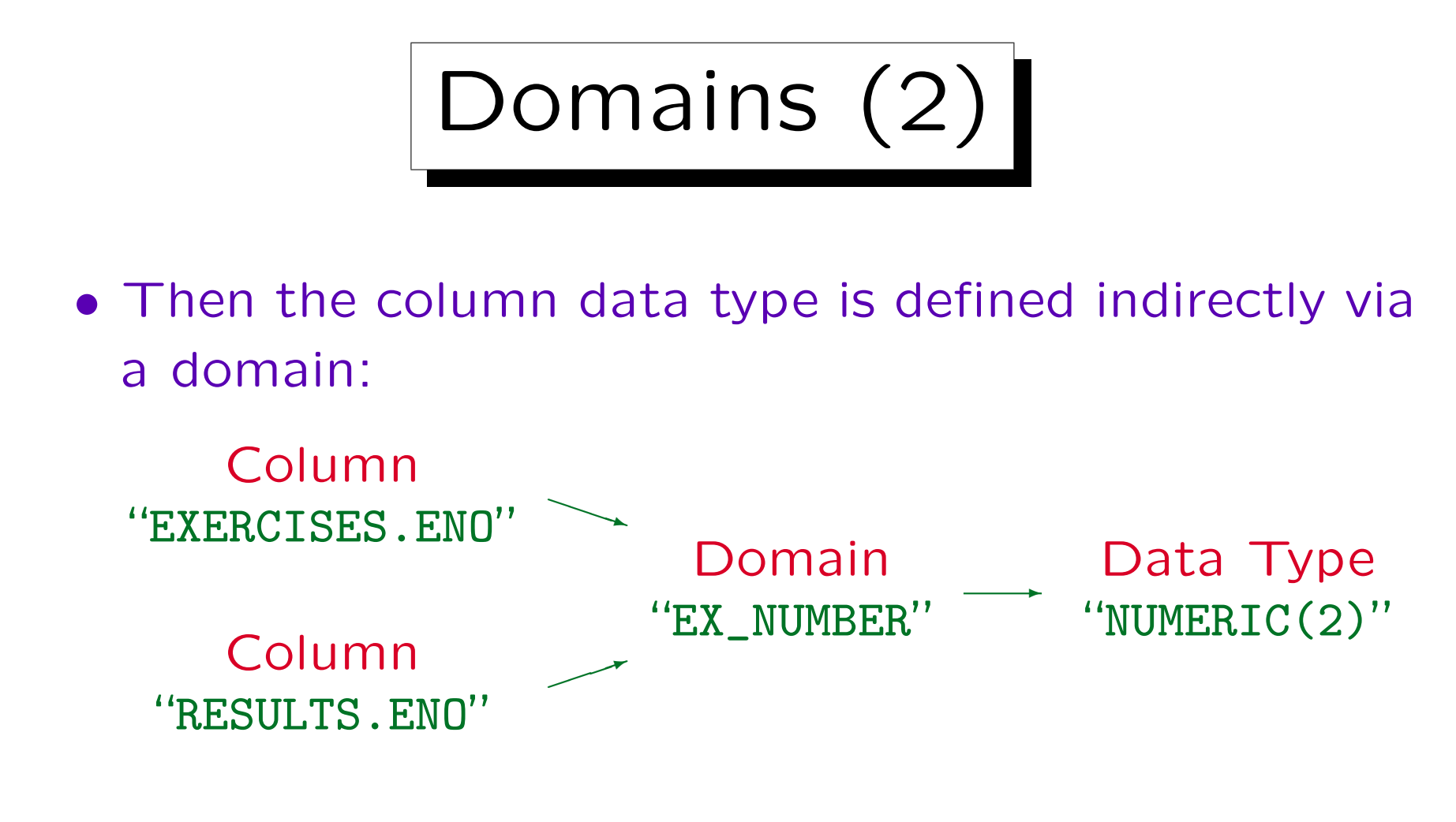

• If it should ever be necessary to extend the set of possible homework numbers, e.g. to NUMERIC(3), this structure ensures that no column is forgotten.

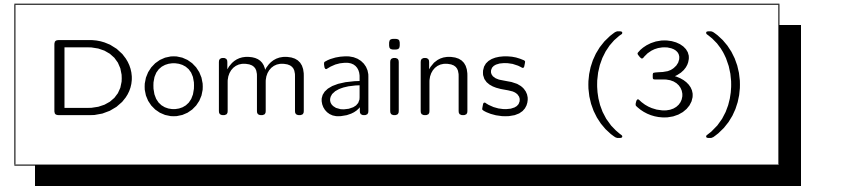

- Domains are also useful in order to document that the two columns contain the same kind of thing, so comparisons between them are meaningful.
- E.g. even if the column "POINTS" has the same data type "NUMERIC(2)", this query makes little sense:

"Which homework has a number that is the same as its number of points?"

• However, SQL does not forbid comparisons between values of different domains.

E.g. "subdomains" would be needed (which SQL does not have). Nevertheless, comparisons between different domains are suspicious.

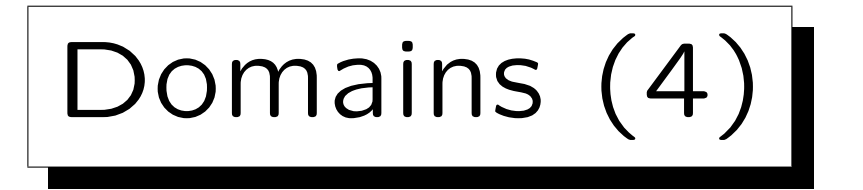

• The SQL-92 standard contains domain definitions, but until now few systems support them.

Oracle 8i, IBM DB2 V5, and MS SQL Server 7 all do not support CREATE DOMAIN. But e.g. user-defined data types in SQL Server (sp\_addtype) are quite similar.

- Domains are at least a useful comment to better understand the connections between columns.
- Even if the RDBMS does not support domains, they should be specified during DB design.

Oracle Designer supports domains and replaces them by the defined types when it produces CREATE TABLE statements.

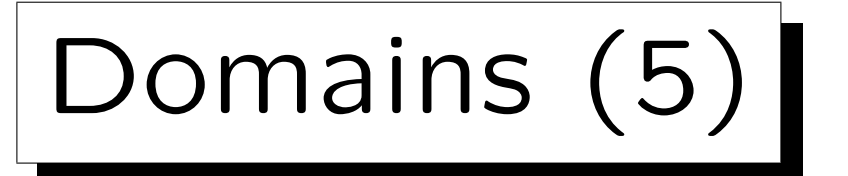

• Often, domain names can be directly used as column names.

E.g. in an old version of the example DB, the exercise number column was called "NO" in EXERCISES and "ENO" in RESULTS. The new version seems clearer. Column names will automatically be more uniform if one normally uses the domain name as column name.

• In summary, although domains are still a bit exotic in real systems, they are a useful tool for understanding the structure of a database, and ensuring uniformity and consistency during database design.

Domains are a bit "higher level" than the given system data types.

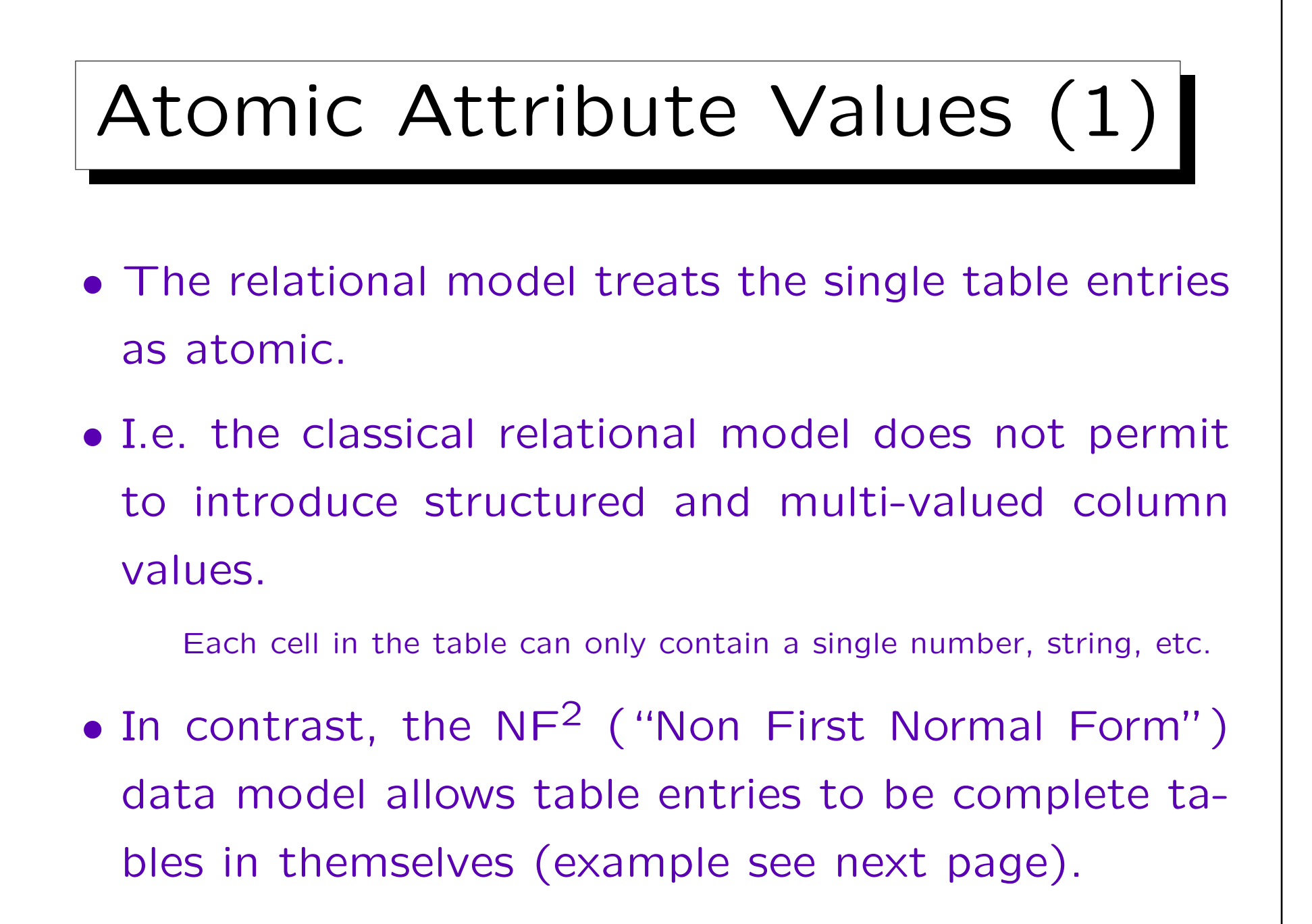

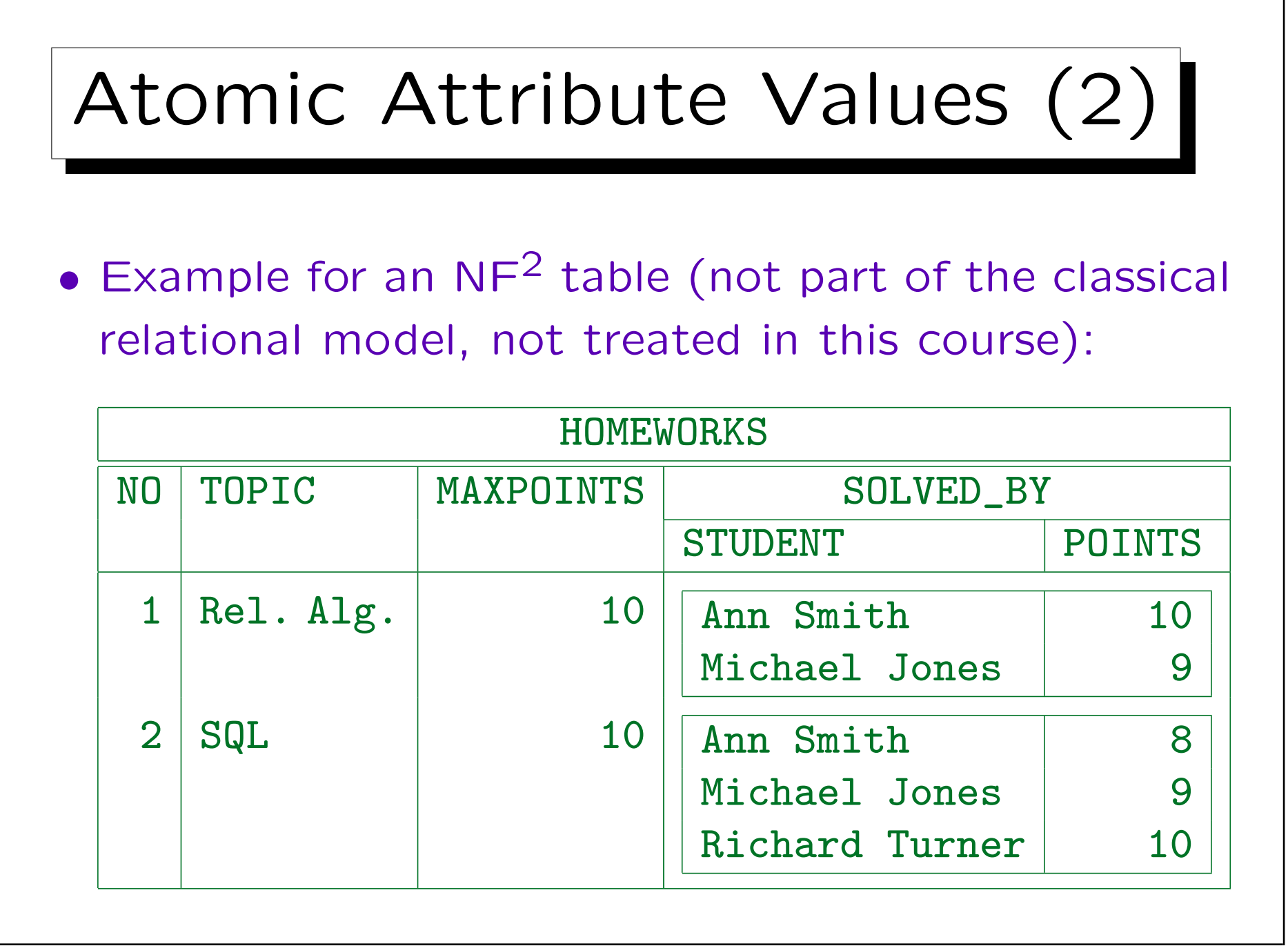

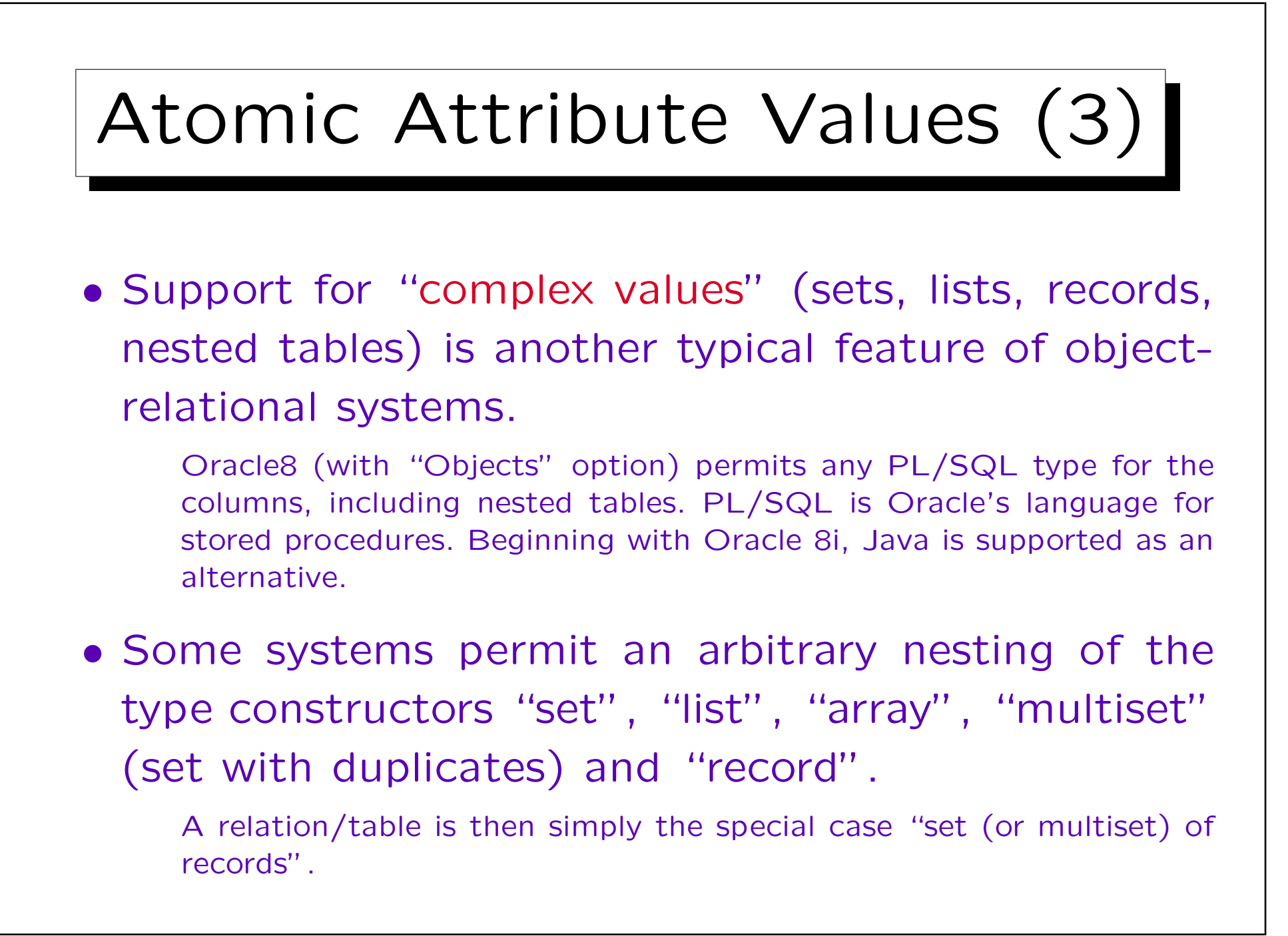

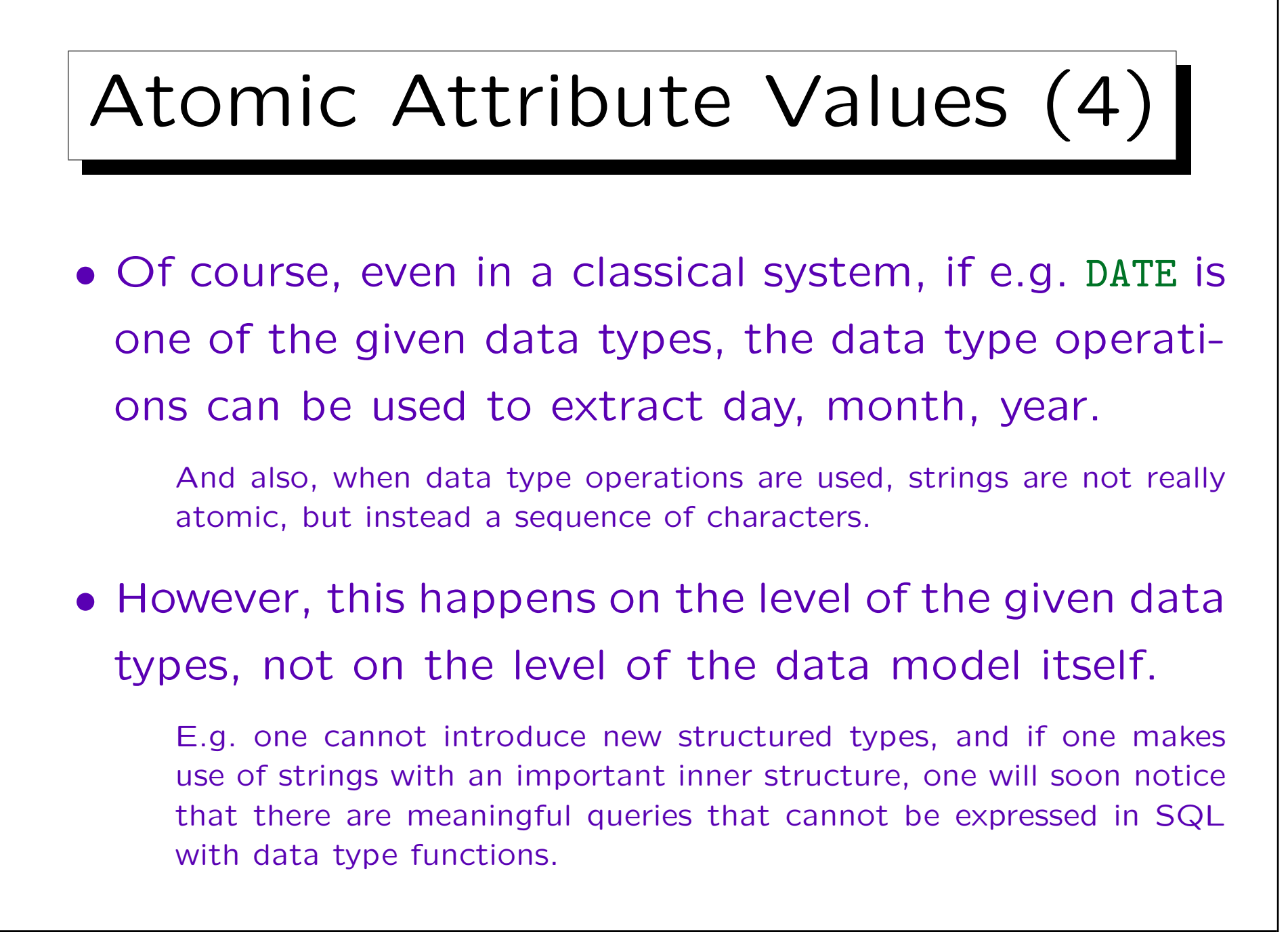

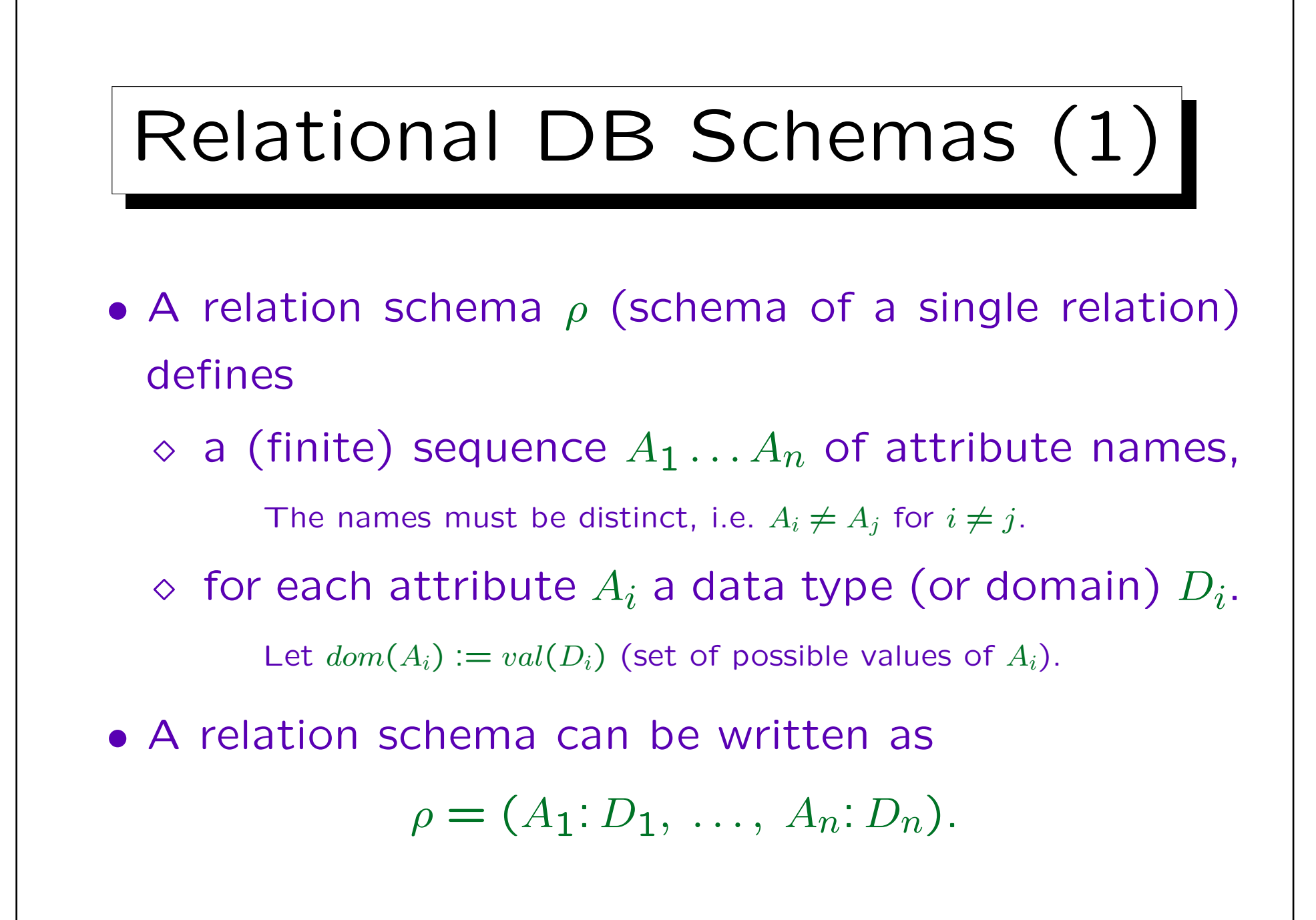

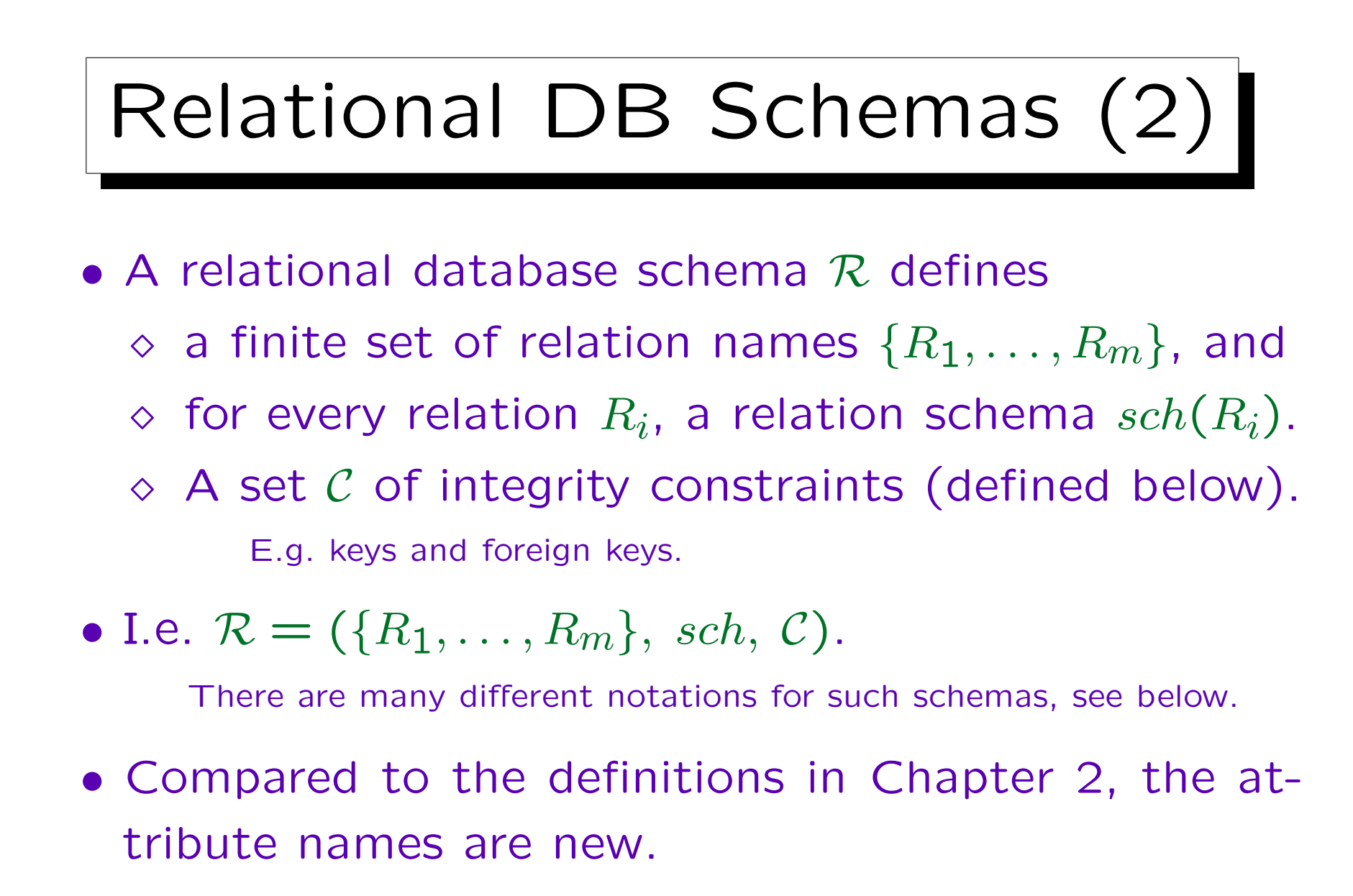

Otherwise, relations are nothing else than predicates.

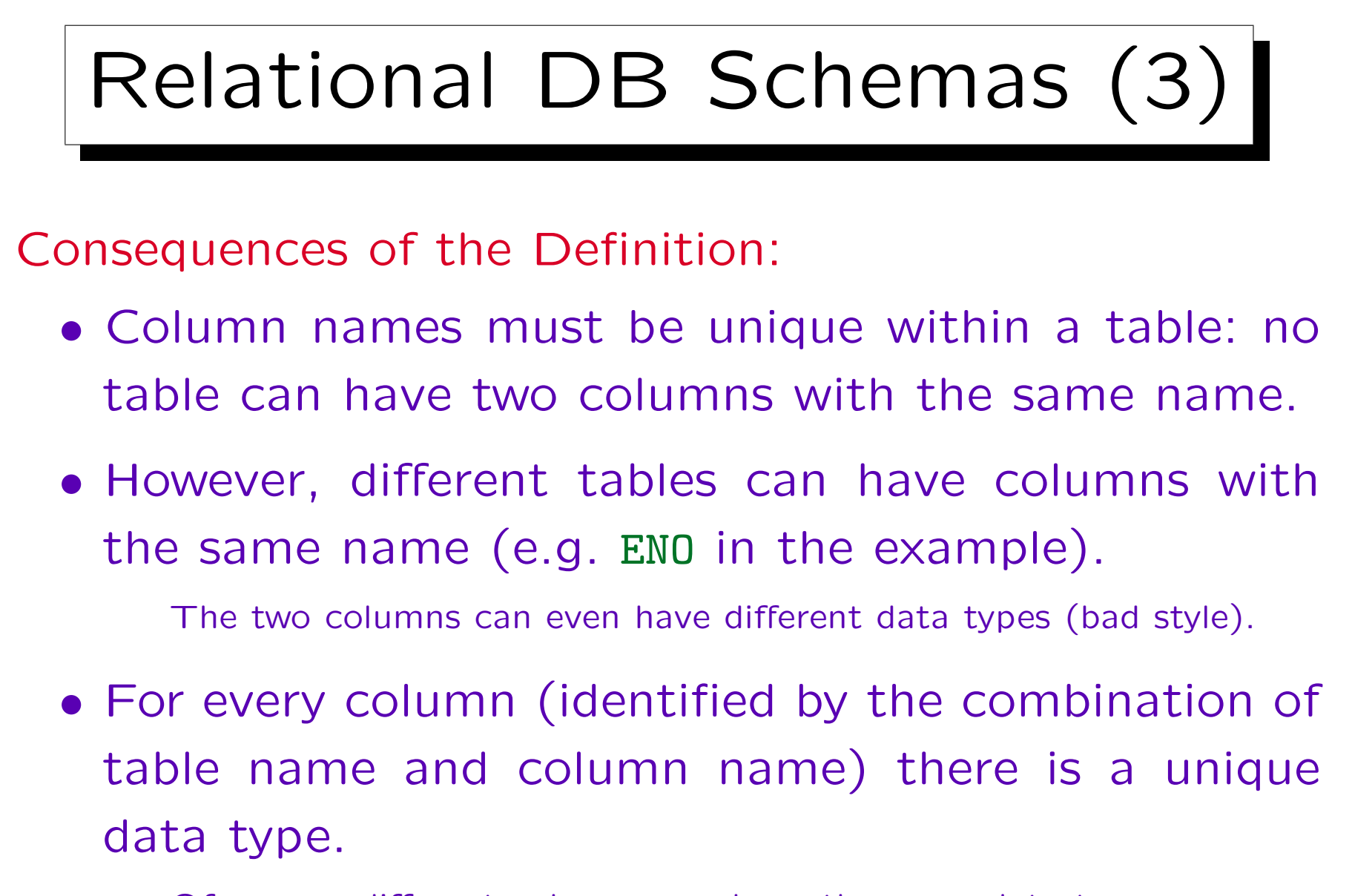

Of course, different columns can have the same data type.

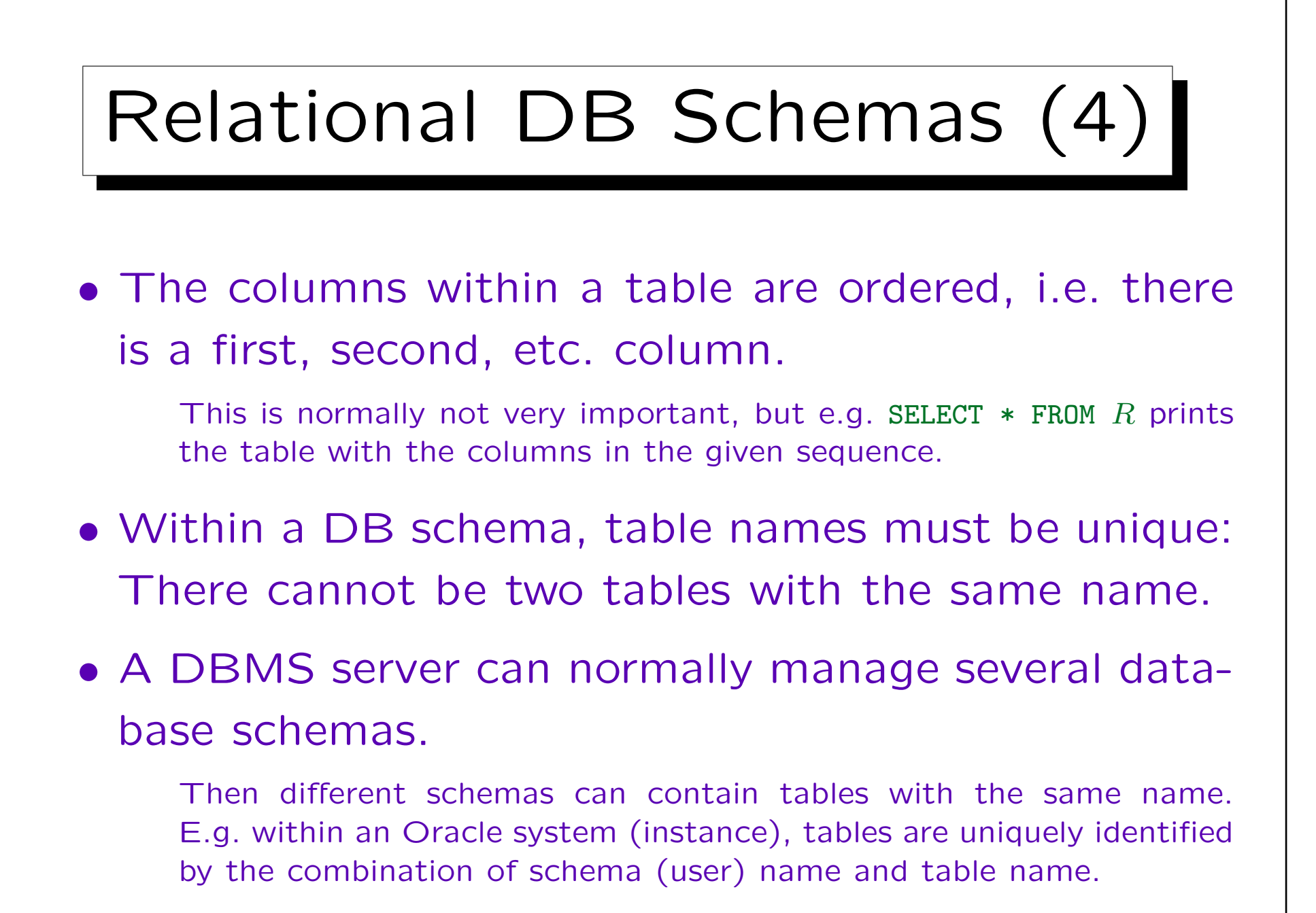

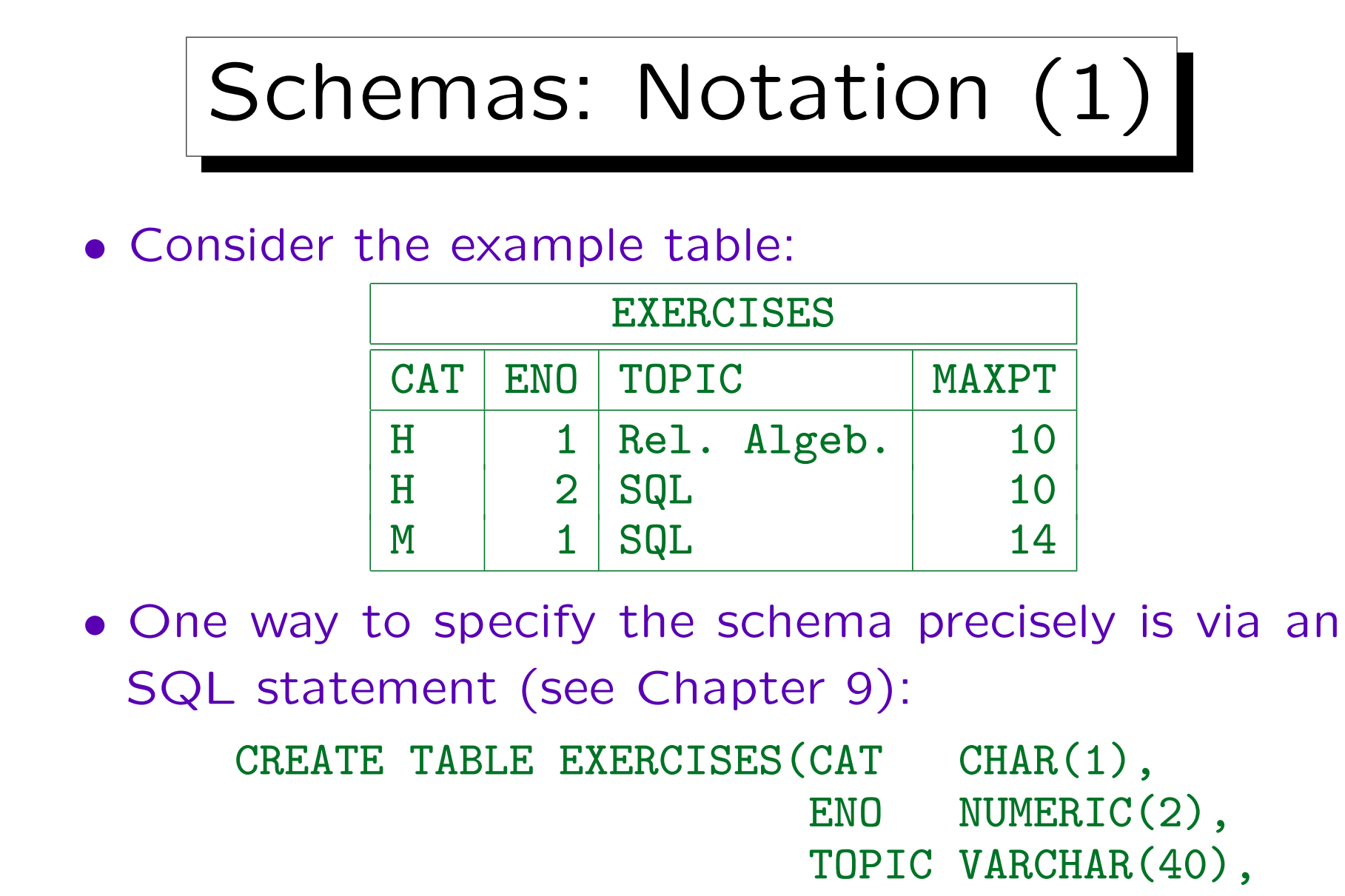

MAXPT NUMERIC(2))

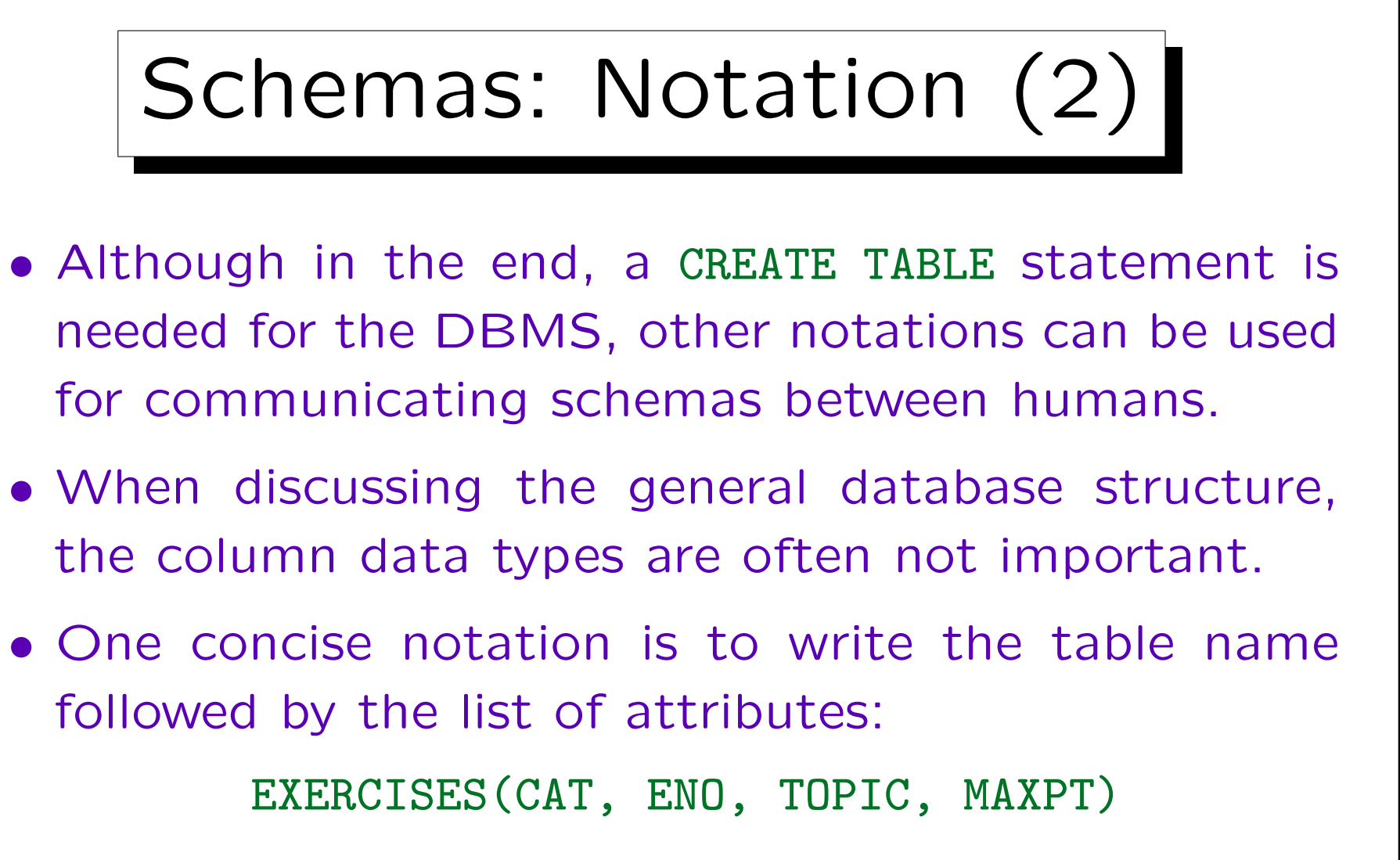

• If necessary, column datatypes can be added: EXERCISES (CAT:  $CHAR(1), \ldots$ )

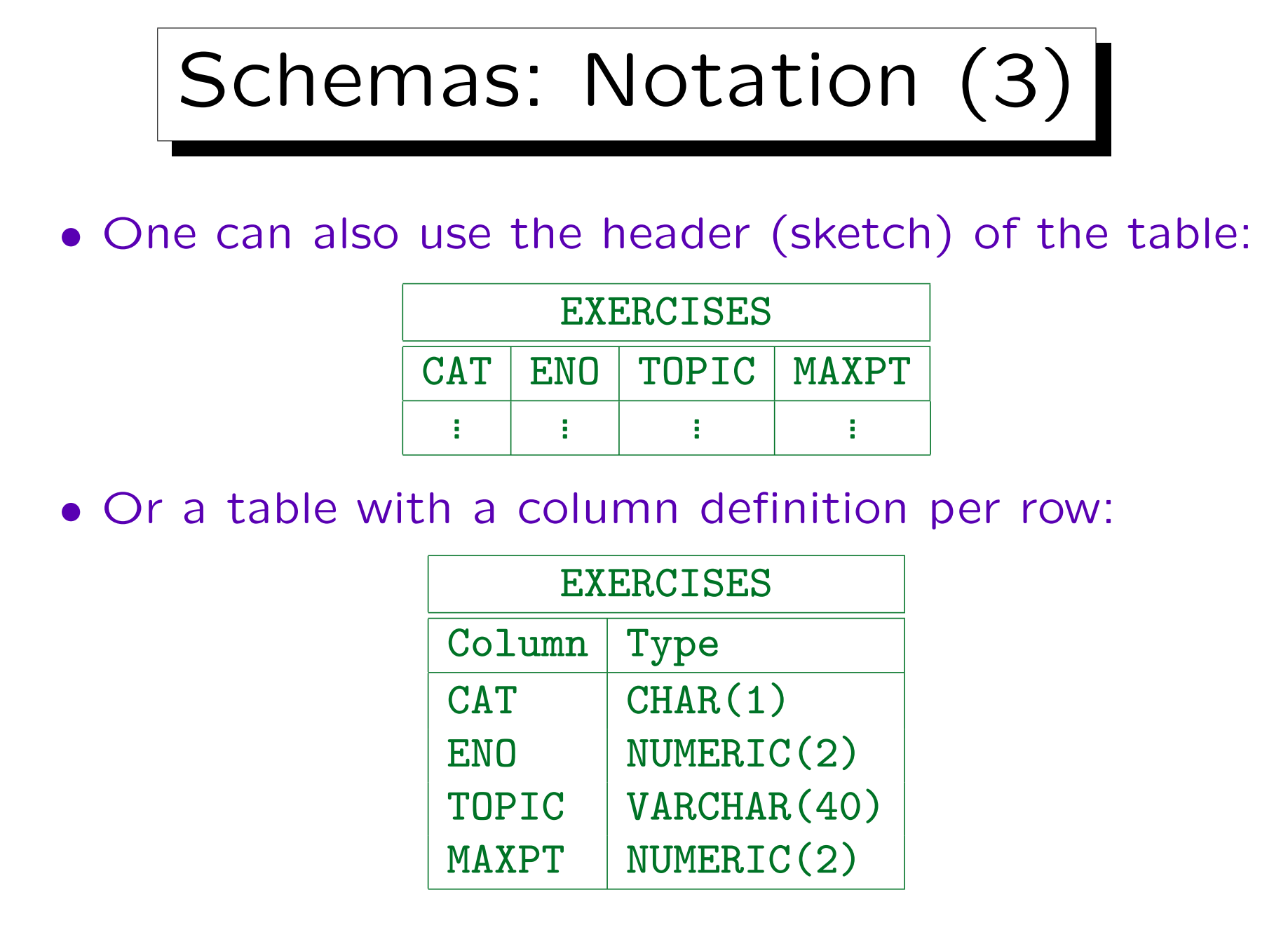

Stefan Brass: Datenbanken I Volton von Brass: Universität Halle, 2004

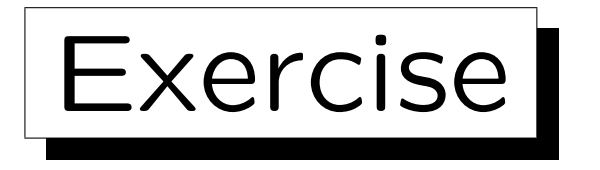

Define a relational database schema for a collection of recipes for cookies.

- For each recipe a unique number, the name of the cookie, a short explanation what to do, and the baking time and temperature must be stored.
- For each recipe, also a set of ingredients must be stored, and for each ingredient the amount.

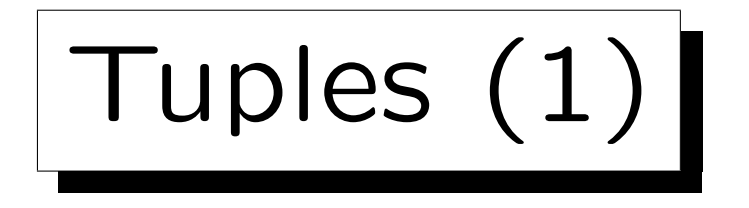

• An *n*-tuple is a sequence of  $n$  values.

One also says simply "tuple" for *n*-tuple if the *n* is not important or clear from the context. Tuples are used to formalize table rows, then  $n$  is the number of columns.

• E.g. XY-coordinates are pairs  $(X, Y)$  of real numbers. Pairs are tuples of length 2 ("2-tuples").

3-tuples are also called triples, and 4-tuples quadruples.

• The cartesian product  $\times$  constructs sets of tuples, e.g.:

$$
\mathbb{R} \times \mathbb{R} := \{ (X, Y) \mid X \in \mathbb{R}, Y \in \mathbb{R} \}.
$$

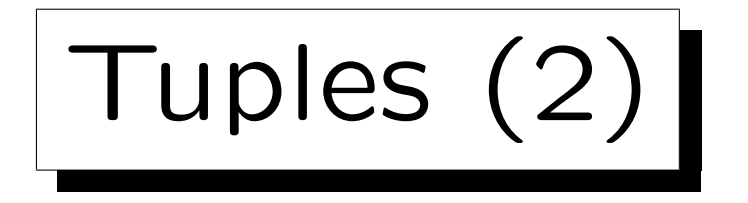

 $\bullet$  A tuple t with respect to the relation schema  $\rho = (A_1 : D_1, \ldots, A_n : D_n)$ 

is a sequence  $(d_1, \ldots, d_n)$  of n values such that  $d_i \in val(D_i)$ . I.e.  $t \in val(D_1) \times \cdots \times val(D_n)$ .

• Given such a tuple, we write  $t.A_i$  for the value  $d_i$  in the column  $A_i$ .

Alternative notation:  $t[A_i]$ .

• E.g. one row in the example table "EXERCISES" is the tuple ('H', 1, 'Rel. Algeb.', 10).

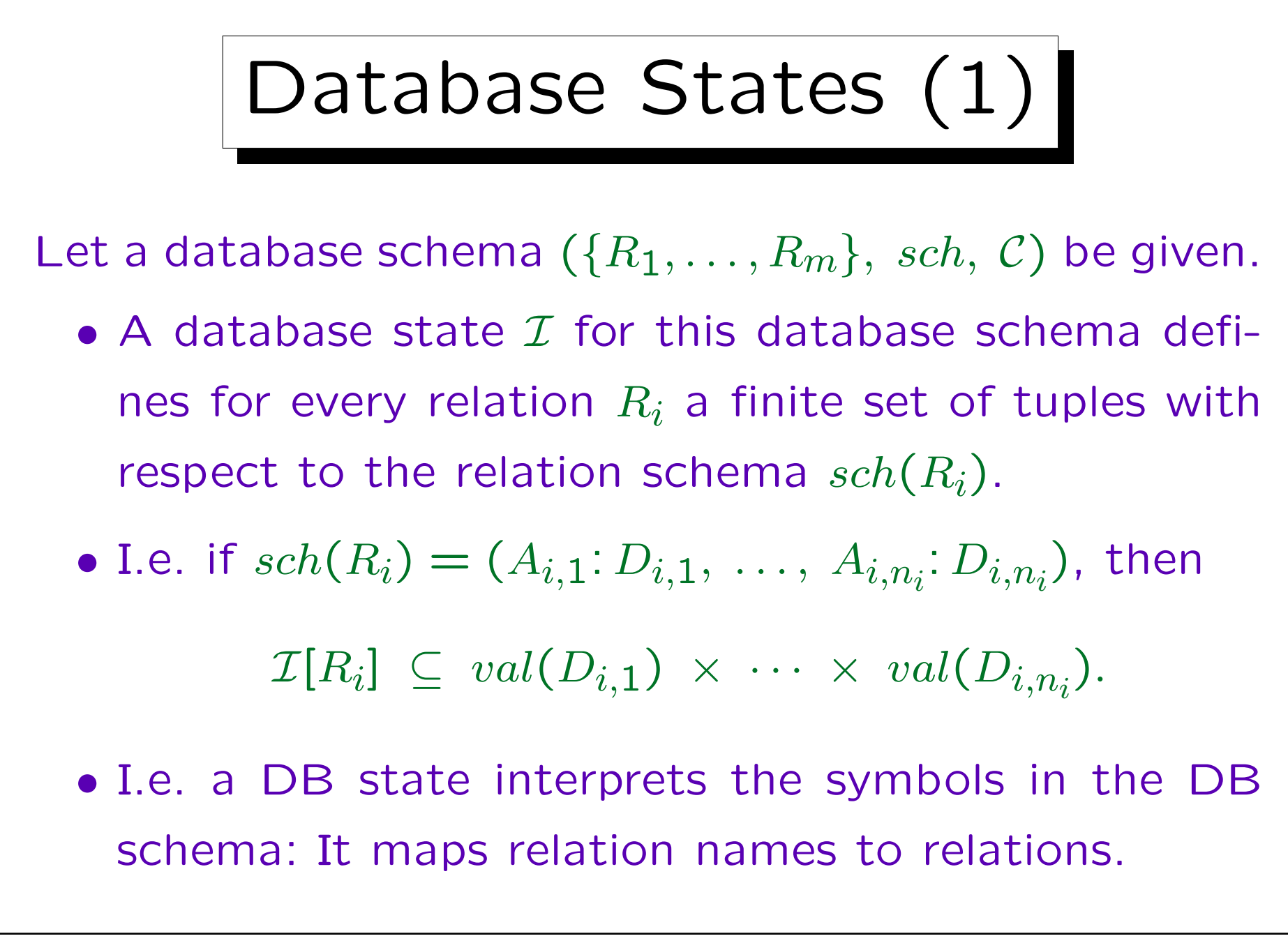

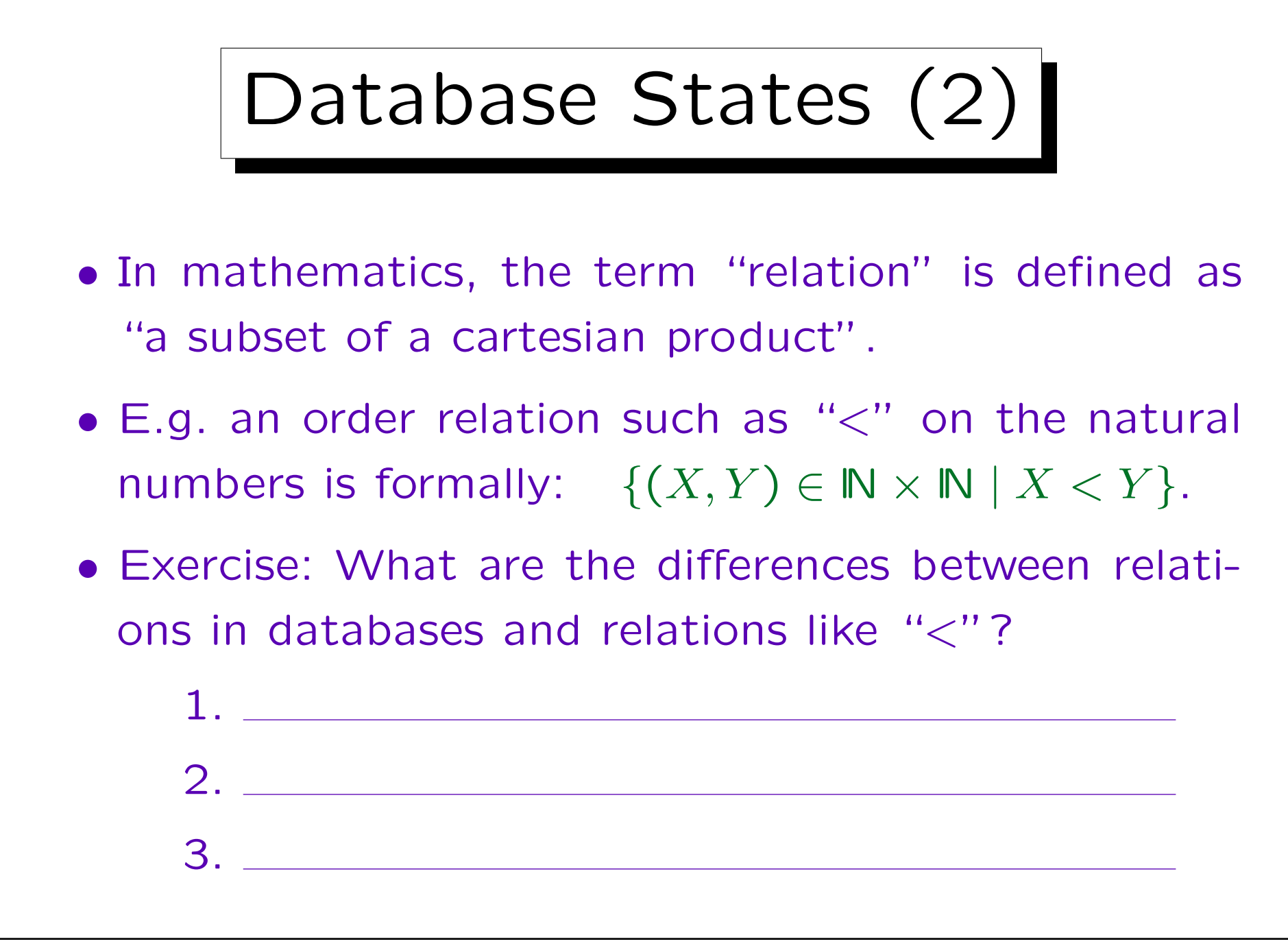

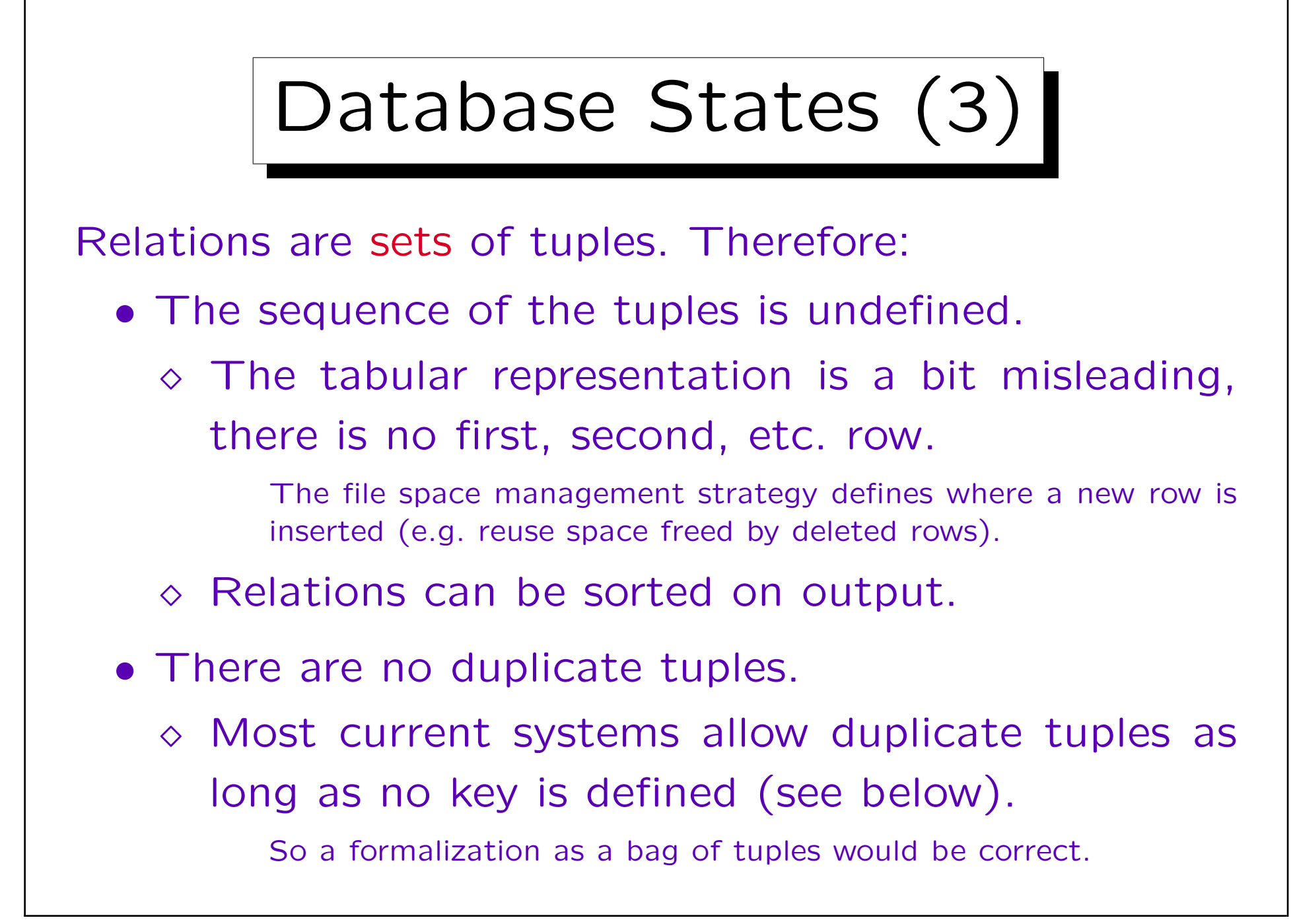

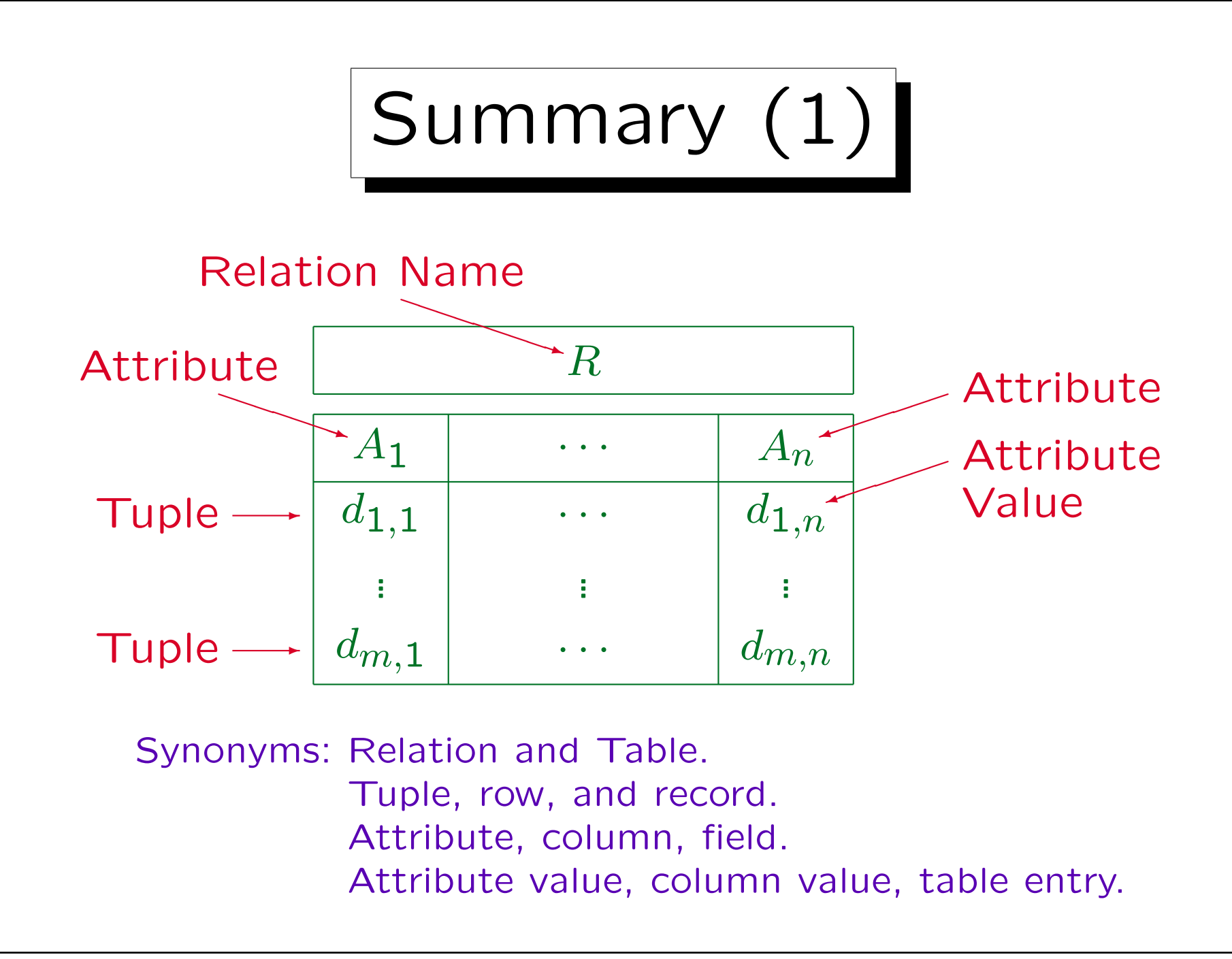

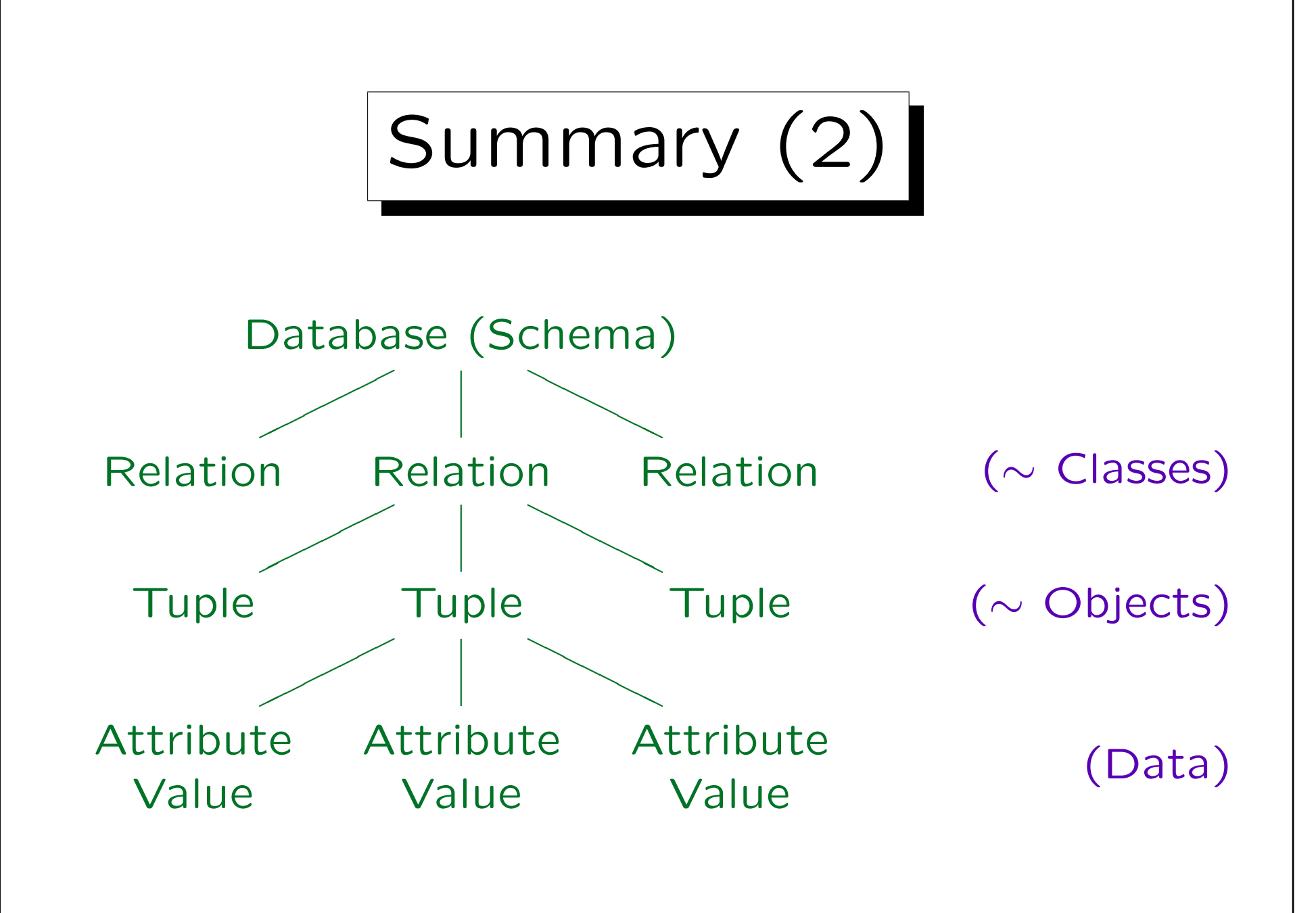

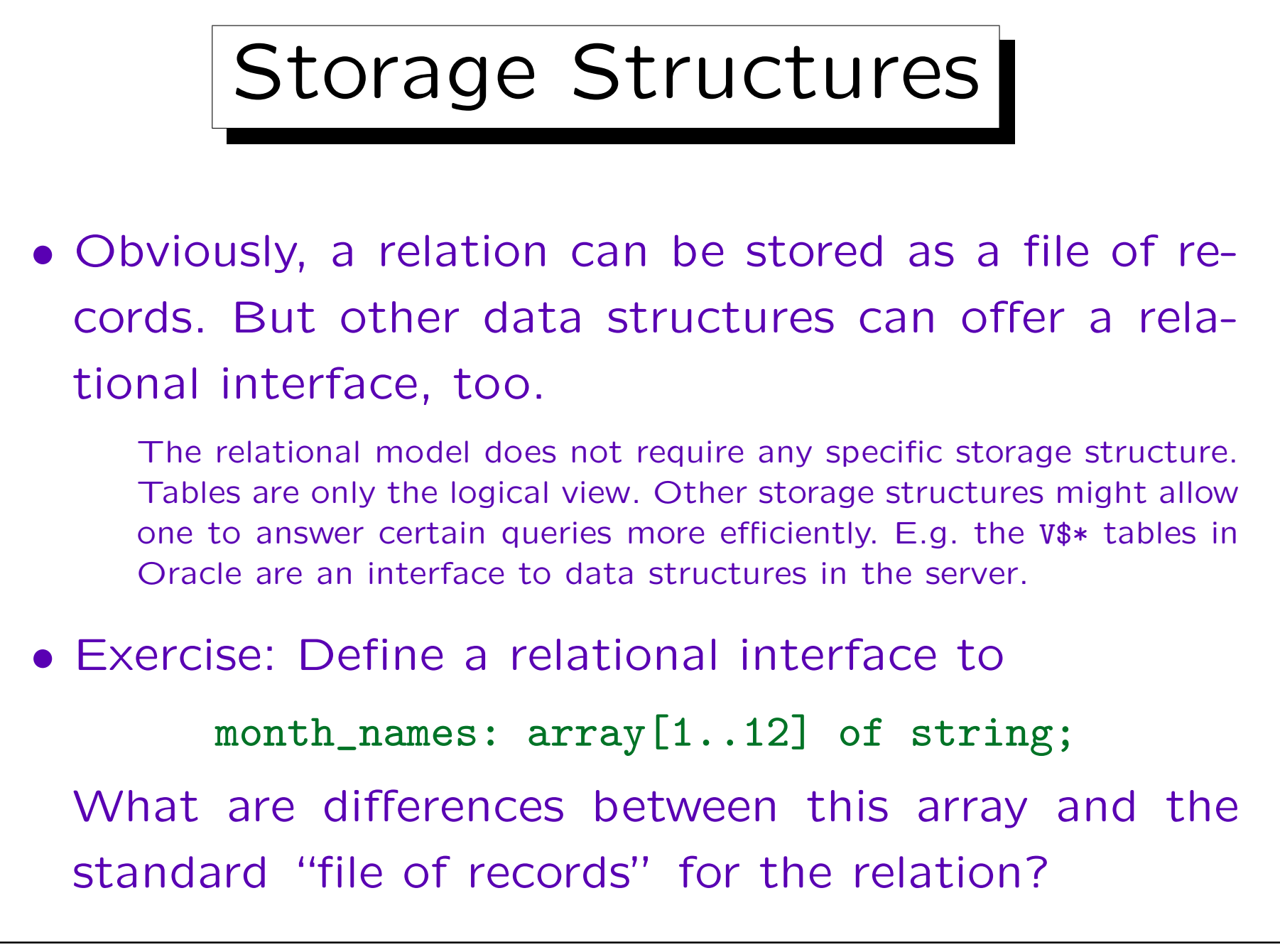

Update Operations (1) • Updates transform a DB state  $\mathcal{I}_{old}$  into a DB state  $\mathcal{I}_{\text{new}}$ . The basic update operations of the RM are:  $\Diamond$  Insertion (of a tuple into a relation):  $\mathcal{I}_{\text{new}}[R] := \mathcal{I}_{\text{old}}[R] \cup \{(d_1, \ldots, d_n)\}\$  Deletion (of a tuple from a relation):  $\mathcal{I}_{\text{new}}[R] := \mathcal{I}_{\text{old}}[R] - \{(d_1, \ldots, d_n)\}\$  Modification / Update (of a tuple):  $\mathcal{I}_{\mathsf{new}}[R] := (\mathcal{I}_{\mathsf{old}}[R] - \{(d_1, \ldots, d_i, \ldots, d_n)\})$  $\cup \{(\overline{d_1},\ldots,\overline{d_i'},\ldots,\overline{d_n})\}$
## Update Operations (2)

- Modification corresponds to a deletion followed by an insertion, but without interrupting the existence of the tuple.
	- It might be required by constraints that a tuple with certain values for the key attributes exists.
- SQL has commands for inserting, deleting, and modifying an entire set of tuples (of the same relation).
- Updates can also be combined to a transaction.

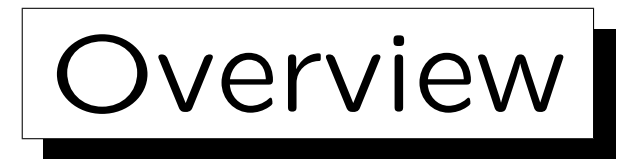

1. Relational Model Concepts: Schema, State

2. Null Values

✬

 $\overline{\phantom{0}}$ 

- 3. Key Constraints
- 4. Foreign Key Constraints

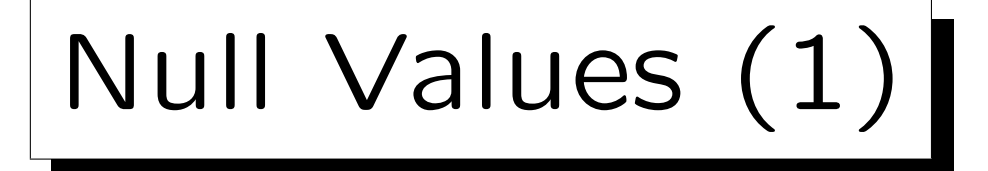

- The relational model allows missing attribute values, i.e. table entries can be empty.
- Formally, the set of possible values for an attribute is extended by a new value "null".
- If R has the schema  $(A_1: D_1, \ldots, A_n: D_n)$ , then

 $\mathcal{I}[R] \subseteq \{val(D_1)\cup \{null\}\}\times \cdots \times \{val(D_n)\cup \{null\}\}.$ 

• "Null" is not the number 0 or the empty string! It is different from all values of the data type.

Null Values (2)

- Null values are used in a variety of different situations, e.g.:
	- $\diamond$  A value exists, but is not known.

Suppose the university administration stores more information about students. E.g., their STUDENTS table might contain a column for the student's phone number, but they might not know every student's phone number, although probably most have one.

 $\Diamond$  No value exists.

Not every student has a second address for the duration of the term (distinct from his/her home address). Not every student has a university computer account. Yet, the STUDENTS table might contain columns for these data. Or consider a COURSES table: There might be a column URL, but not every course has a web page.

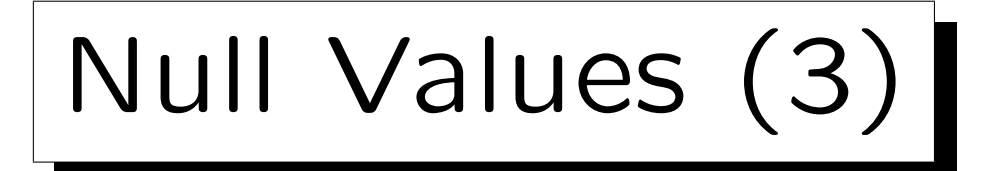

- Applications of null values, continued:
	- $\Diamond$  The attribute is not applicable to this tuple.

E.g., only foreign students are required to take a Toefl test for measuring their knowledge of English. A column for the Toefl score in the STUDENTS table is not applicable to U.S. nationals, although they know English well. Even if they actually should have taken the test sometime in the past (e.g., because they are immigrants), the university is not interested in the result.

- $\Diamond$  A value will be assigned later ("to be announced").
- $\Diamond$  Any value will do.
- A comittee once found 13 different meanings for a null value.

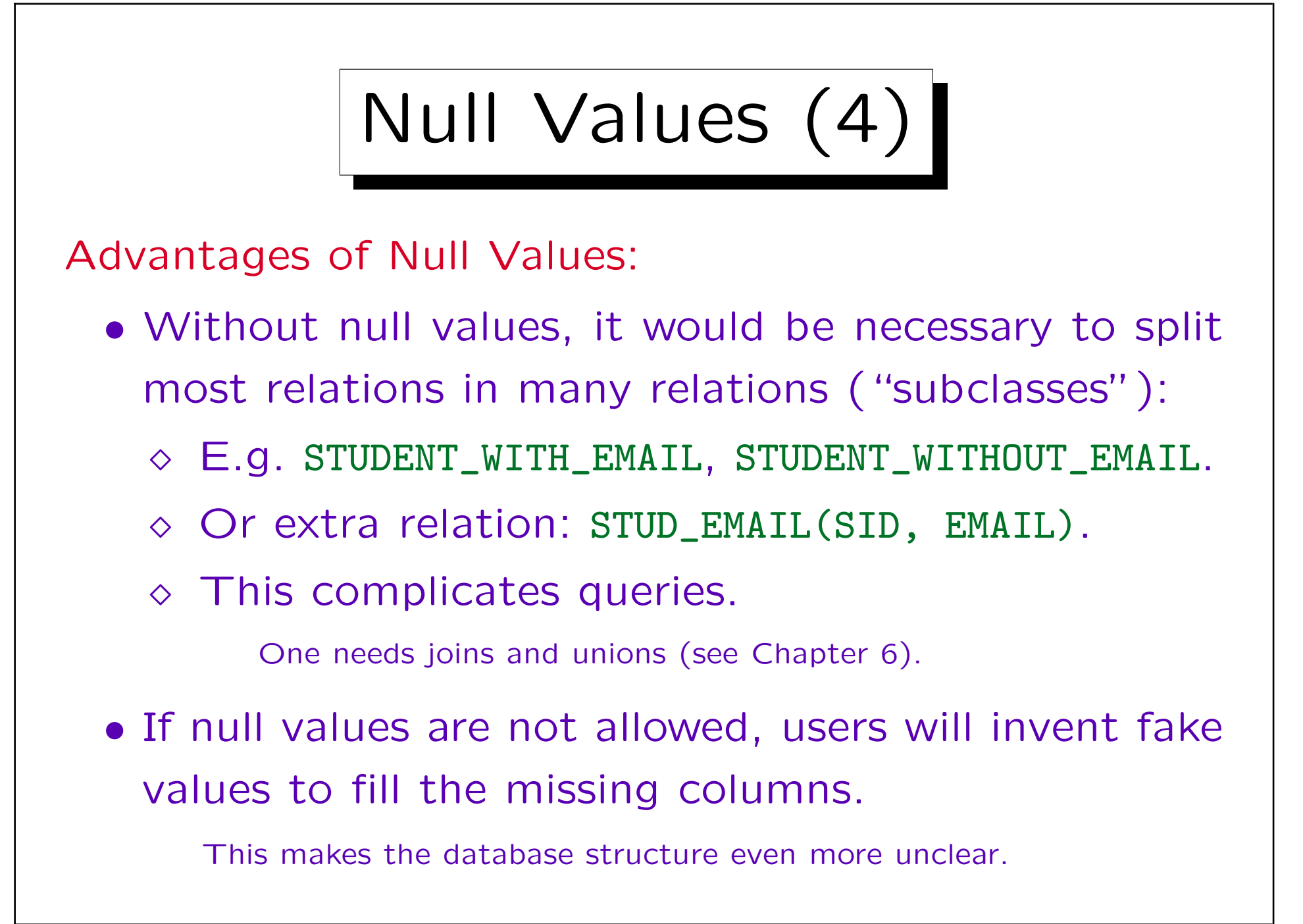

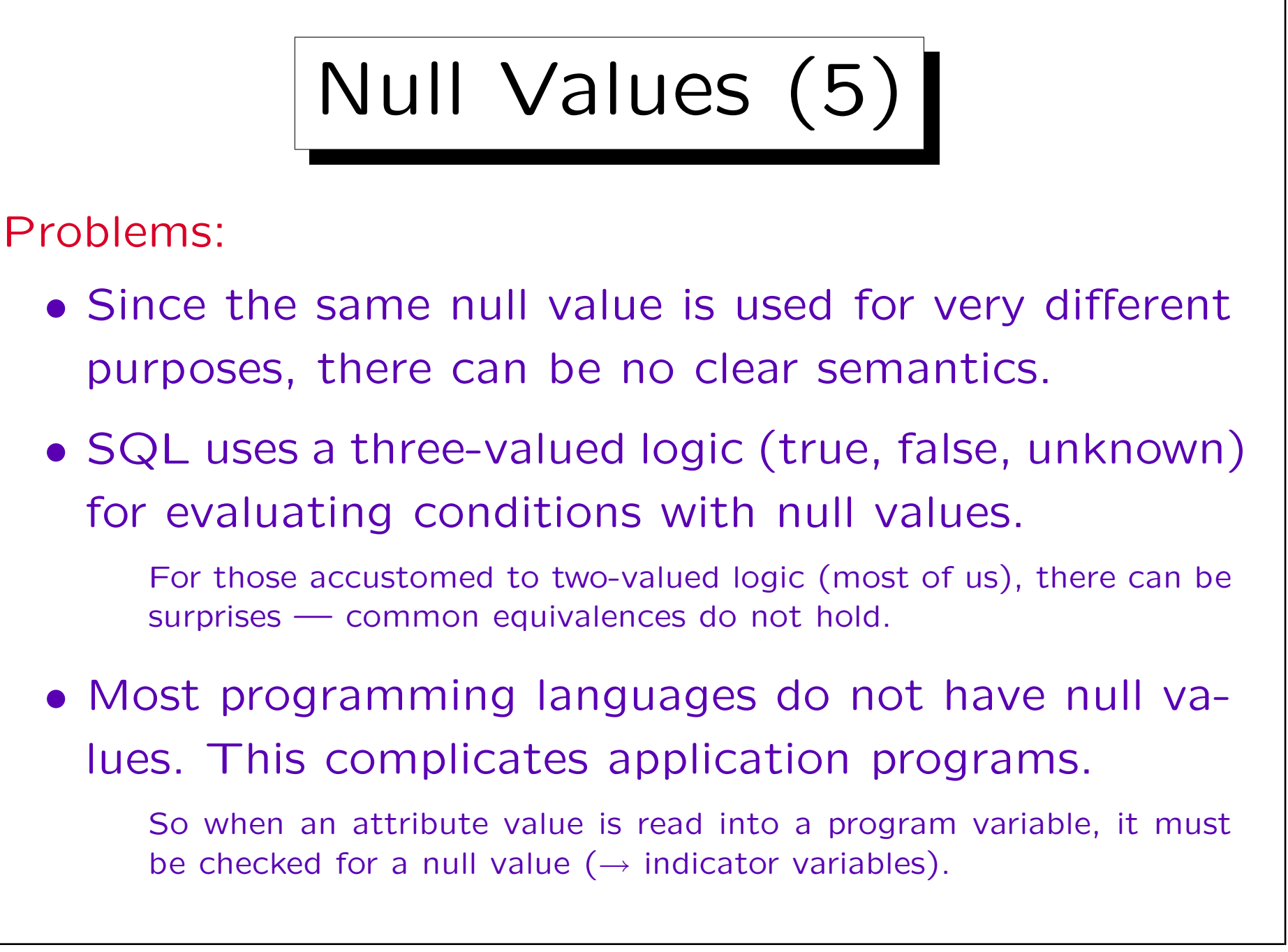

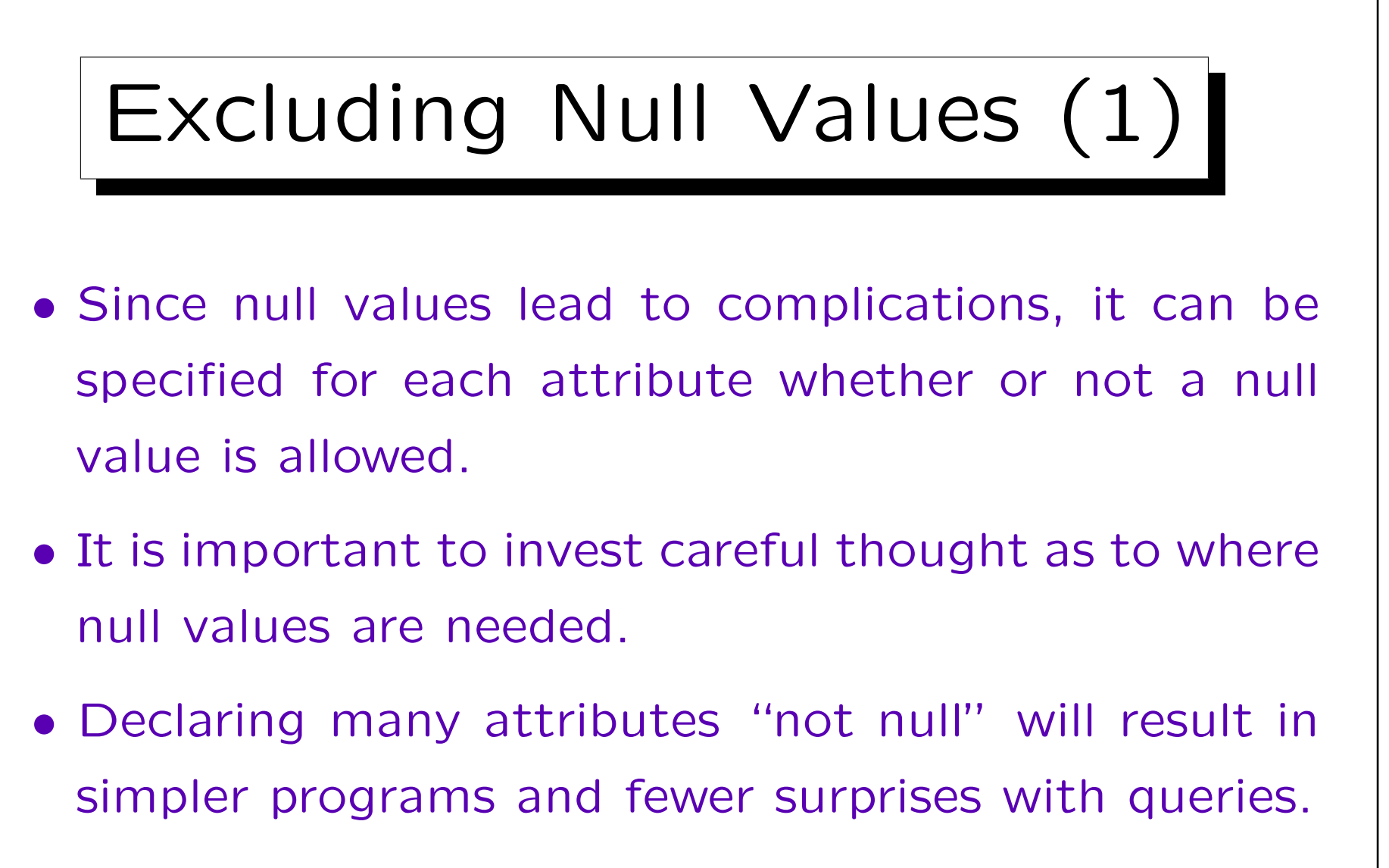

• However, flexibility is lost: Users are forced to enter values for all "not null" attributes.

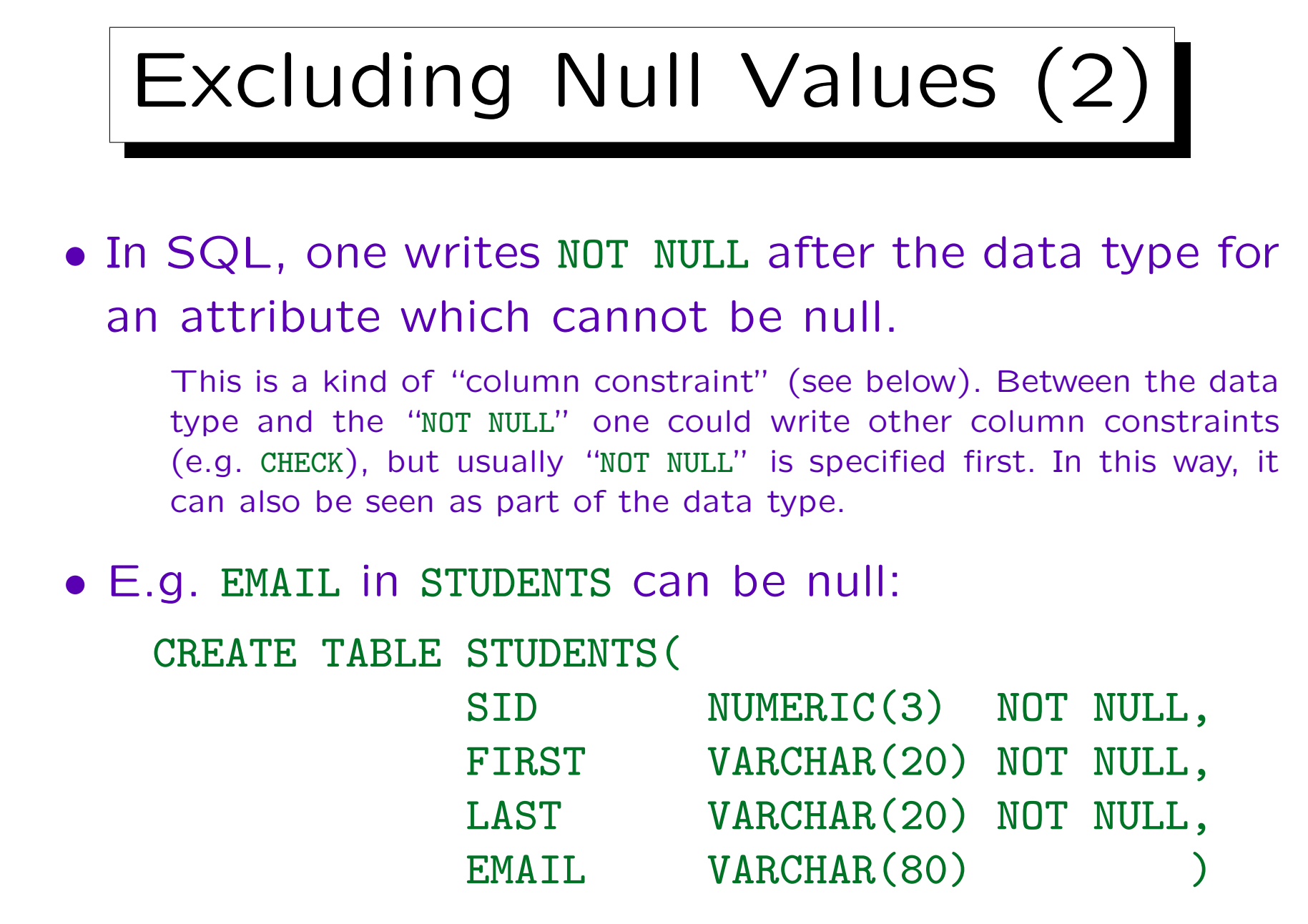

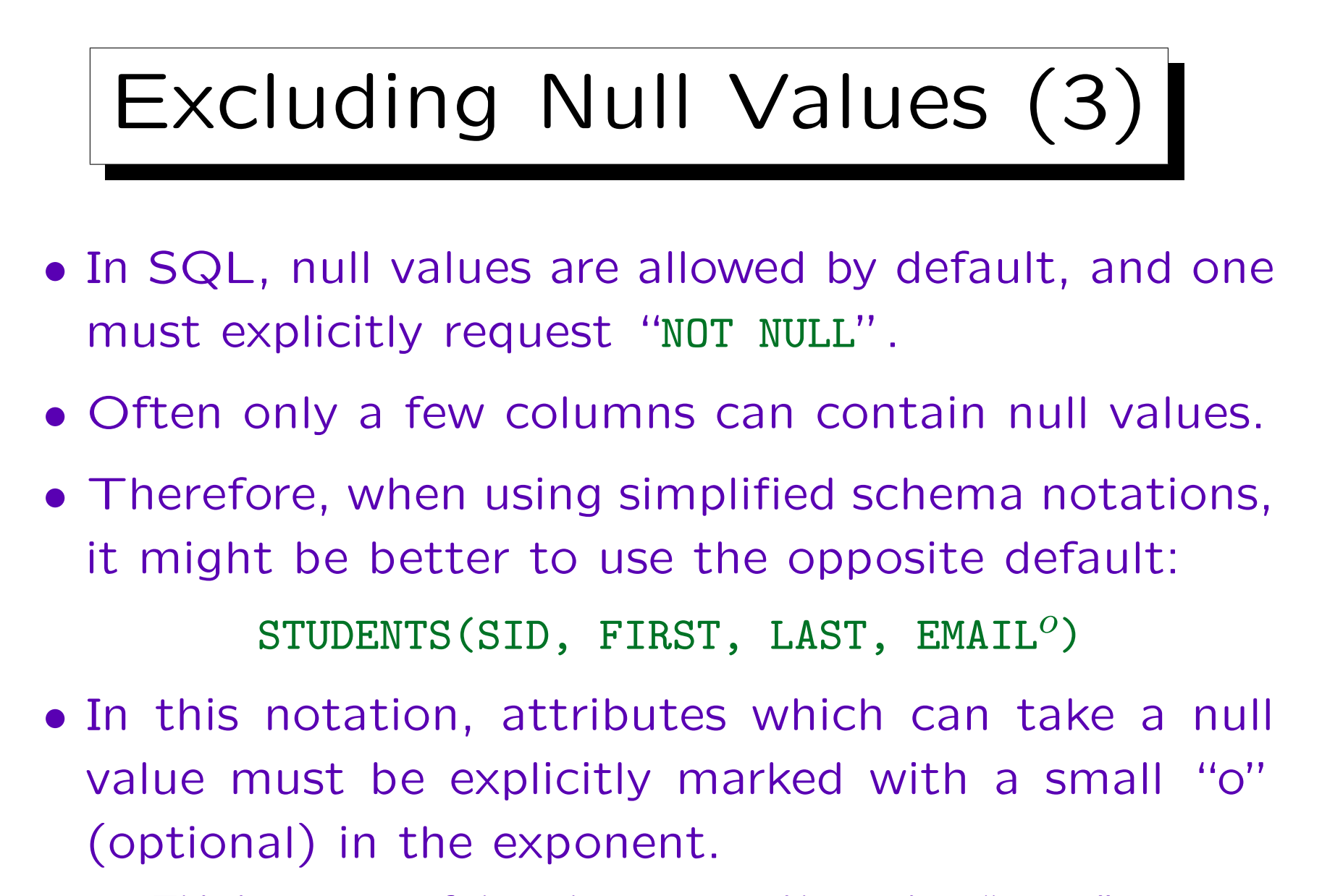

This is not part of the column name. Alternative: "EMAIL?".

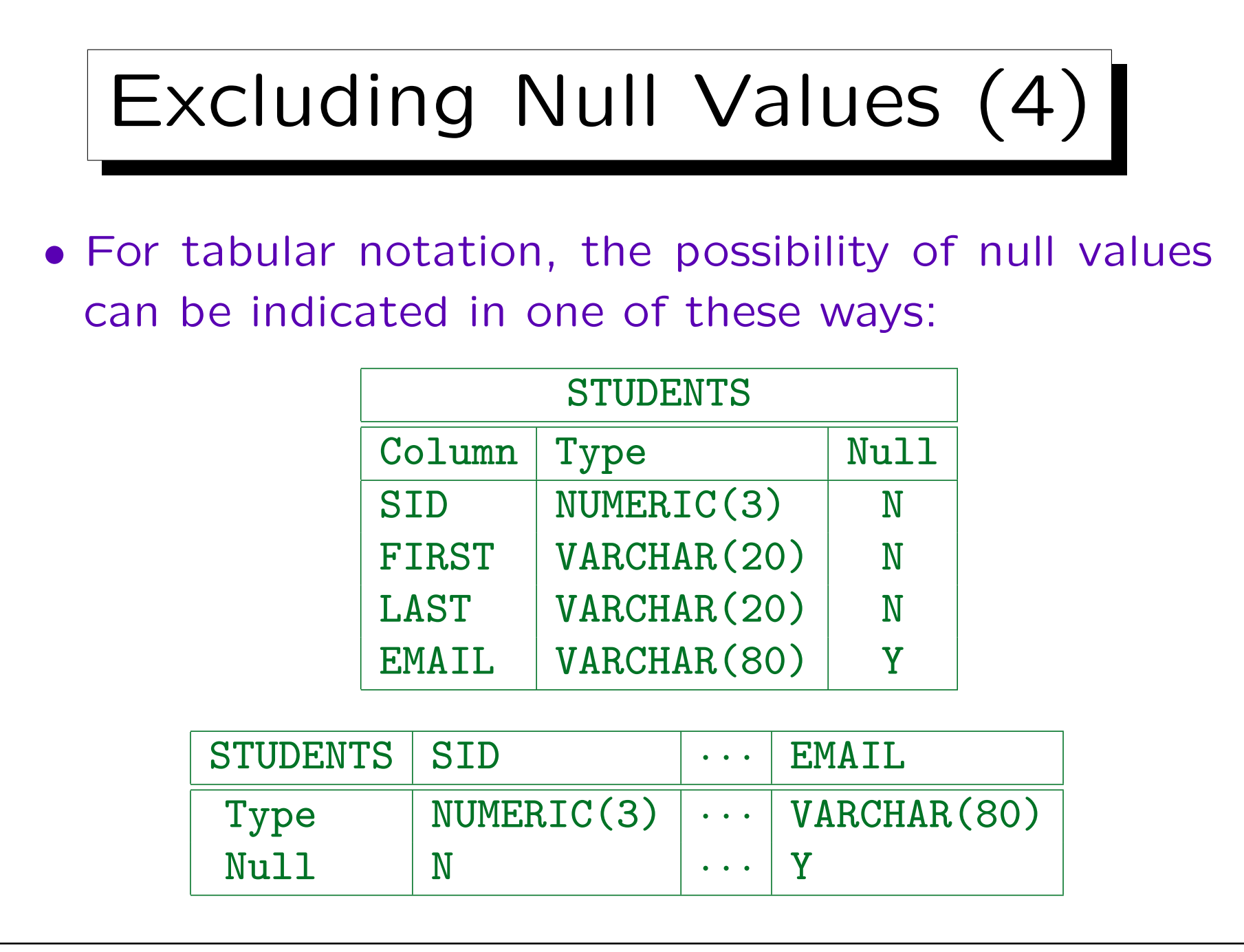

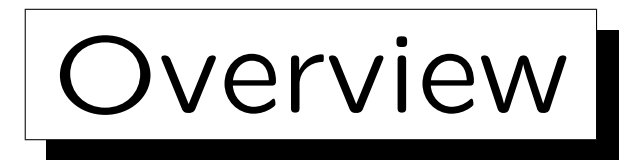

- 1. Relational Model Concepts: Schema, State
- 2. Null Values
- 3. Key Constraints
- 4. Foreign Key Constraints

✬

 $\sim$ 

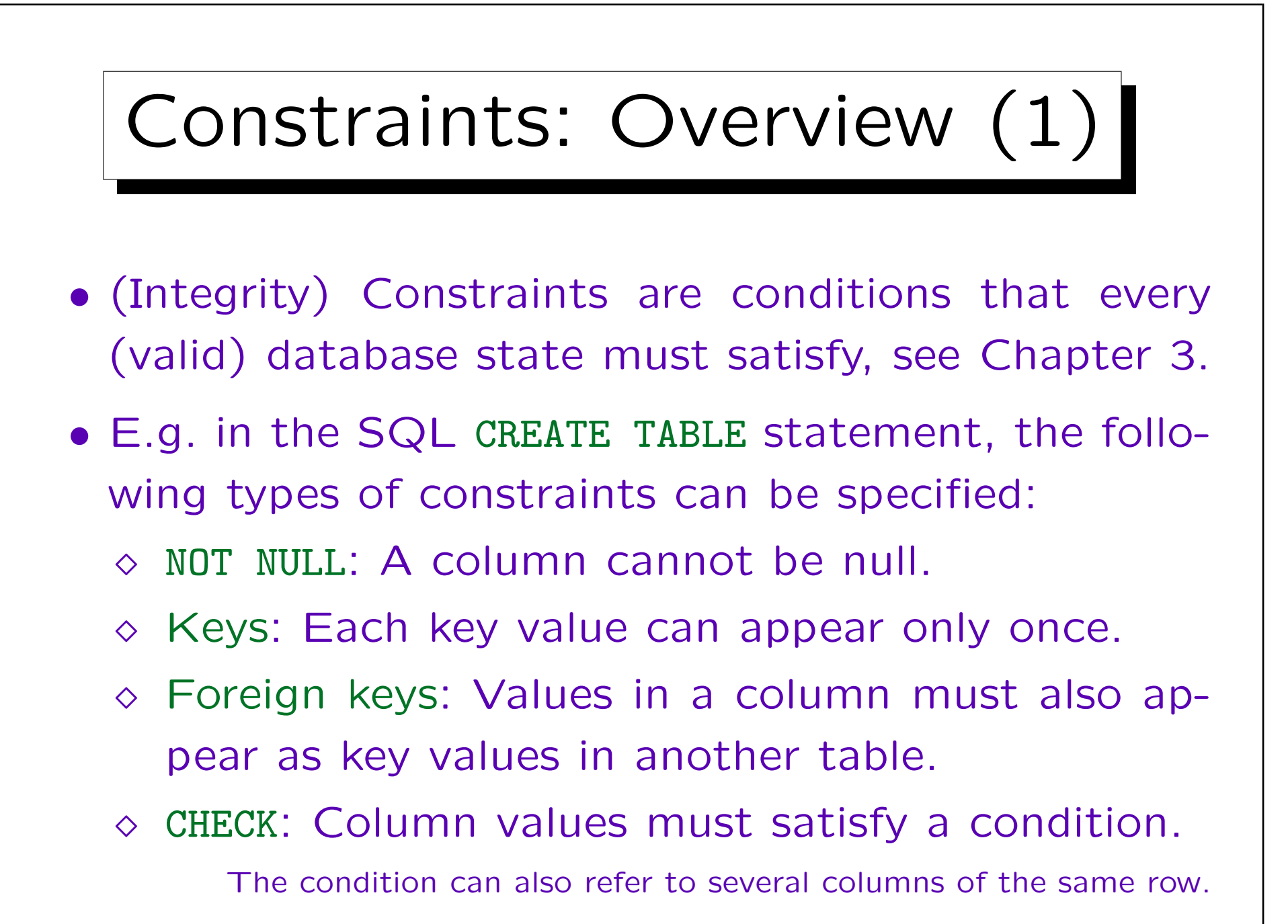

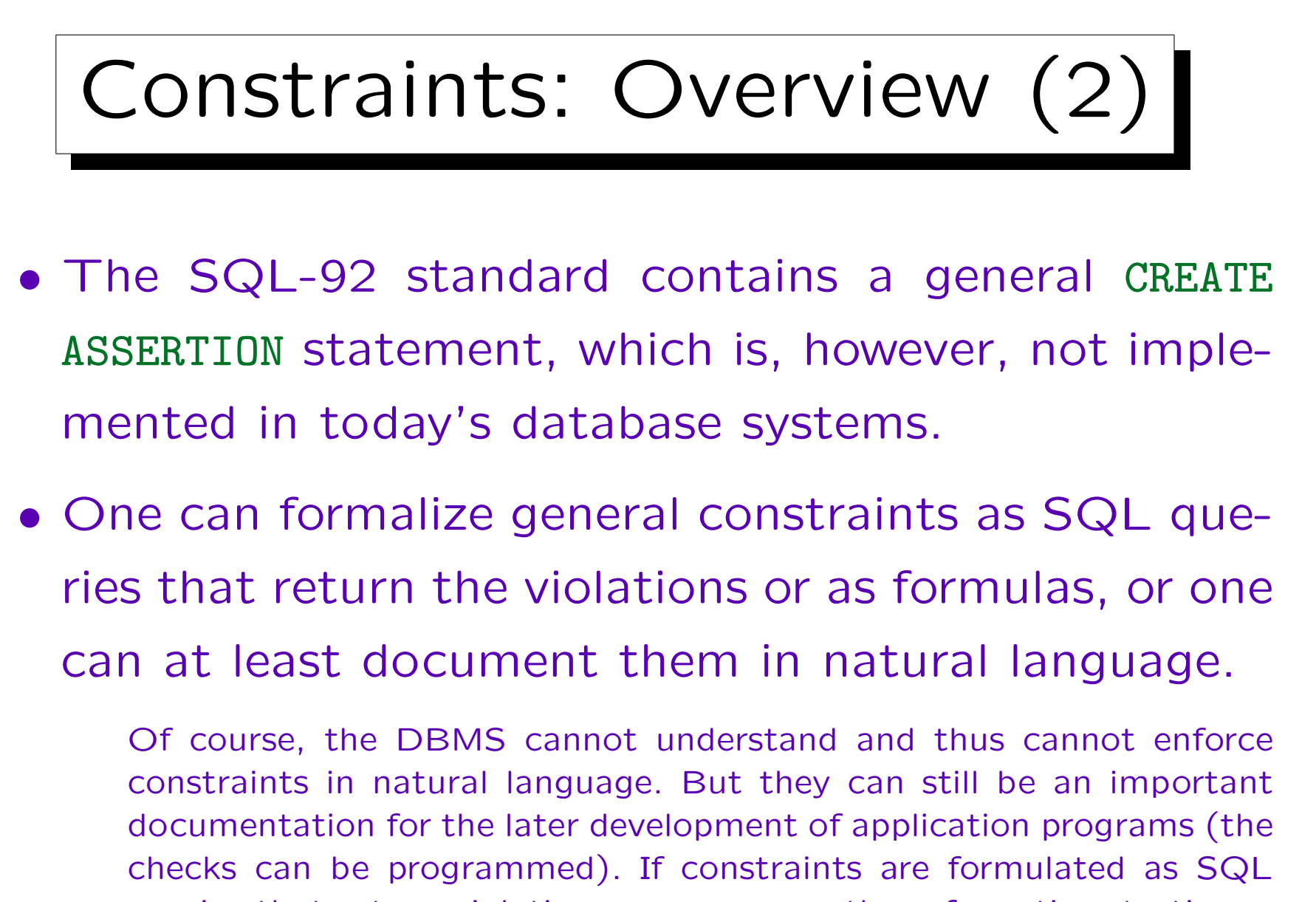

queries that return violations, one can run them from time to time.

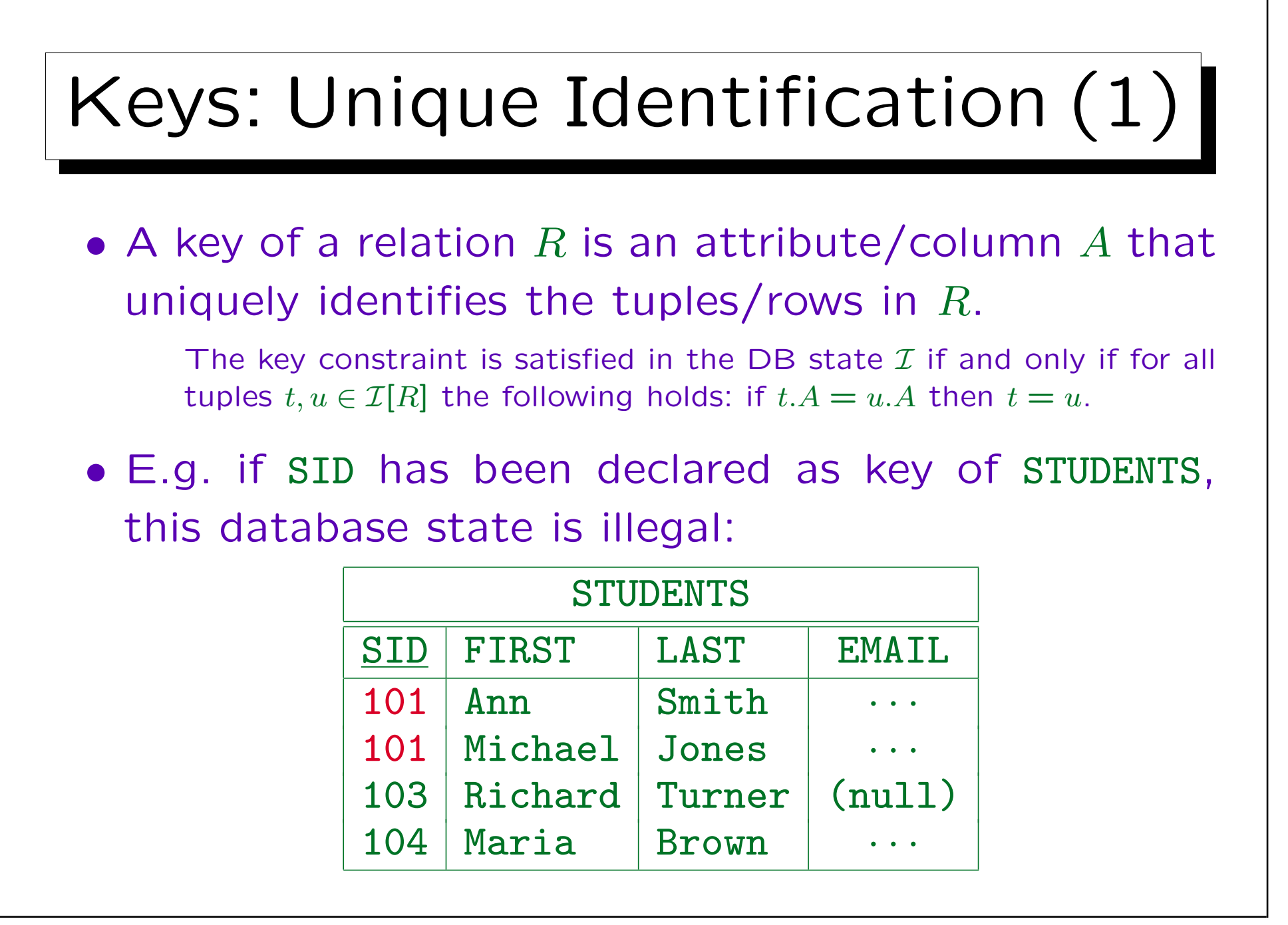

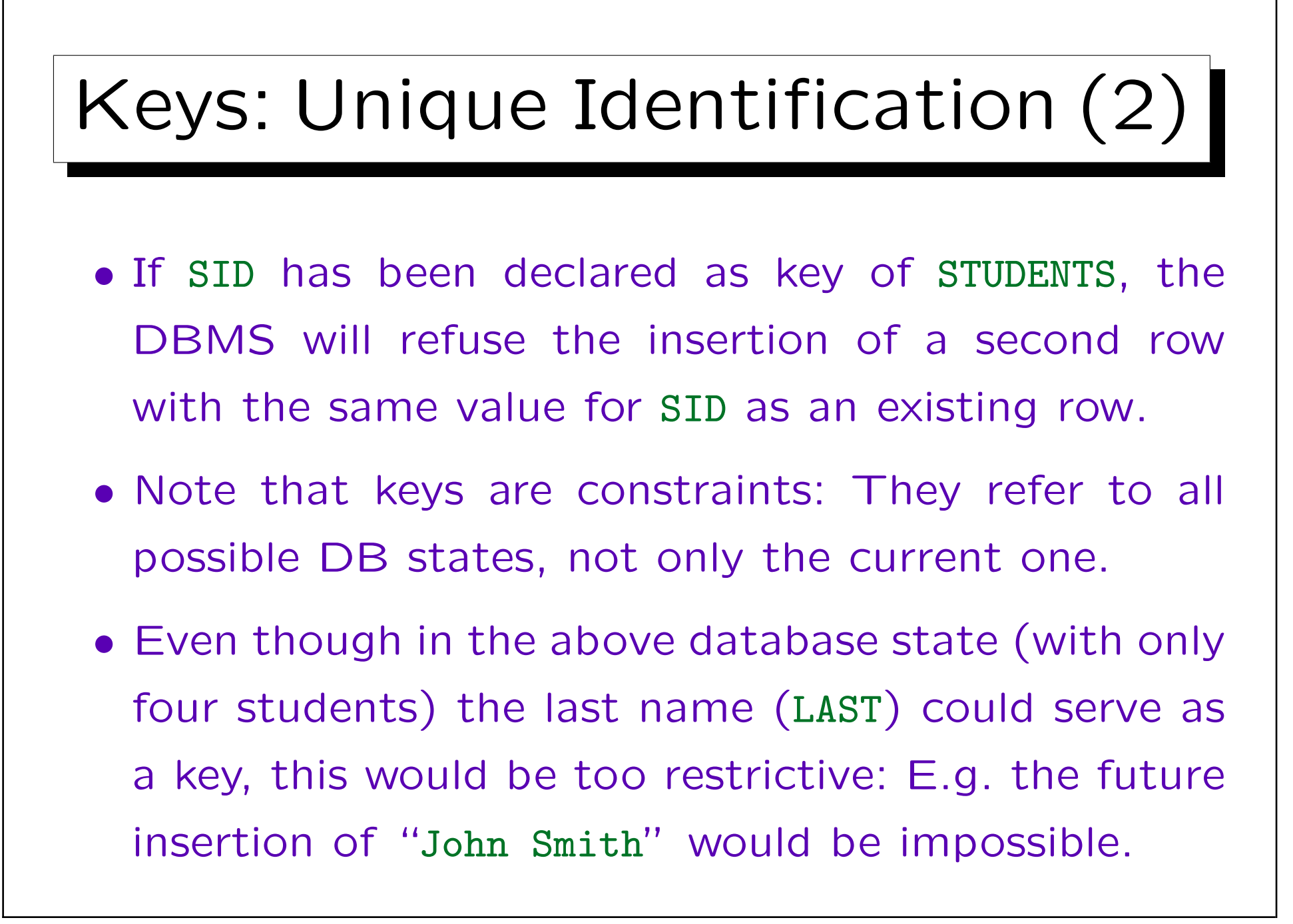

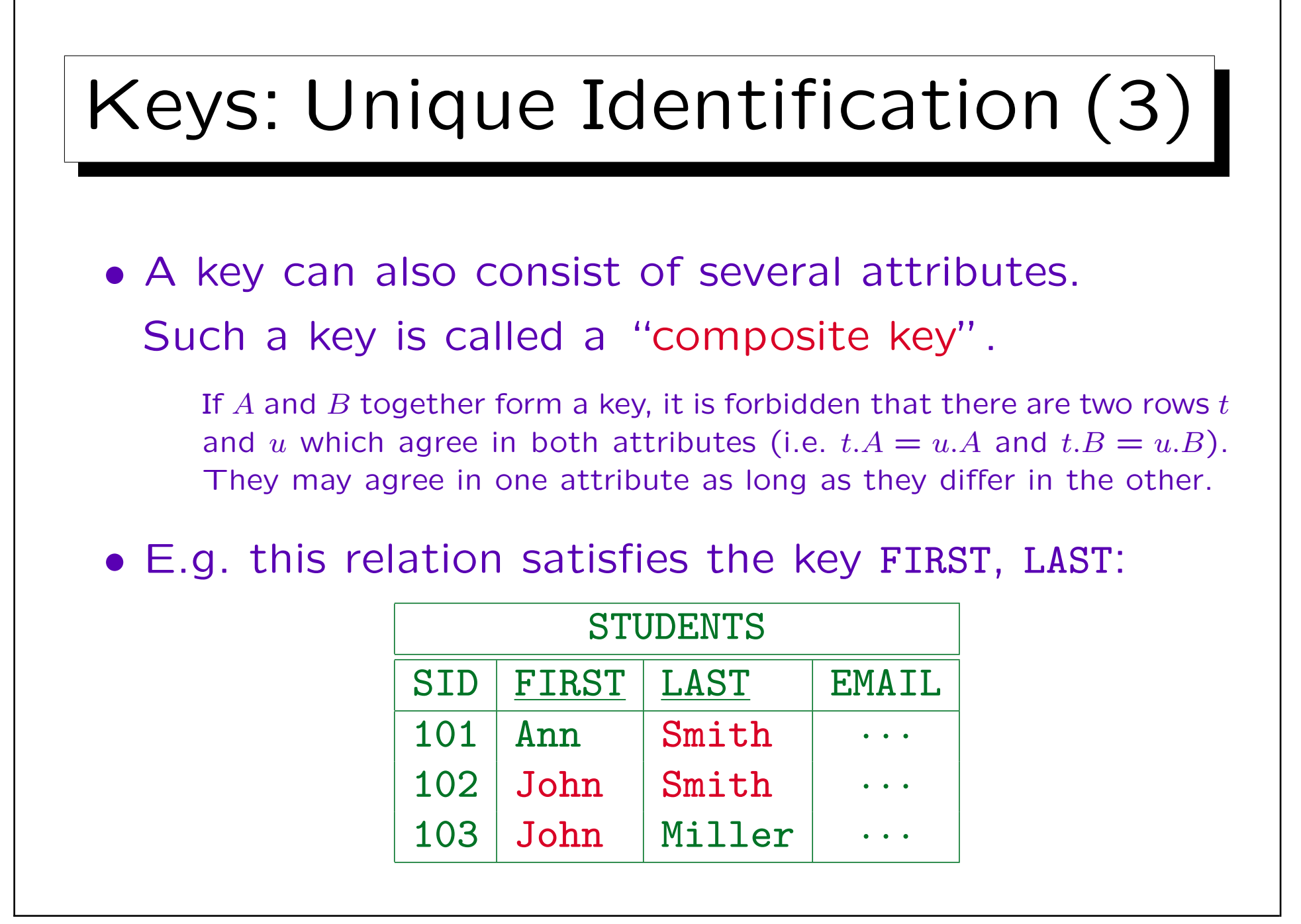

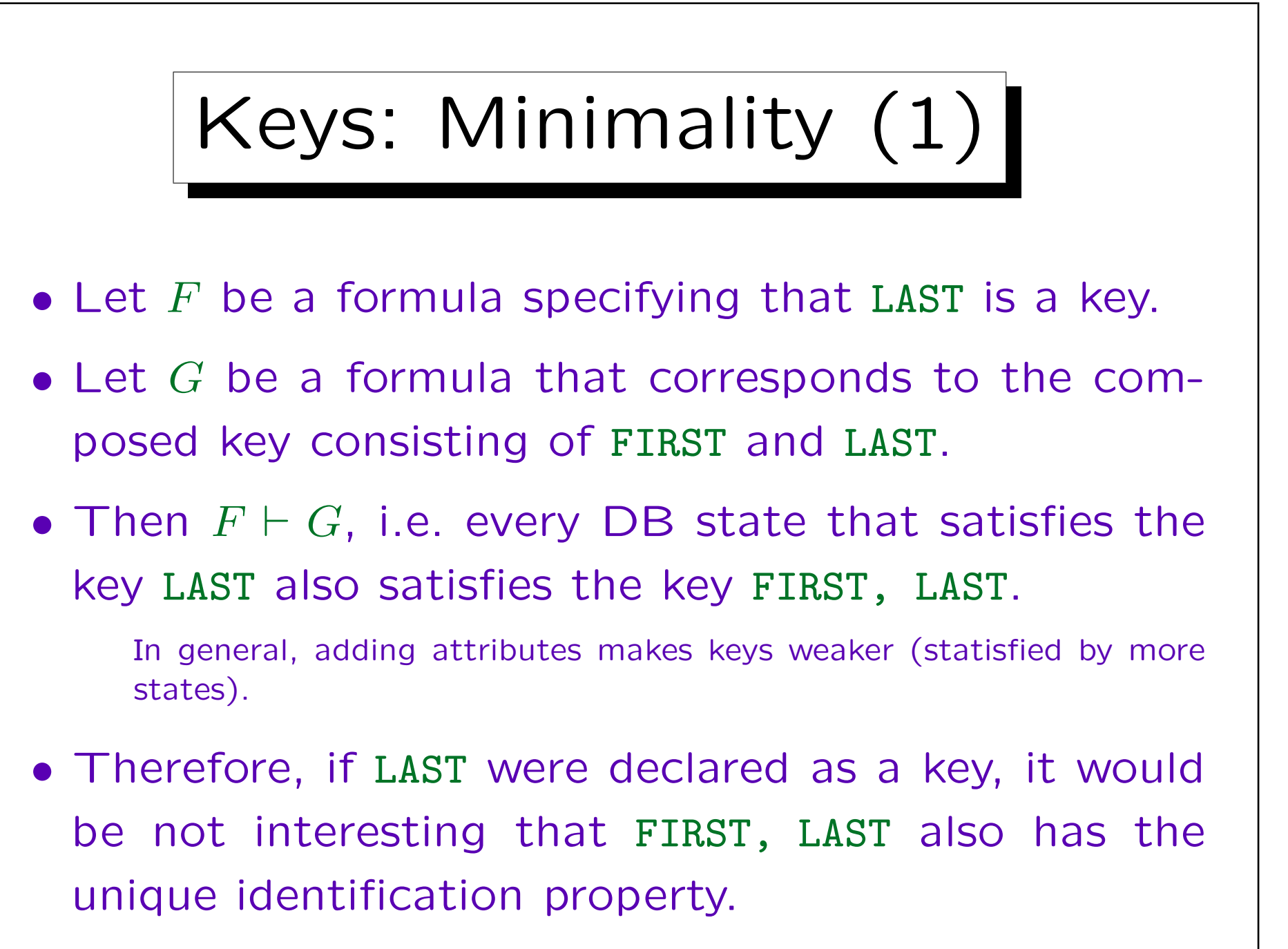

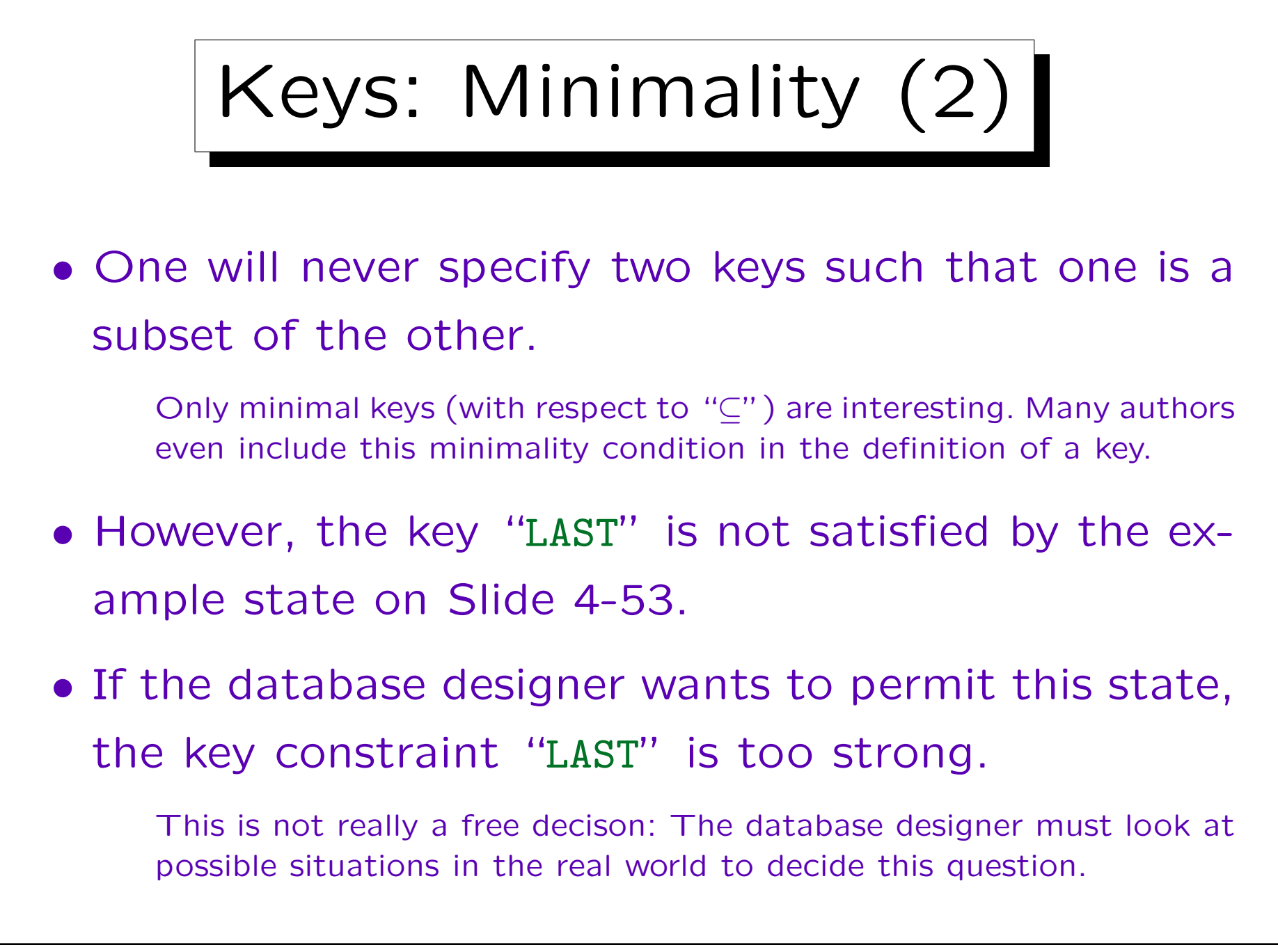

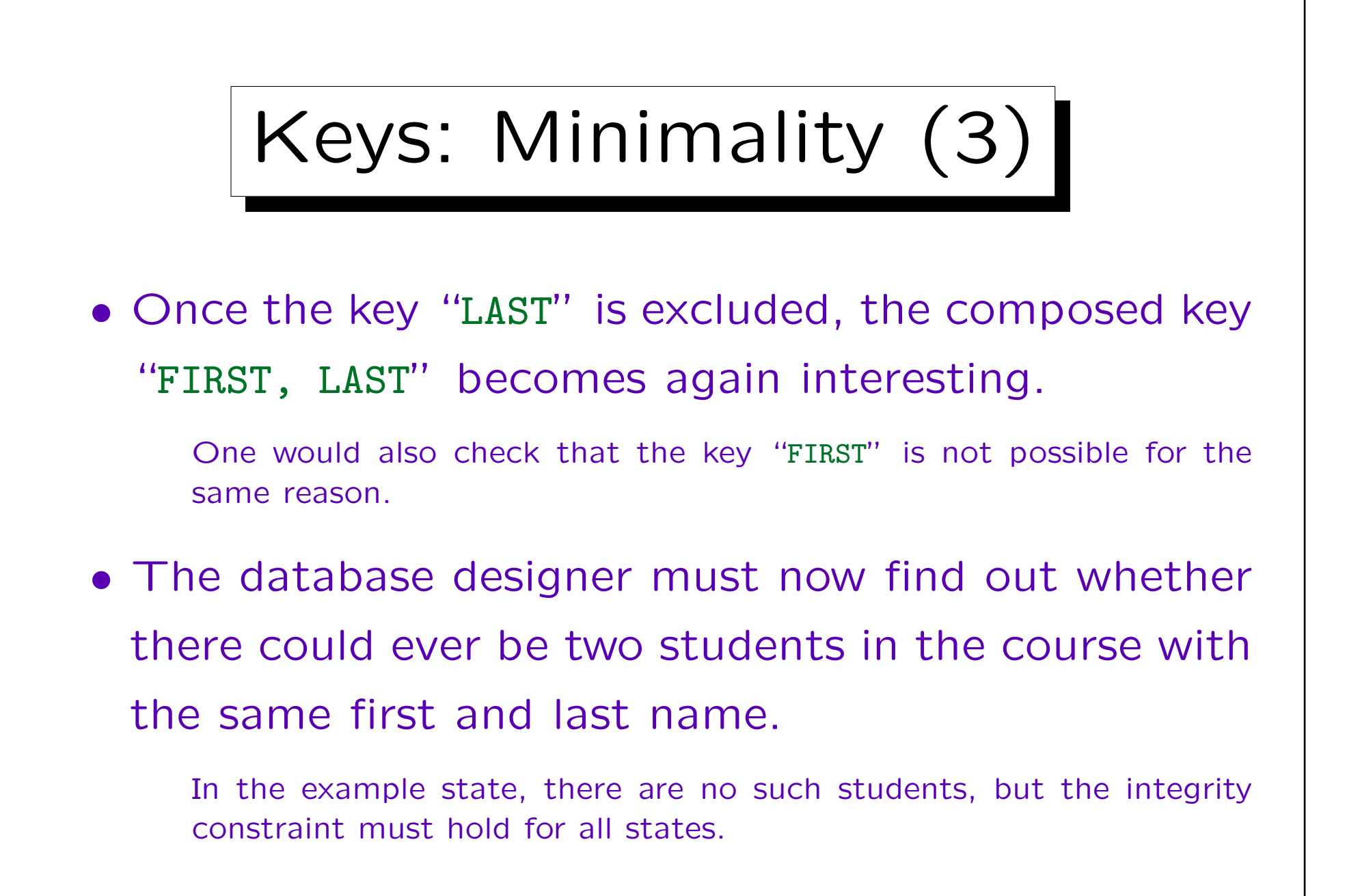

Keys: Minimality (4)

- Natural keys nearly always could possibly have exceptions, yet, if exceptions are extremely seldom, one could still consider declaring the key:
	- Disadvantage: If the situation occurs, one will have to modify the name of one of the students in the database and to manually edit all official documents printed from the database.

After I taught about 7 years, it did occur (in a course with about 150 students).

 Advantage: Students can be identified in application programs by first name and last name.

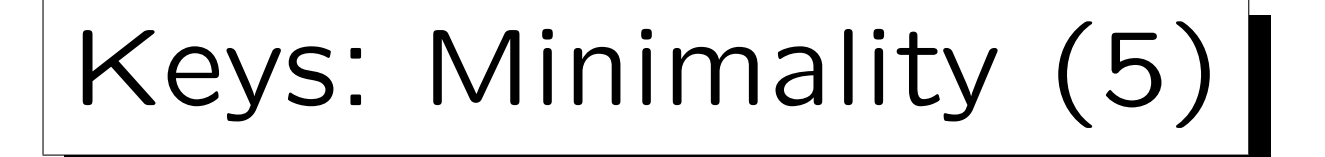

- If the designer decides that the disadvantage of the key "FIRST, LAST" is greater than the advantage, i.e. that the key is still too strong, he/she could try to add further attributes.
- But the combination "SID, FIRST, LAST" is not interesting, because "SID" alone is already a key.
- If, however, the designer should decide that "FIRST, LAST" is "sufficiently unique", it would be minimal, even if "SID" is another key.

The number of attributes in a key is not important for the minimality.

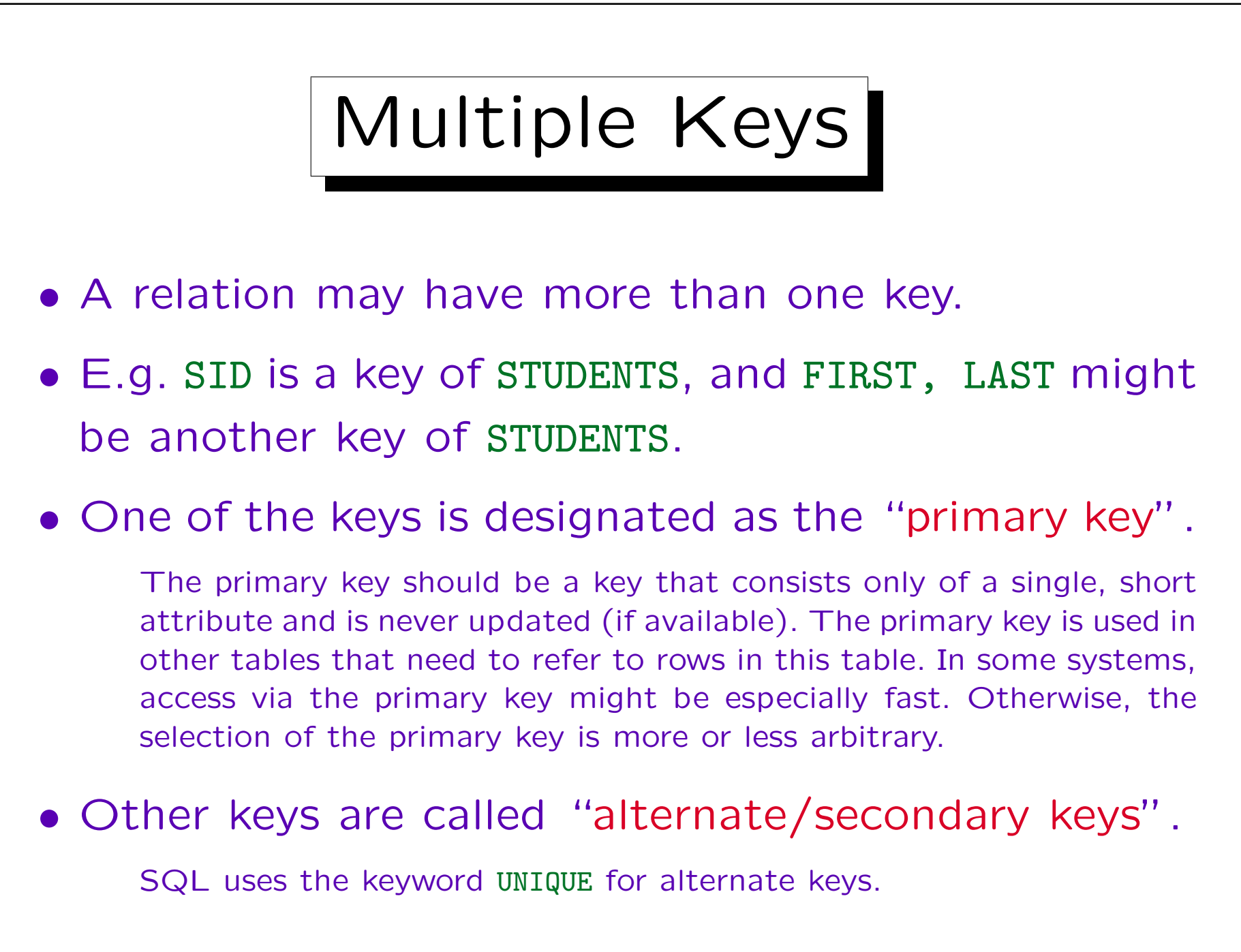

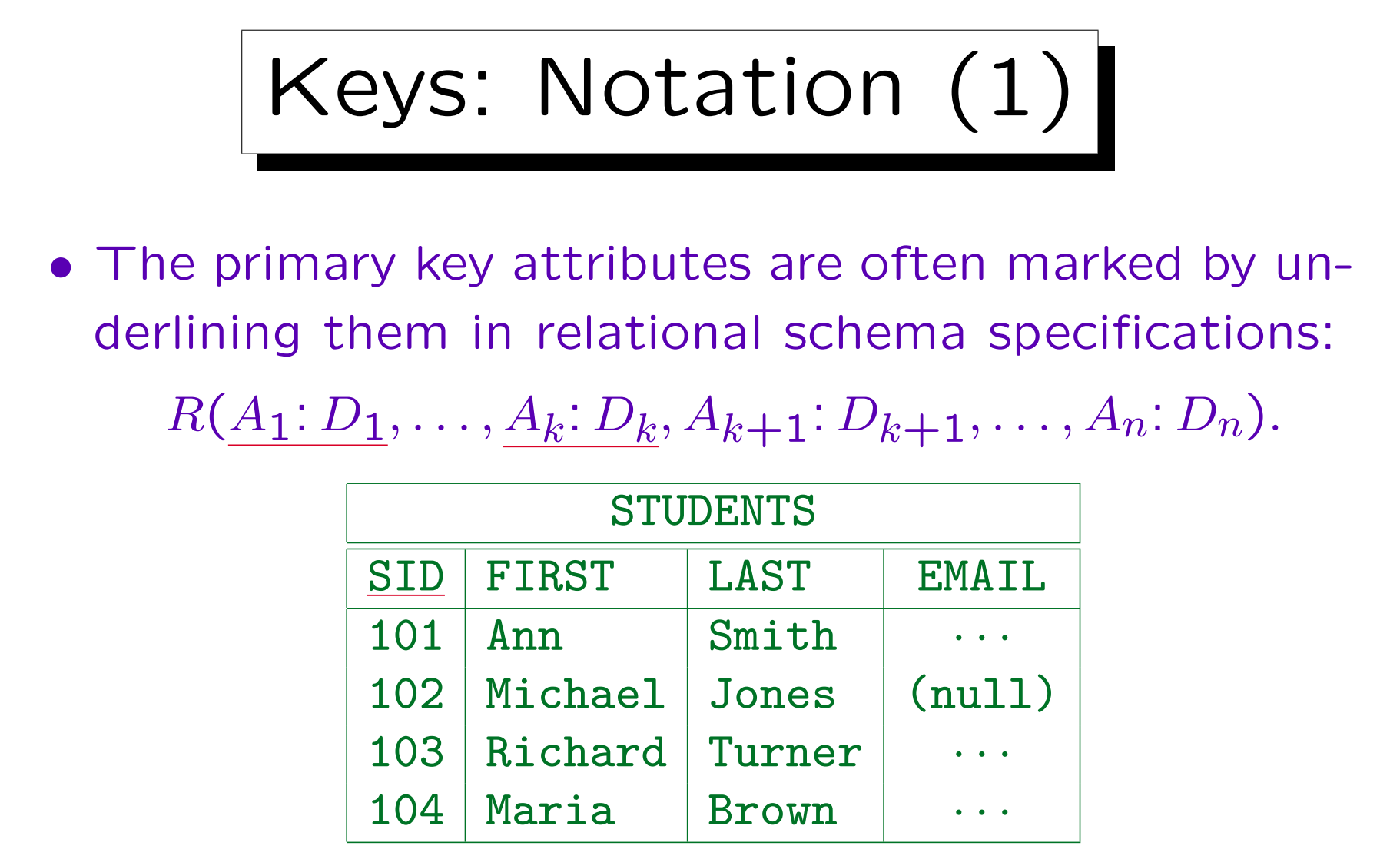

• Usually, the attributes of a relation are ordered such that the primary key consists of the first attributes.

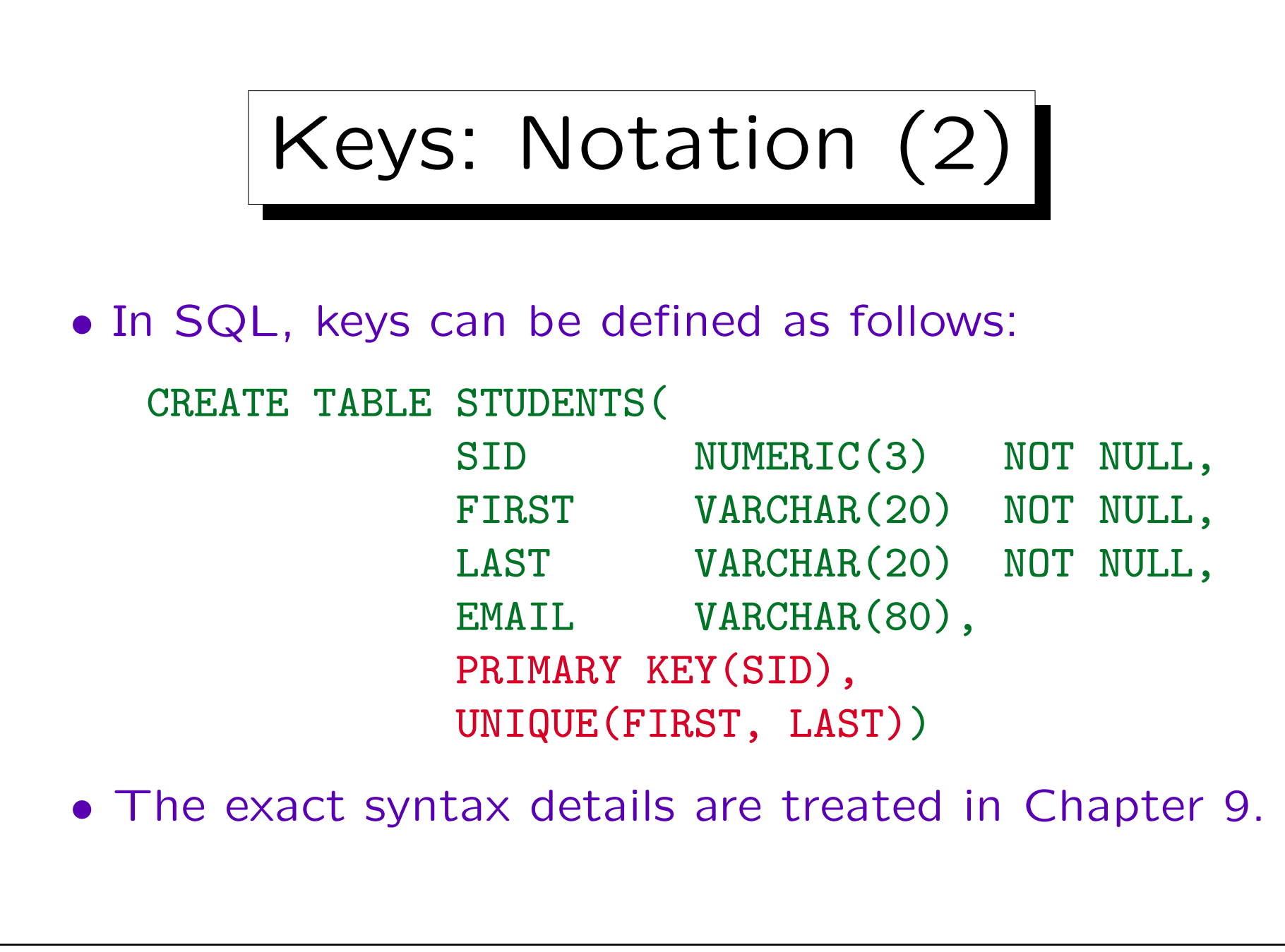

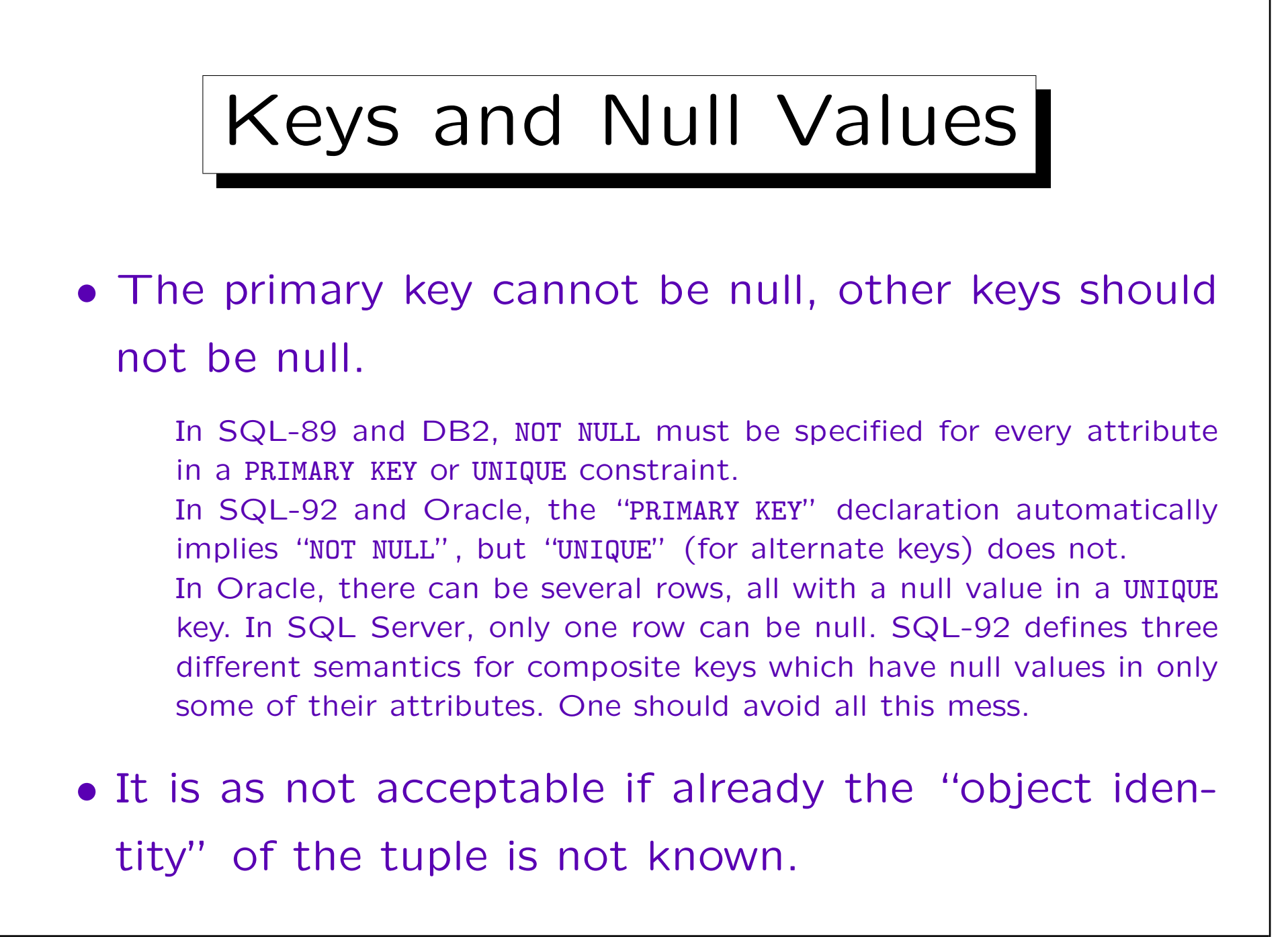

## Keys and Updates

• It is considered poor style if key attribute values are modified (updated).

This would change the "object identity". Better: Delete the tuple first and then insert a tuple with the new values.

• But SQL does not enforce this constraint.

The standard even contains specifications for what to do with foreign keys if the referenced key value is updated.

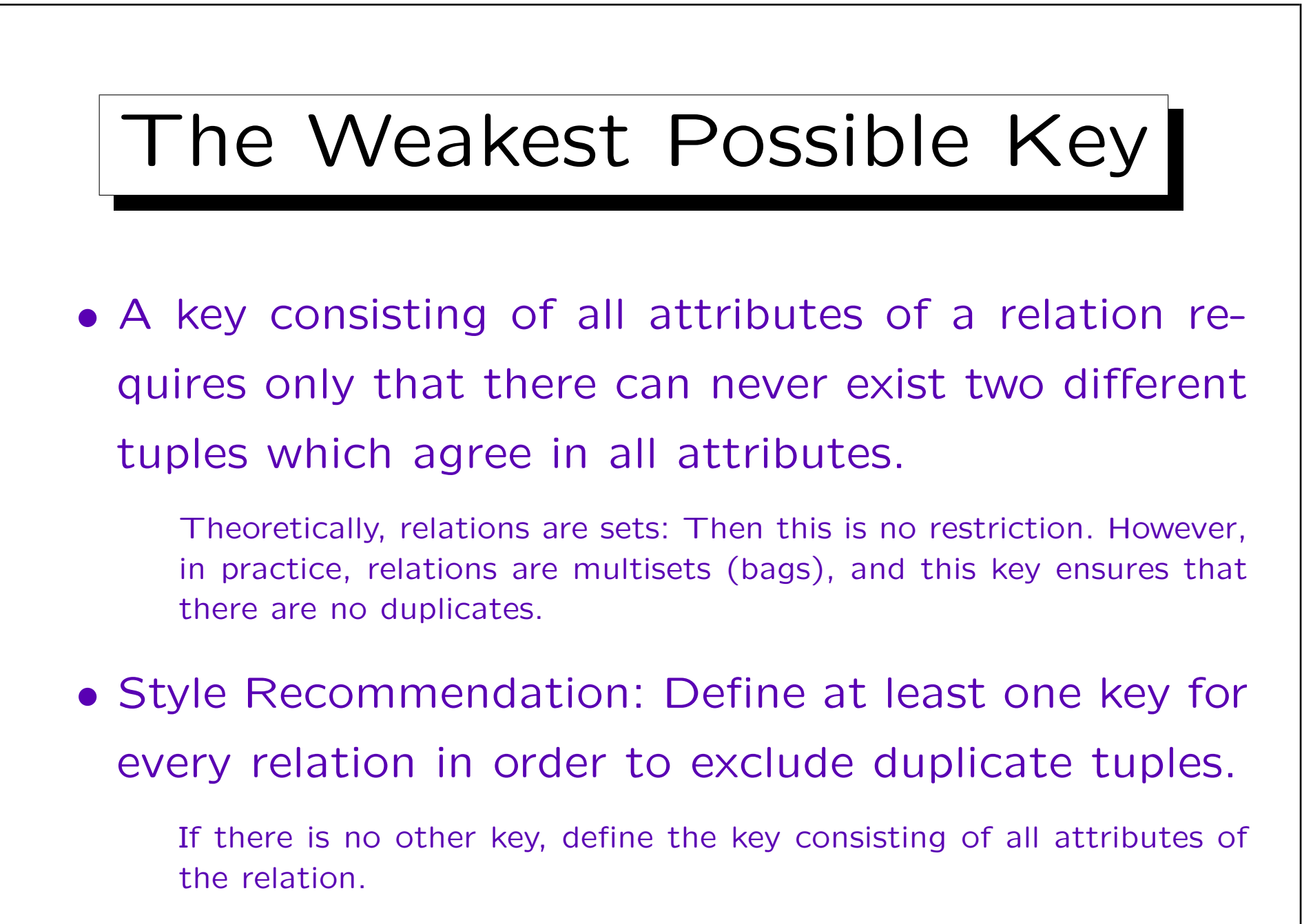

Keys: Summary

- Declaring a set of attributes as a key is a bit more restrictive than the unique identification property:
	- $\Diamond$  Null values are excluded at least in the primary key.
	- $\Diamond$  One should avoid updates, at least of the primary key.
- However, the uniqueness is the main requirement for a key. Everything else is secondary.

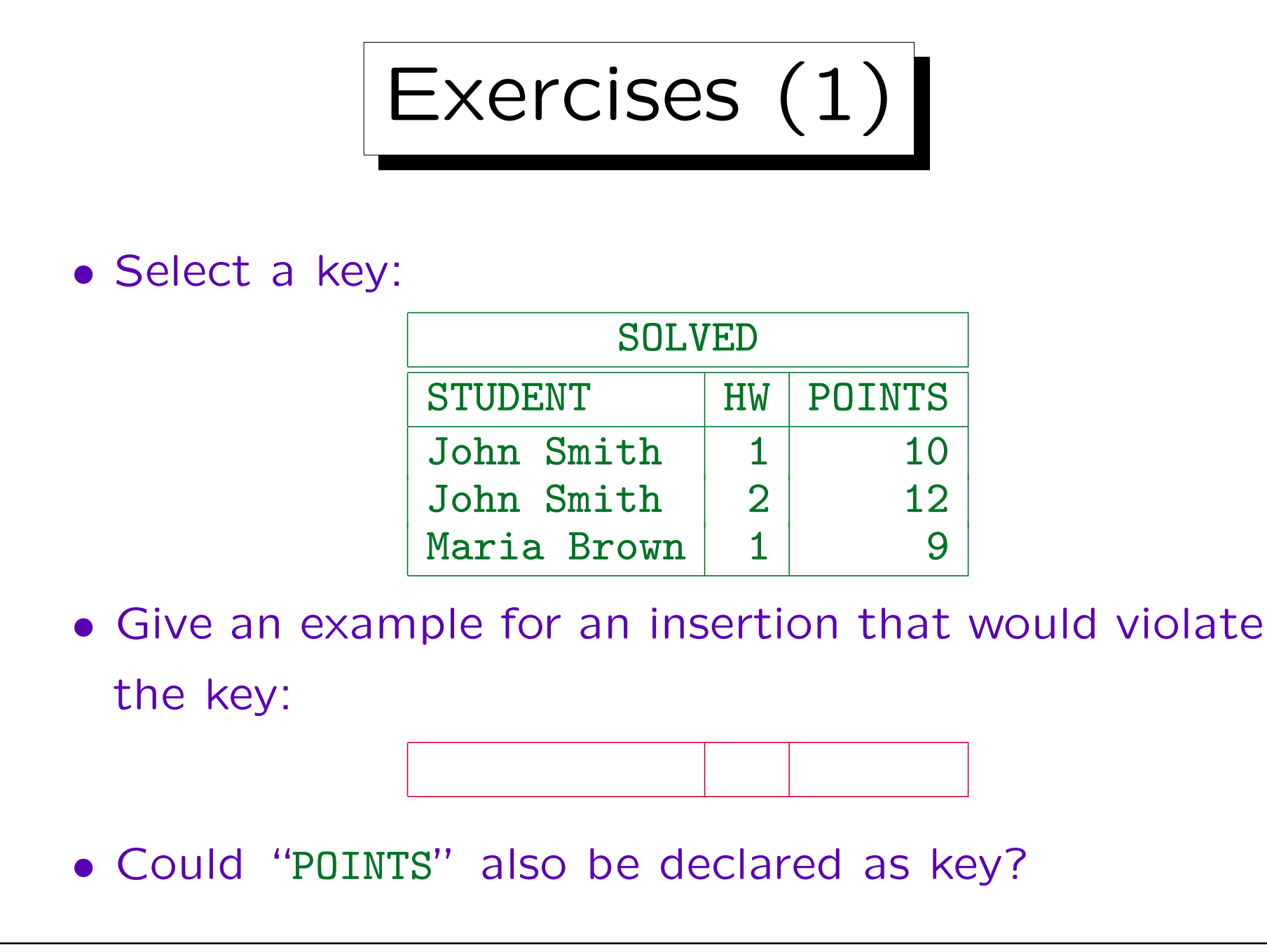

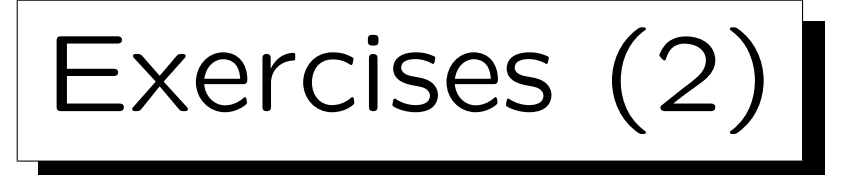

• Consider an appointment calendar:

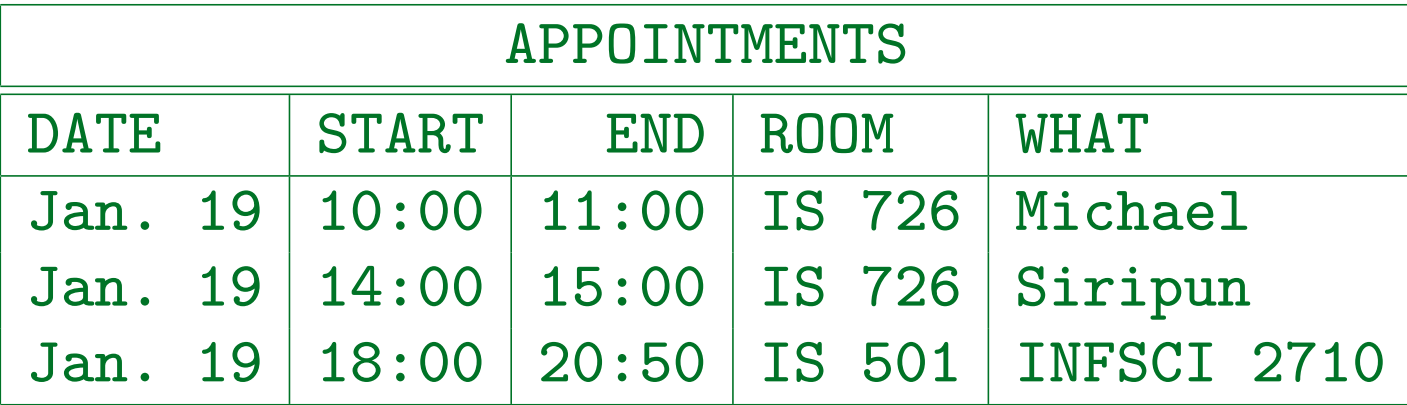

- What would be correct keys?
- Give an example for a non-minimal key (superkey).
- Are additional constraints needed? I.e. can there be invalid database states, even if the key is satisfied?

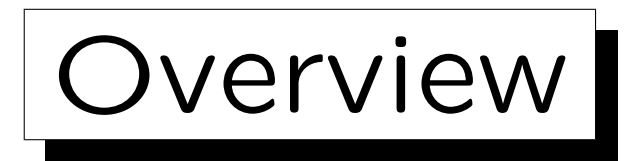

- 1. Relational Model Concepts: Schema, State
- 2. Null Values
- 3. Key Constraints
- 4. Foreign Key Constraints

✬

 $\overline{\phantom{a}}$ 

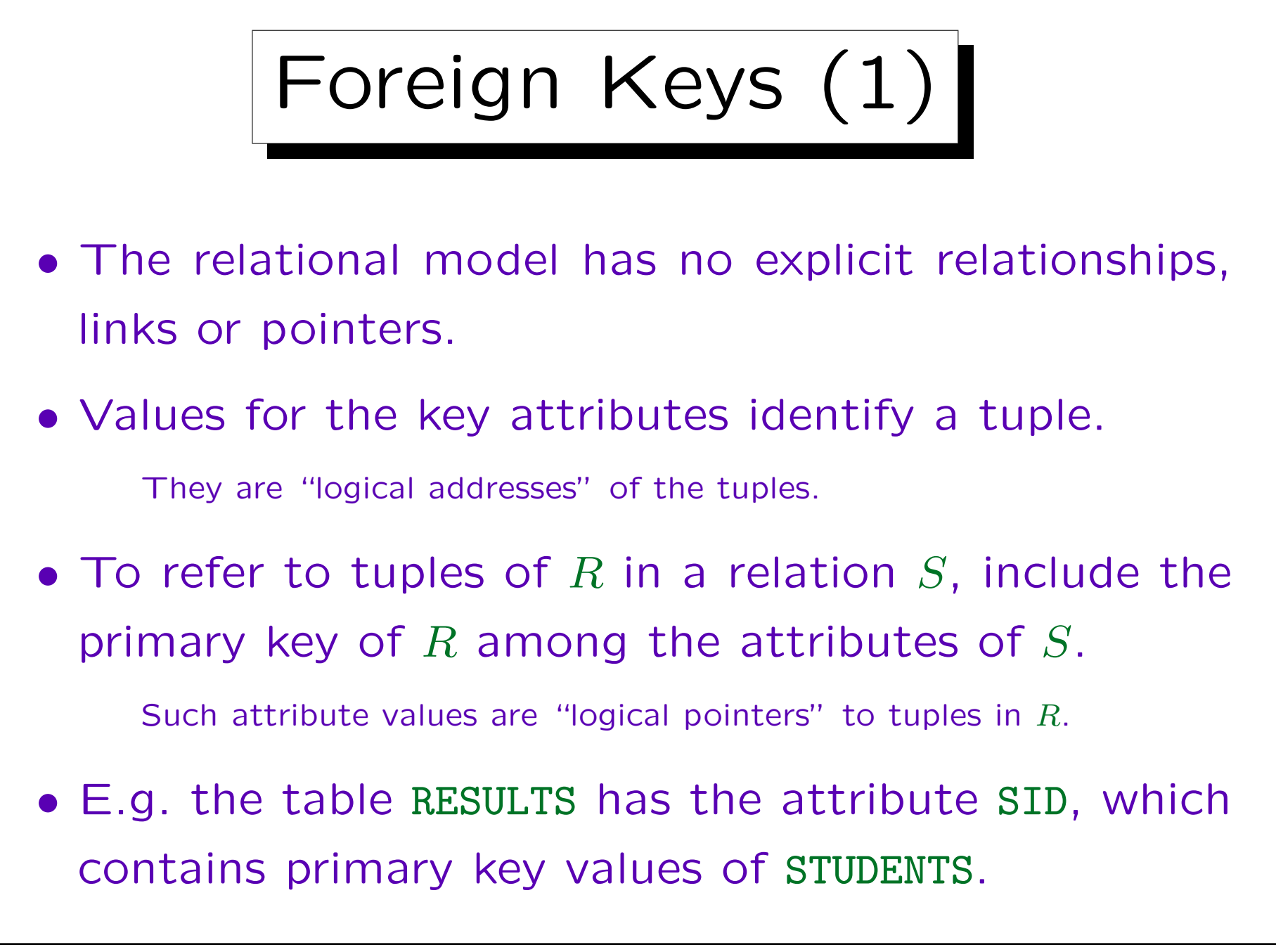

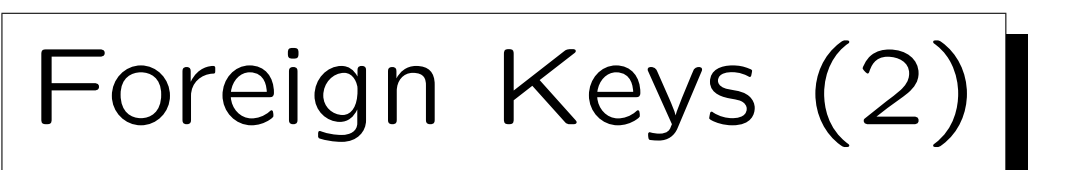

## SID in RESULTS is a foreign key referencing STUDENTS:

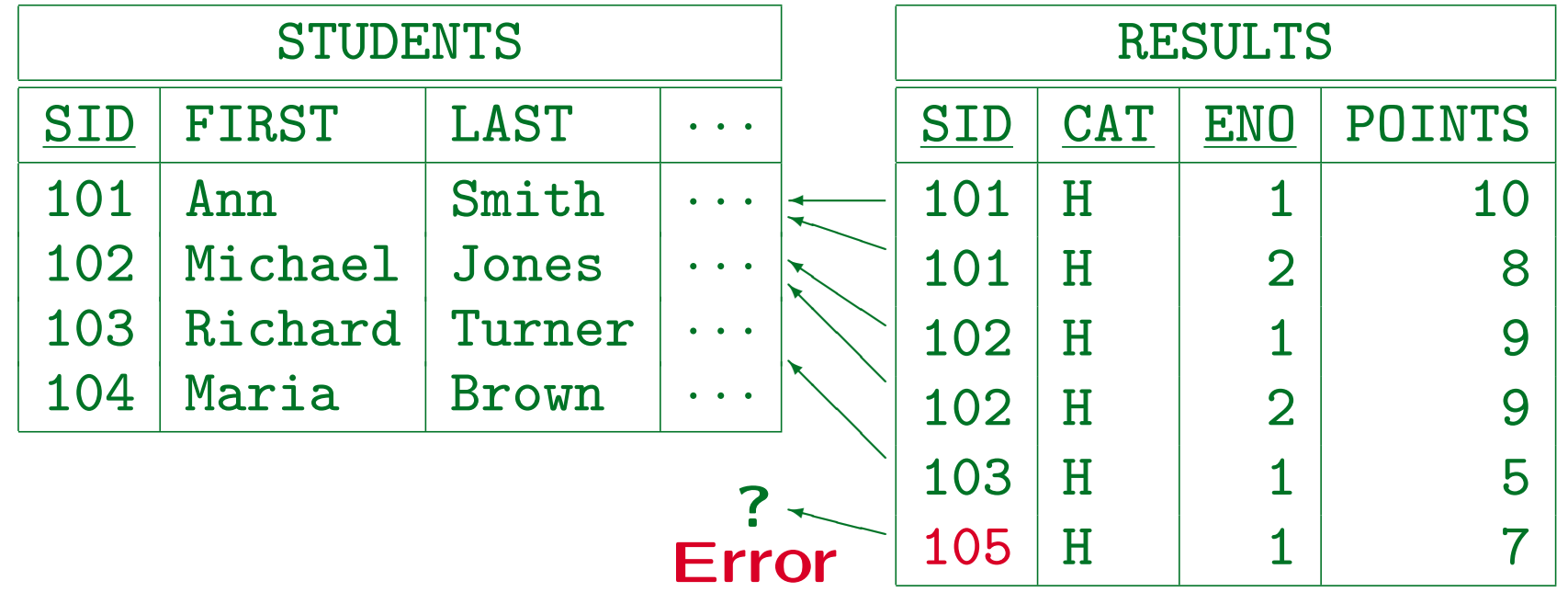

The constraint that is needed here is that every SID value in RESULTS also appears in STUDENTS.

Foreign Keys (3)

- When SID in RESULTS is a foreign key that references STUDENTS, the DBMS will reject any attempt to insert a solution for a non-existing student.
- Thus, the set of SID-values that appear in STUDENTS are a kind of "dynamic domain" for the attribute SID in RESULTS.
- In relational algebra (see Chapter 6), the projection  $\pi_{\text{SID}}$  returns the values of the column SID. Then the foreign key condition is:

 $\pi_{\text{SID}}(\text{RESULTS}) \subseteq \pi_{\text{SID}}(\text{STUDENTS}).$ 

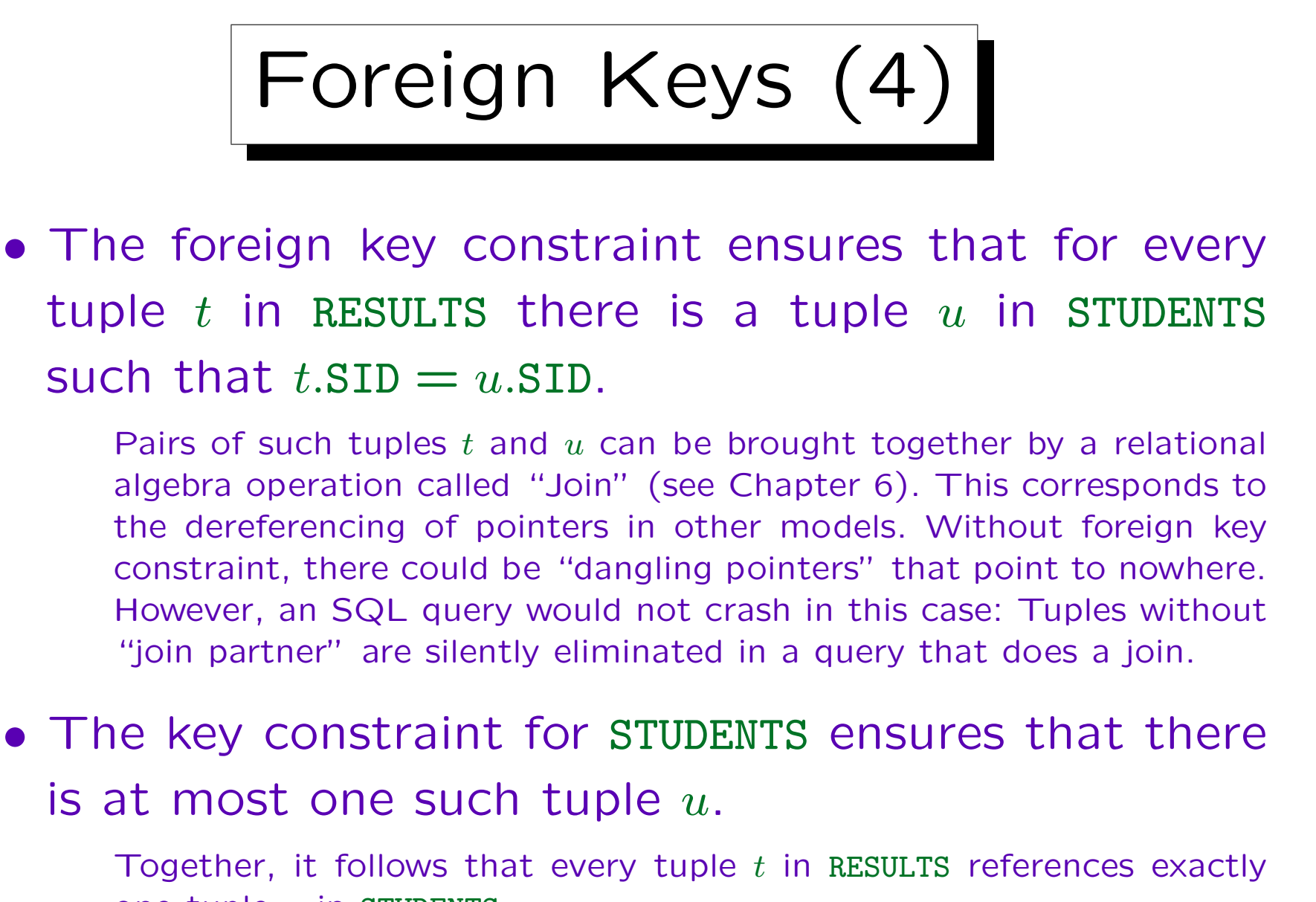

one tuple  $u$  in STUDENTS.
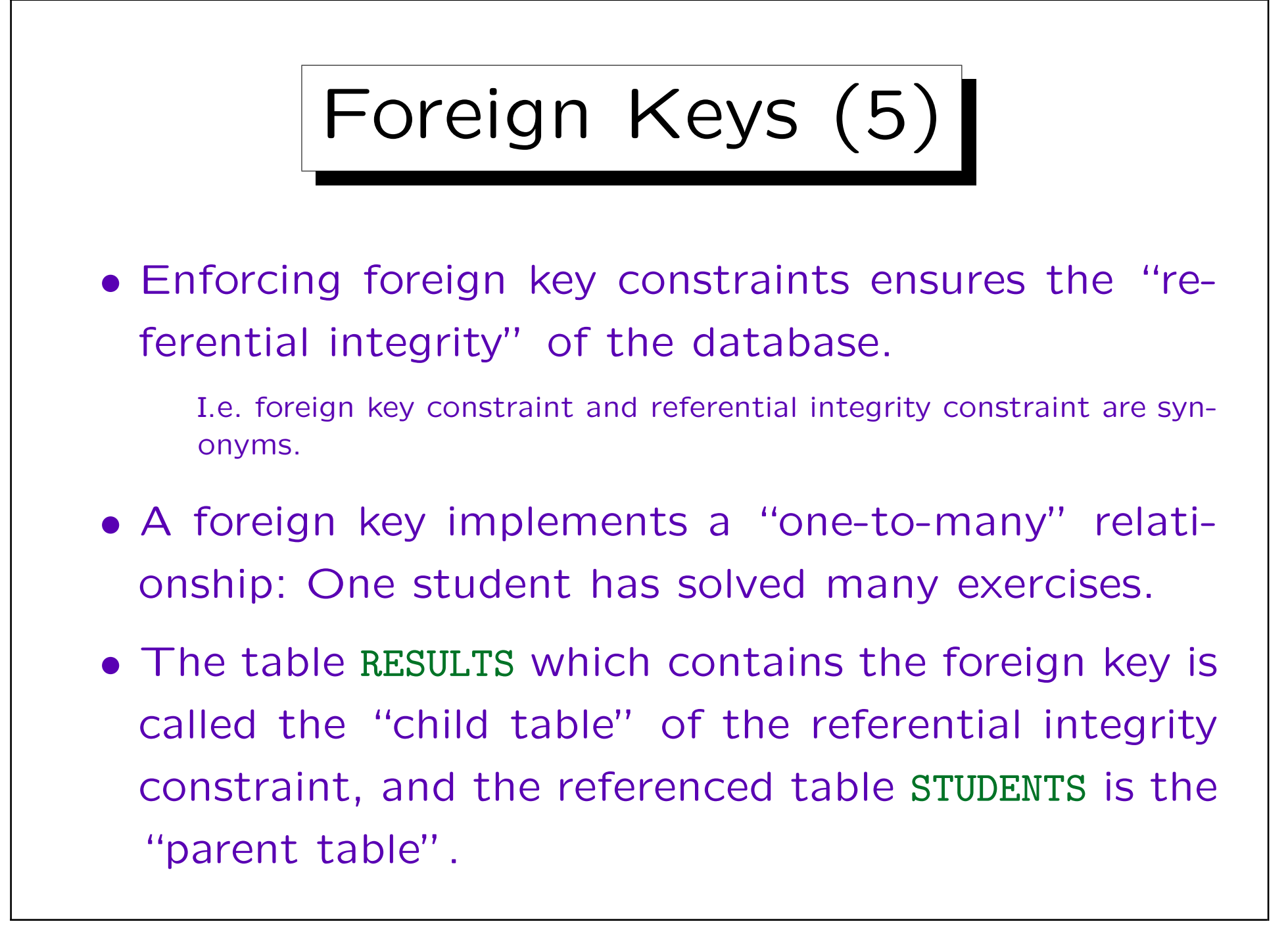

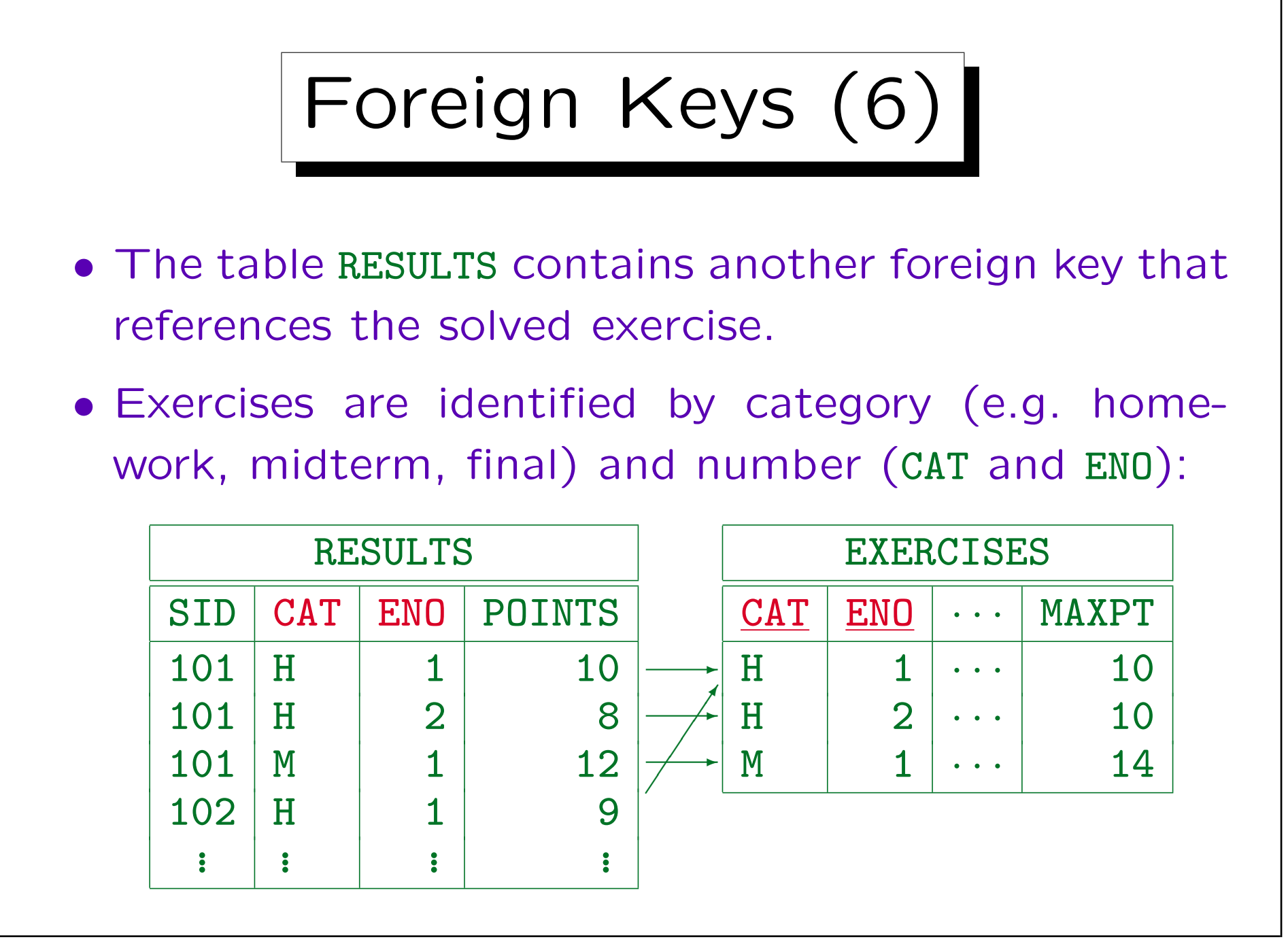

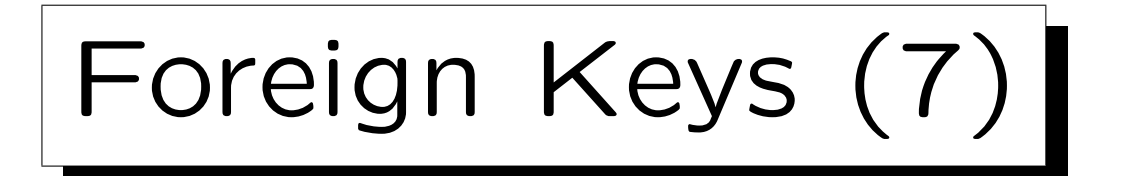

- A table with a composed key (like EXERCISES) must be referenced with a composed foreign key that has the same number of columns.
- Corresponding columns must have the same data type.
- It is not required that corresponding columns have the same name.
- In the example, the composed foreign key requires that every combination of CAT and ENO which appears in RESULTS, must also appear in EXERCISES.

Foreign Keys (8)

• Columns are matched by their position in the declaration: E.g. if the key is (FIRST, LAST) and the foreign key is (LAST, FIRST) insertions will very probably give an error.

If the data types of FIRST and LAST are sufficiently different, the error might be detected when the foreign key is declared. But some systems require only "compatible" data types and that would be satisfied even if FIRST and LAST are VARCHAR-types with different lengths.

• Only keys can be referenced: One cannot reference only part of a composite key or a non-key attribute. Normally, one should reference only the primary key, but SQL permits referencing alternate keys.

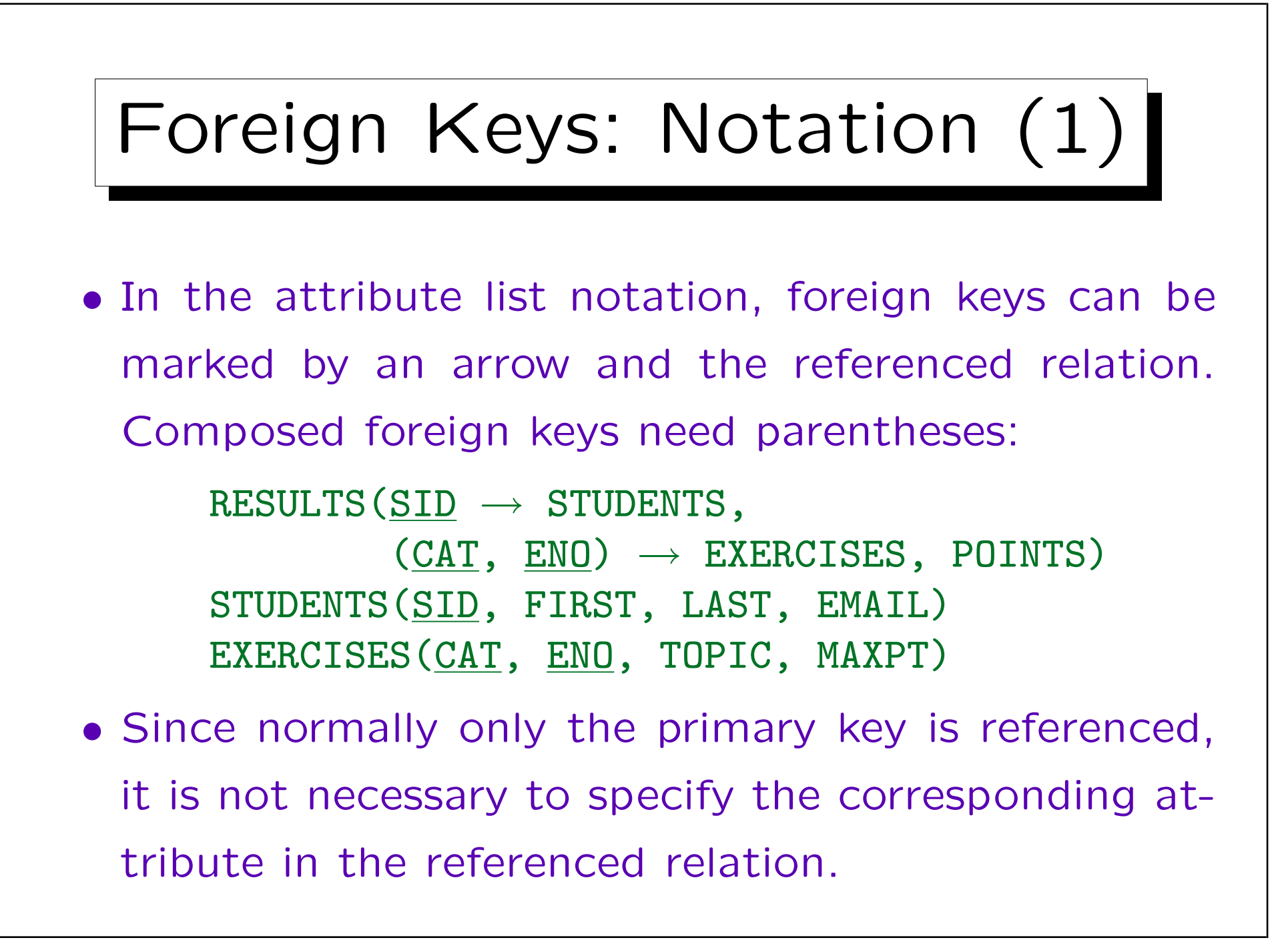

Stefan Brass: Datenbanken I von der andere andere eine Versität Halle, 2004

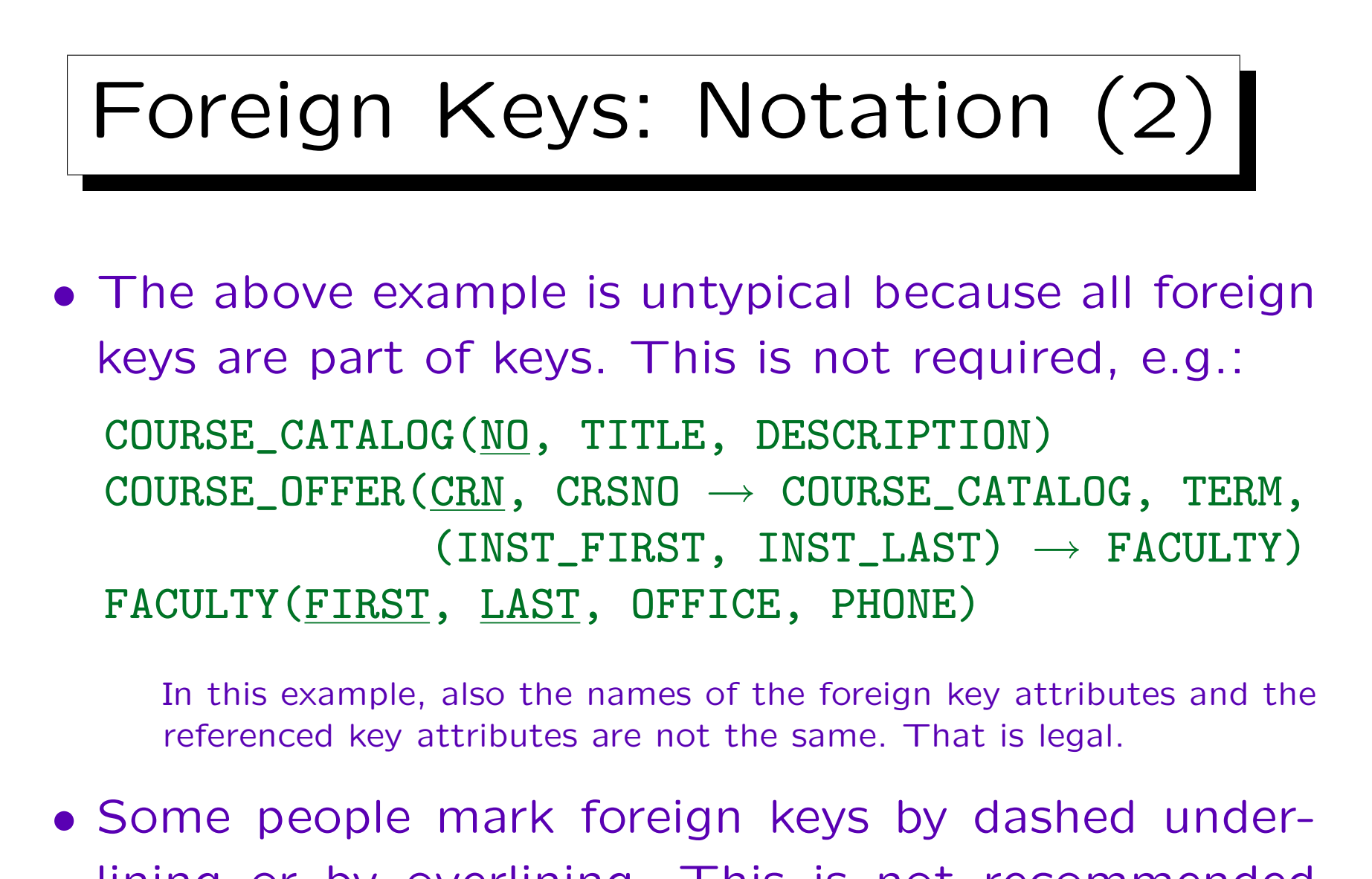

lining or by overlining. This is not recommended because it does not specify the referenced table.

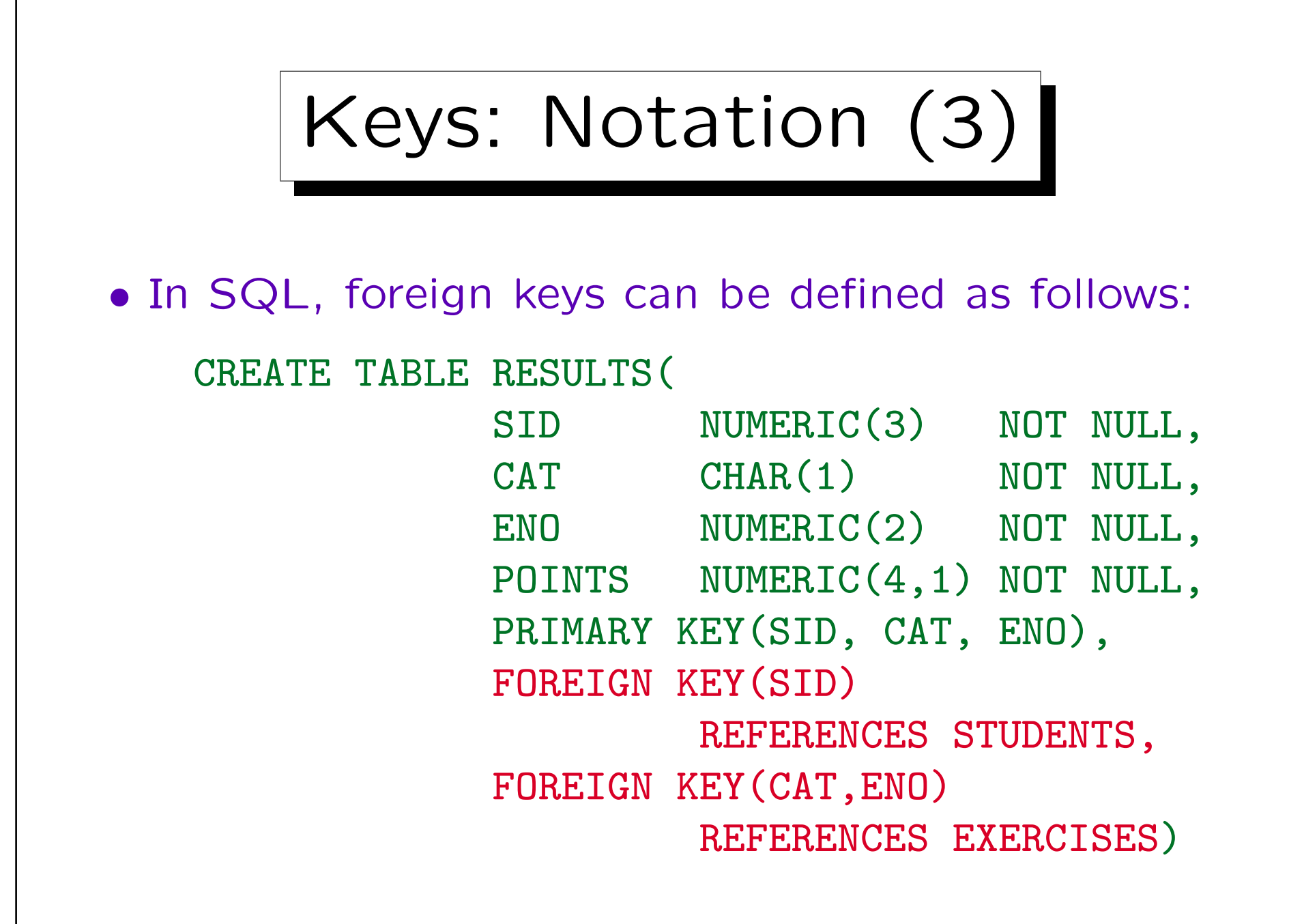

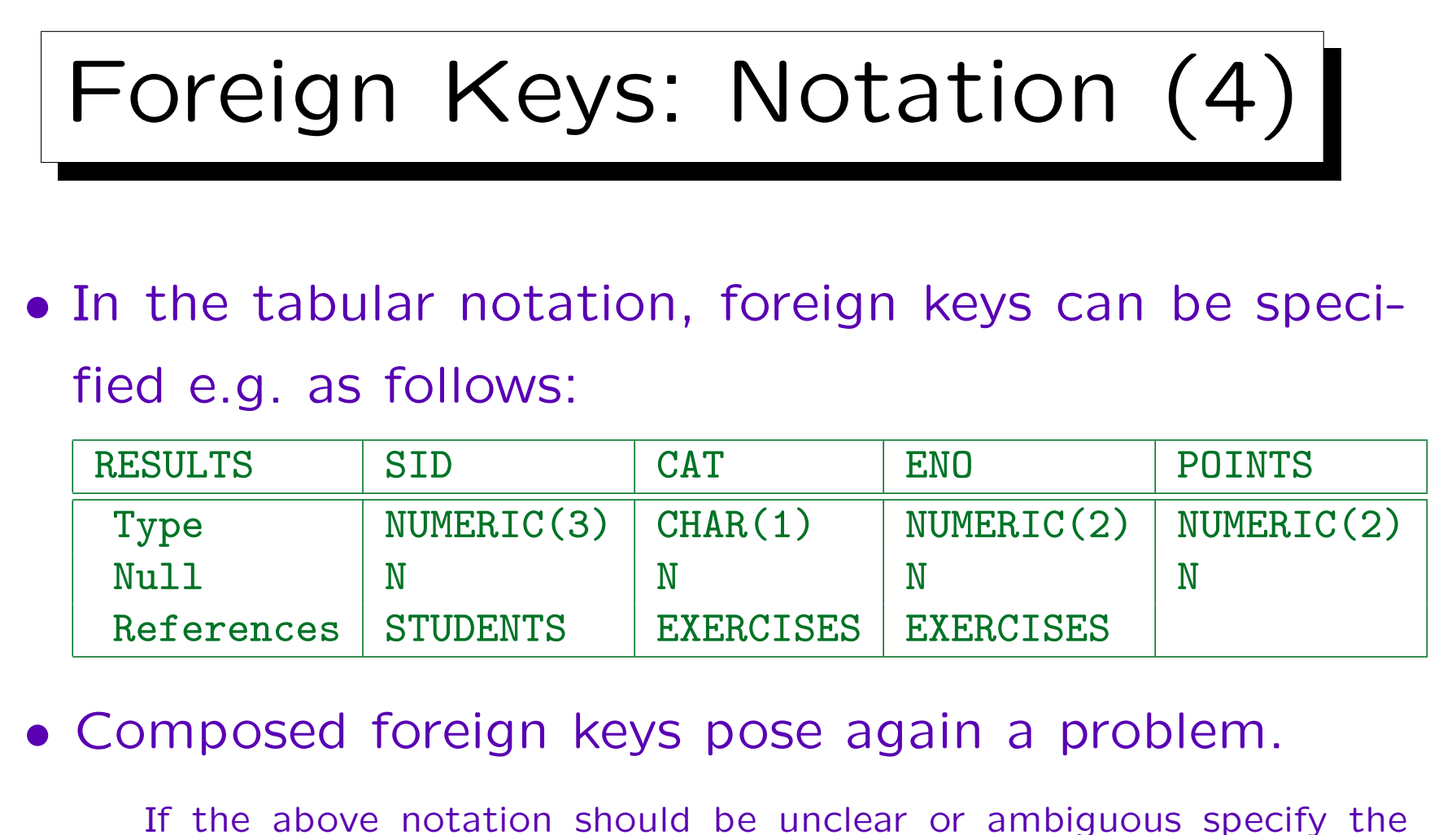

names of the referenced columns and/or distribute the foreign key information over several lines. In rare circumstances, foreign keys can also overlap, then certainly several lines are needed.

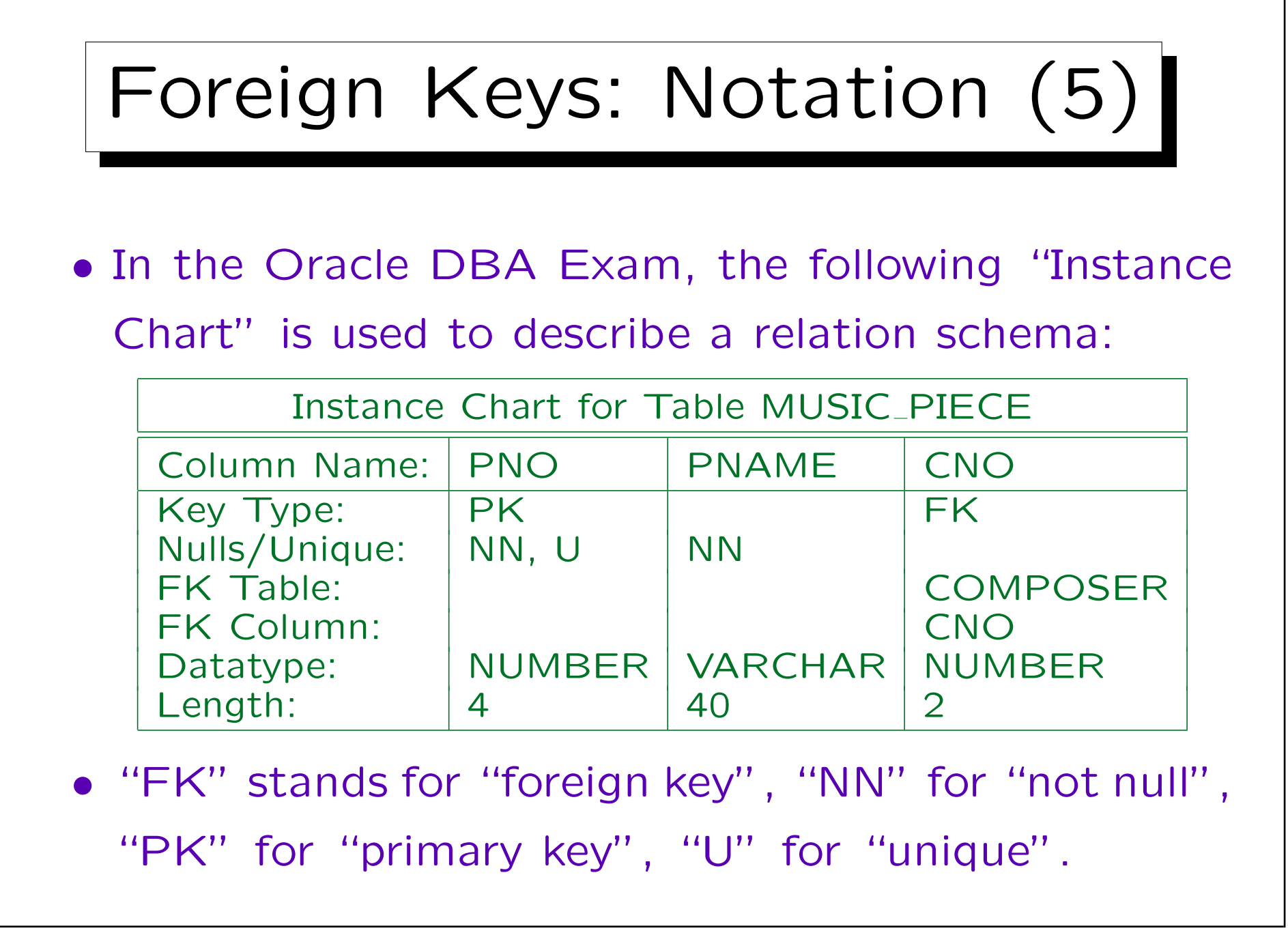

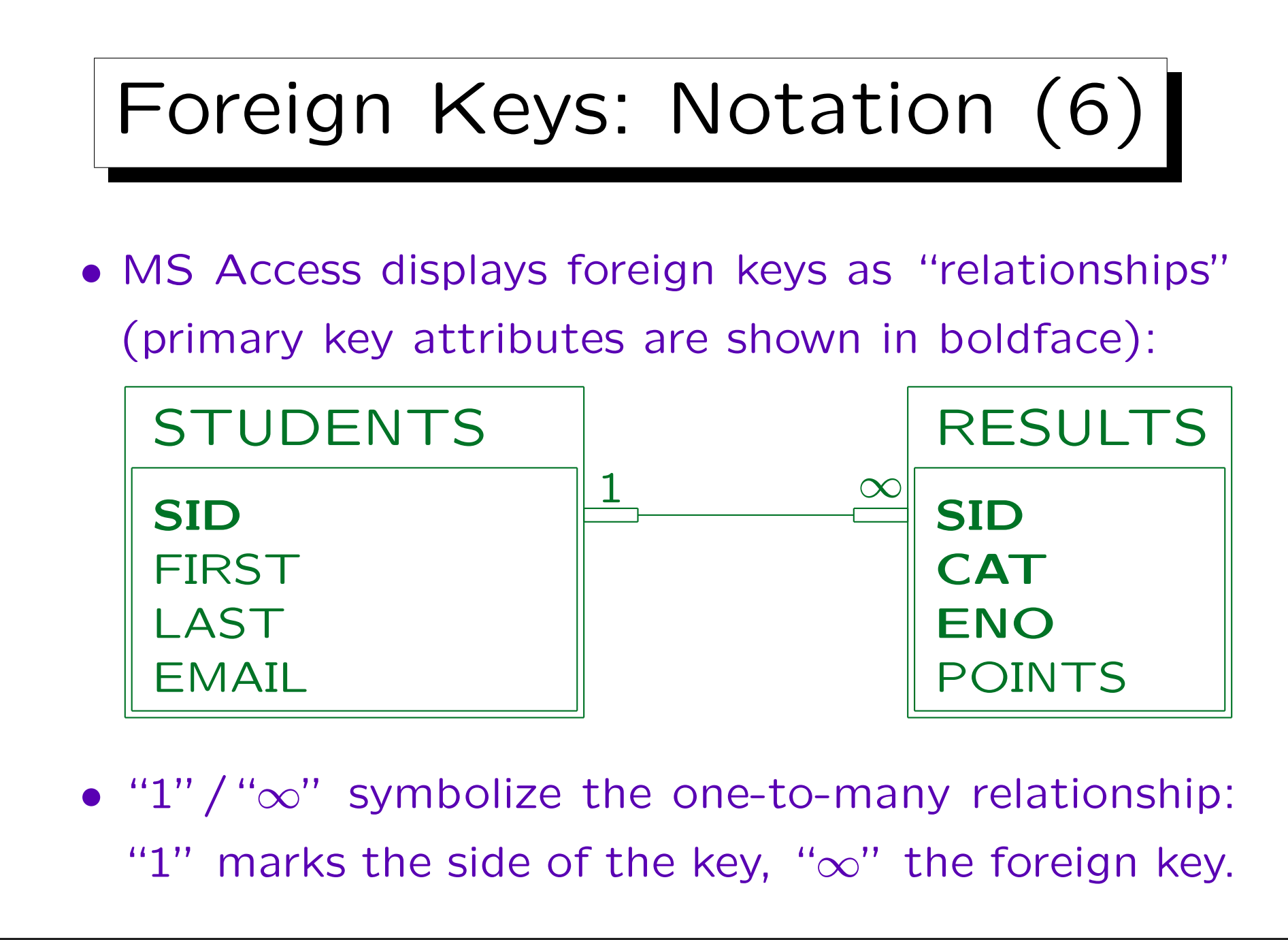

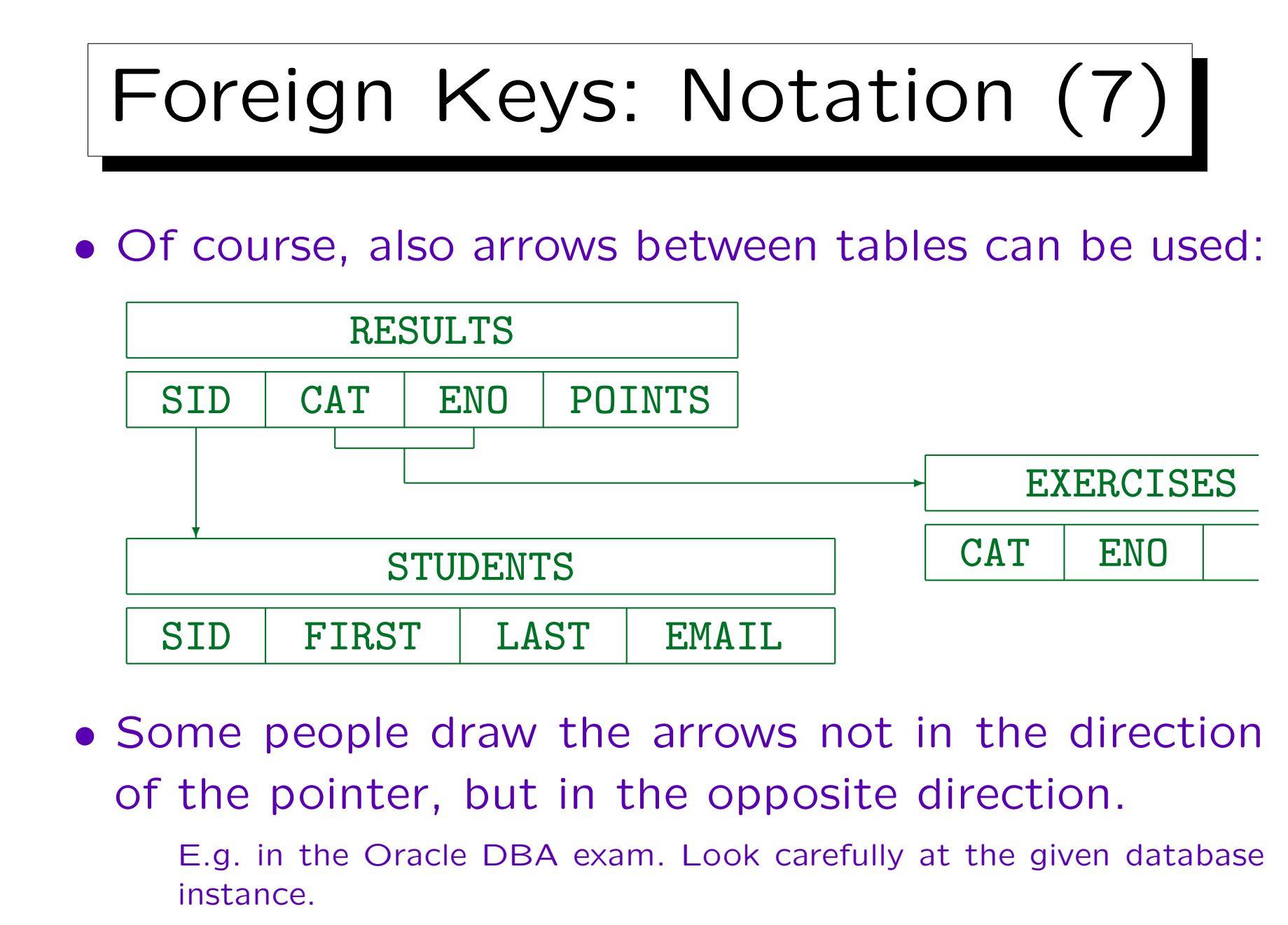

Stefan Brass: Datenbanken I Volton von Brass: Universität Halle, 2004

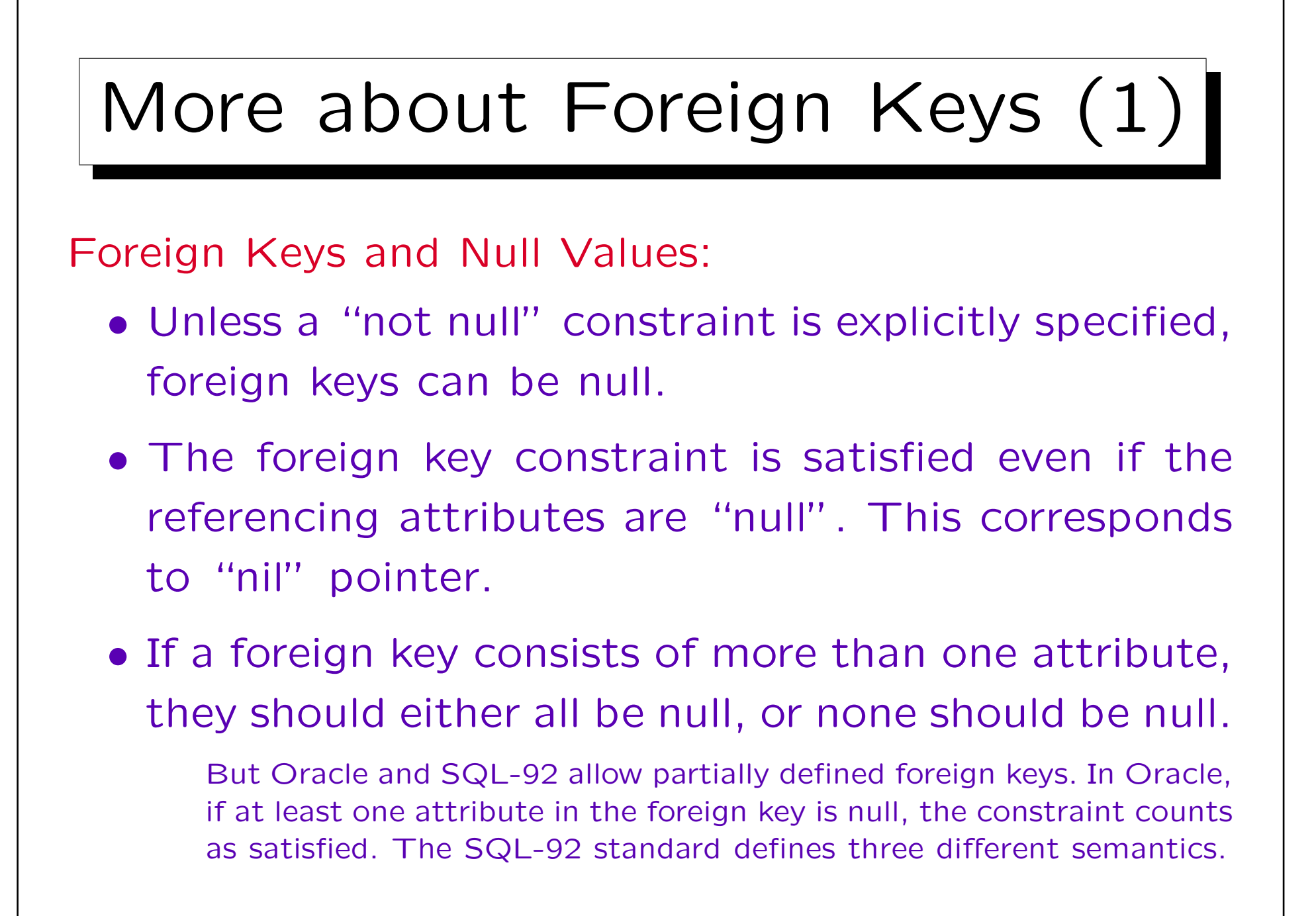

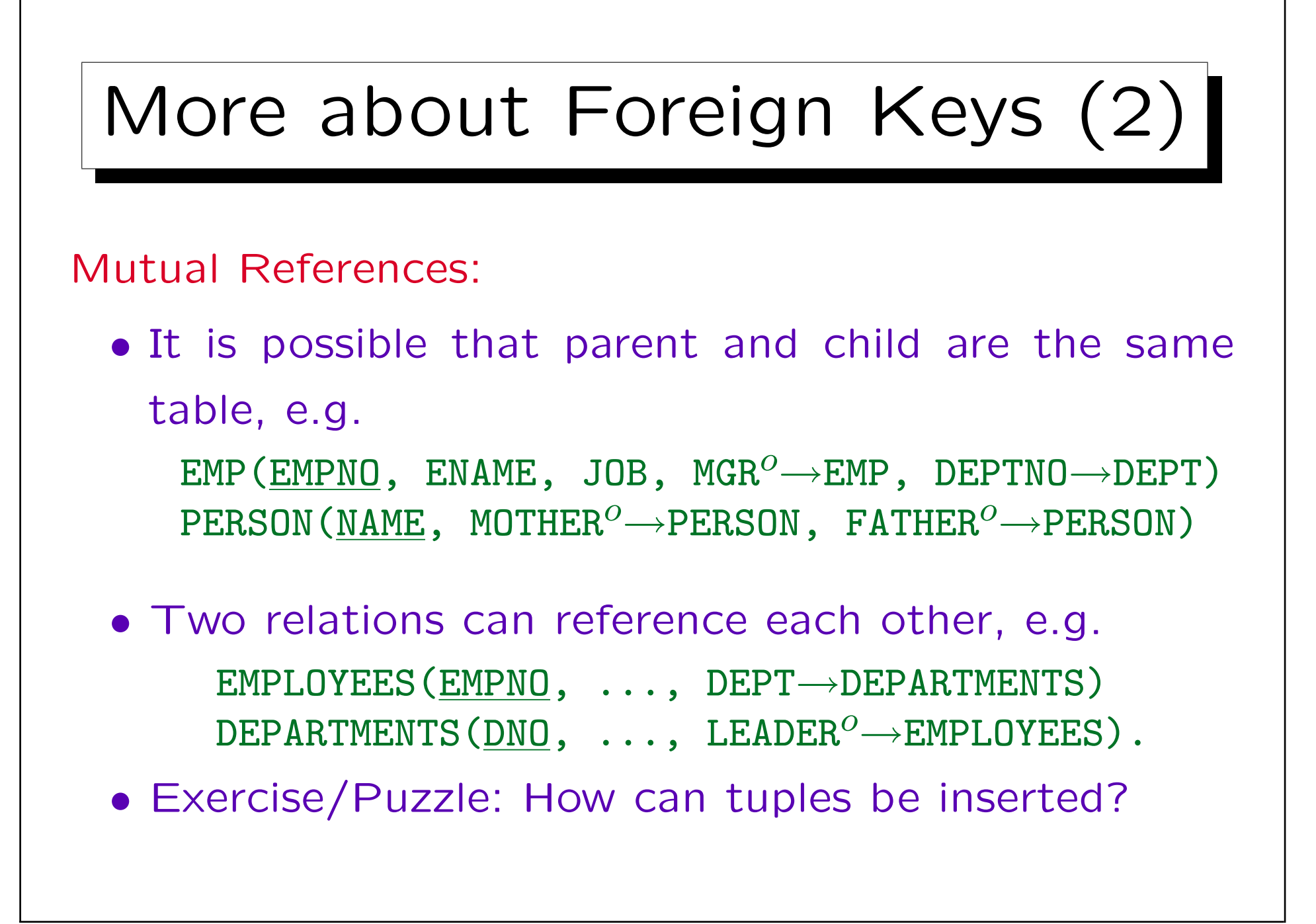

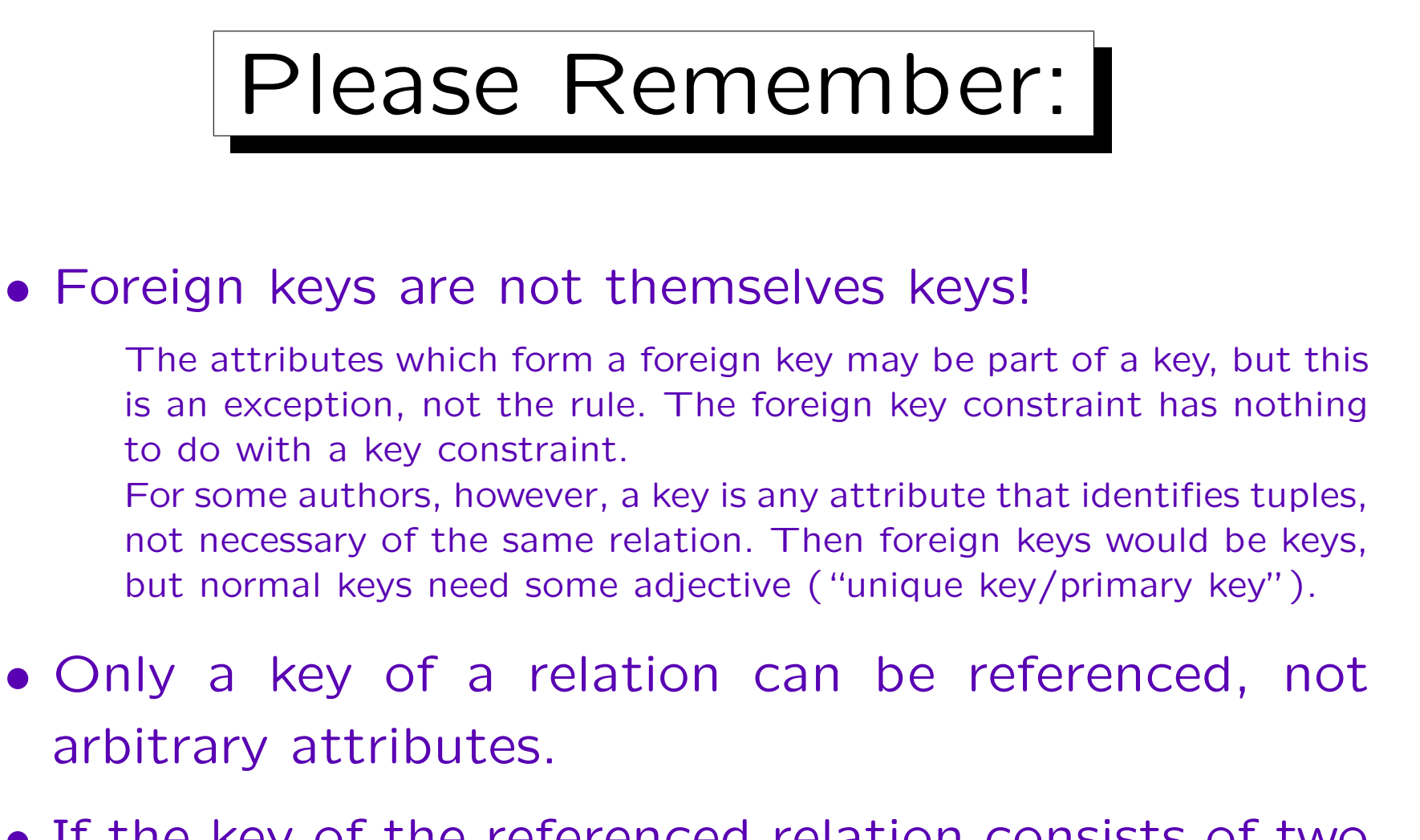

• If the key of the referenced relation consists of two attributes, the foreign key must also consist of two attributes of the same data types in the same order.

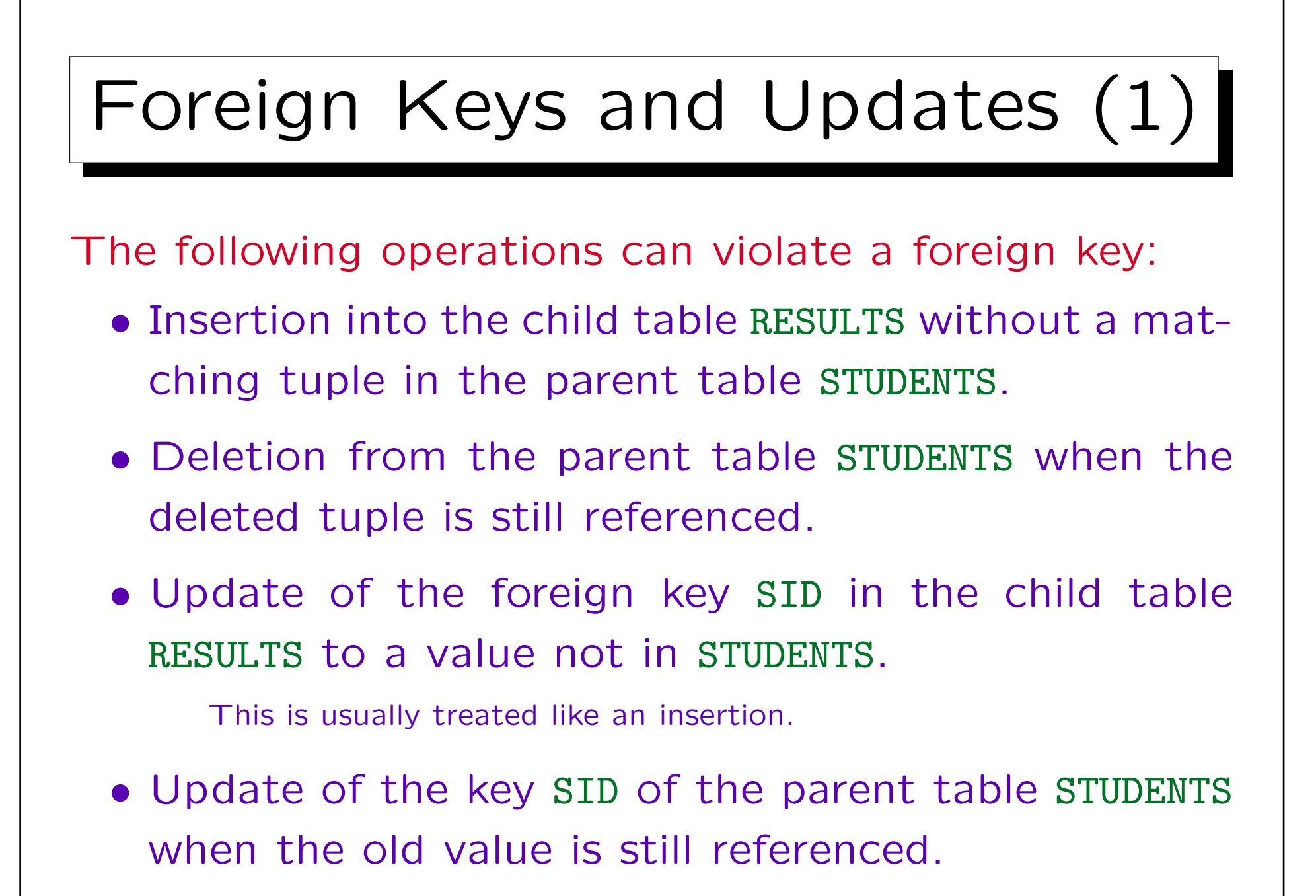

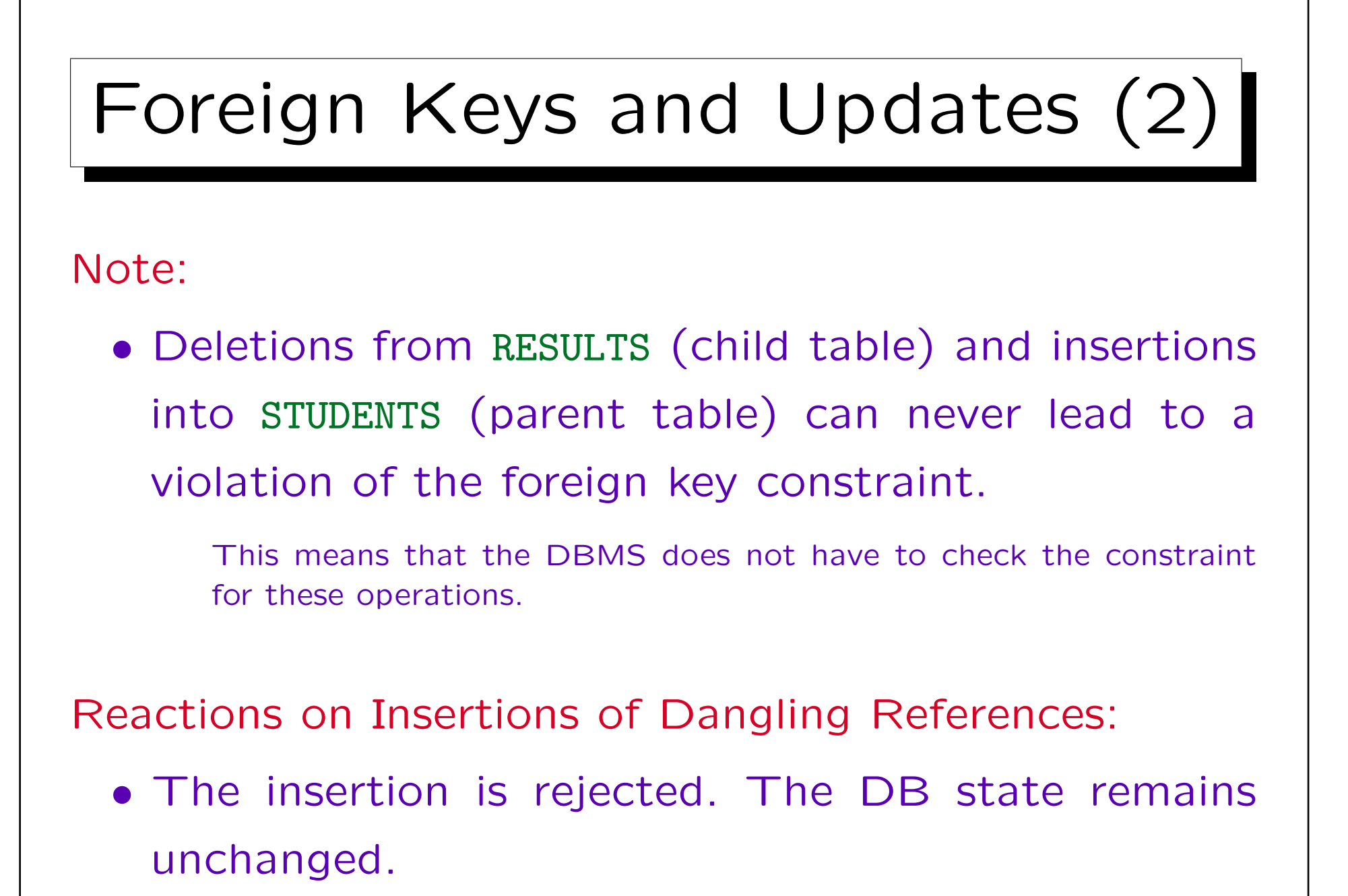

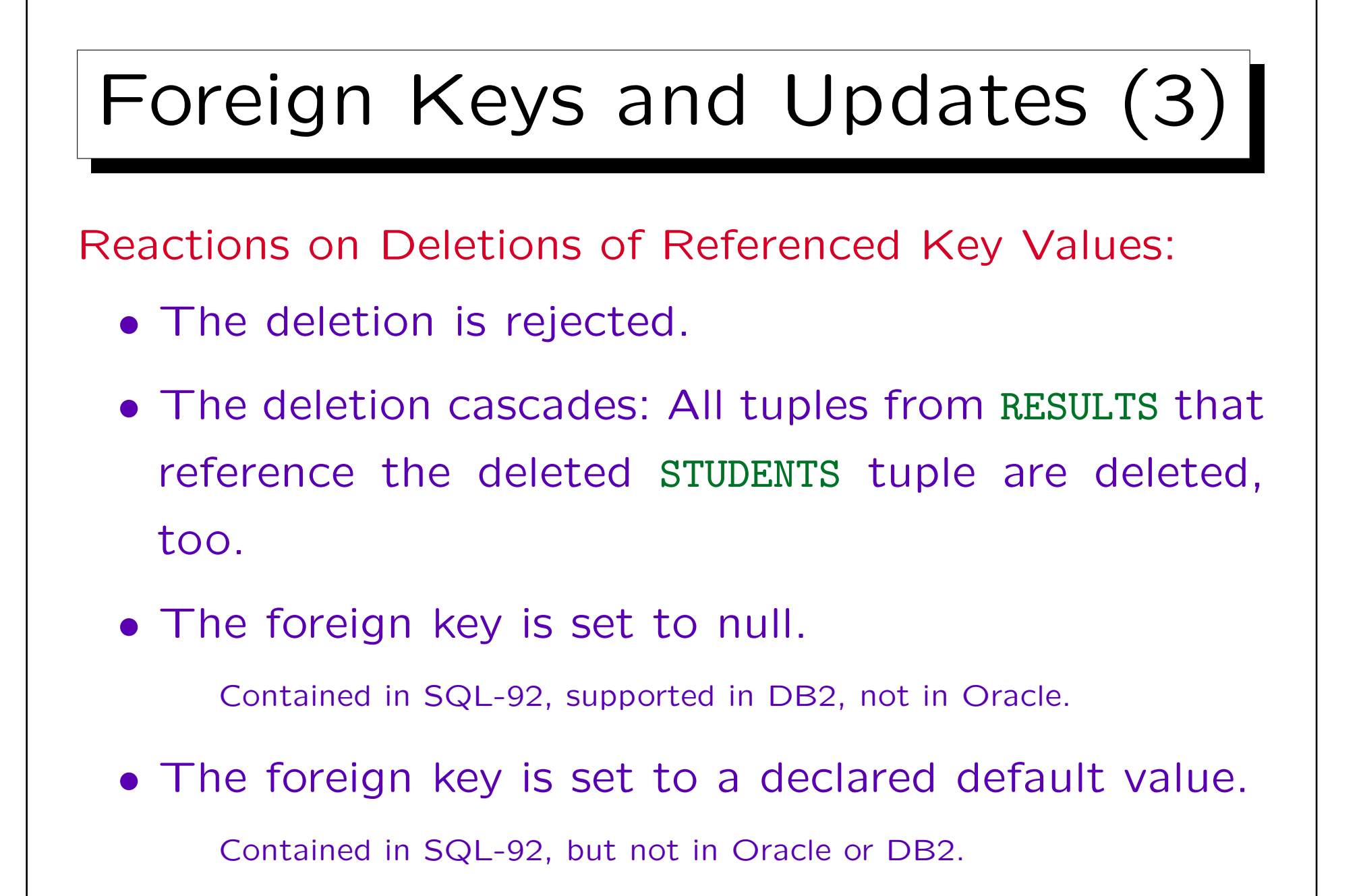

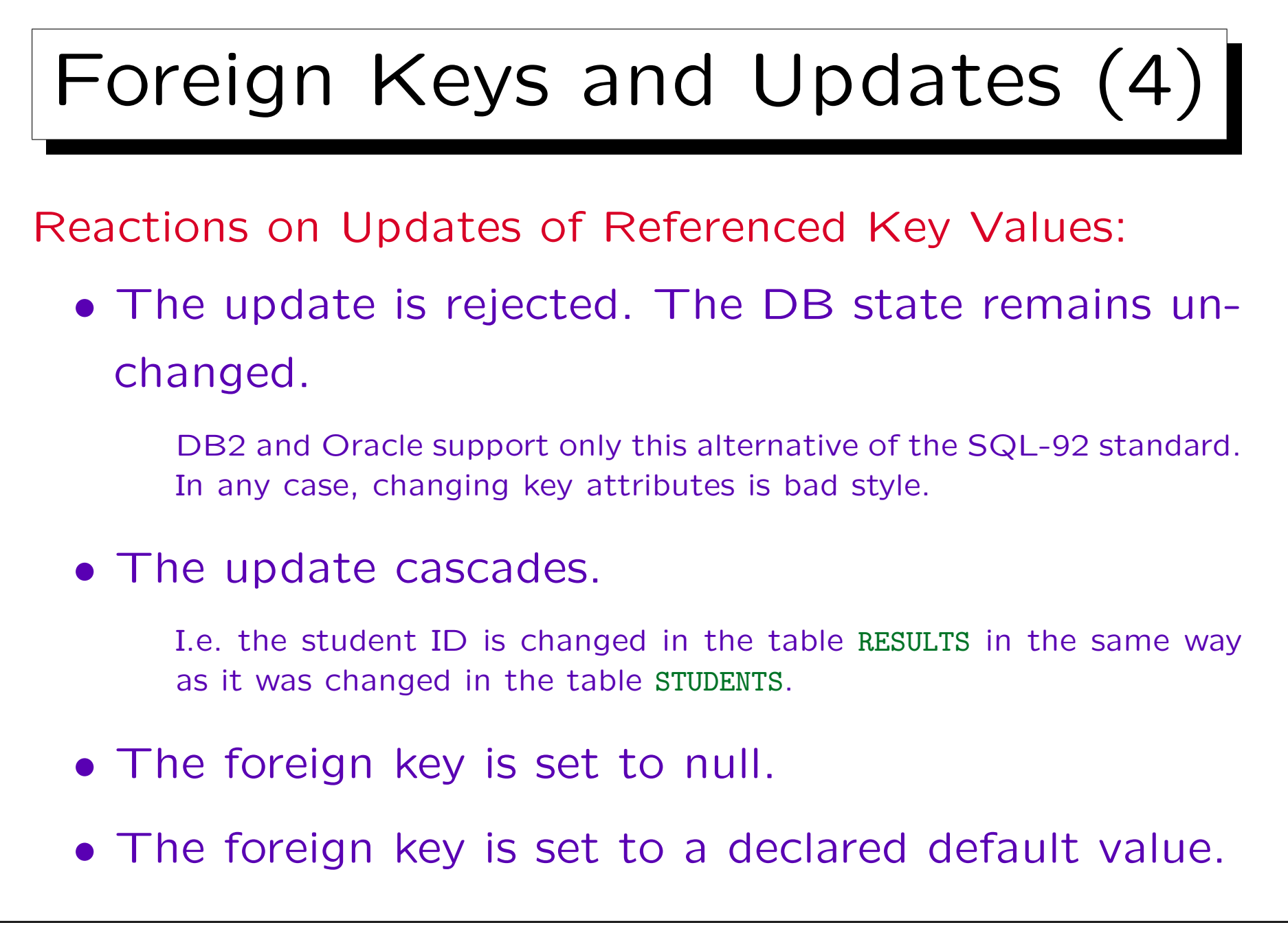

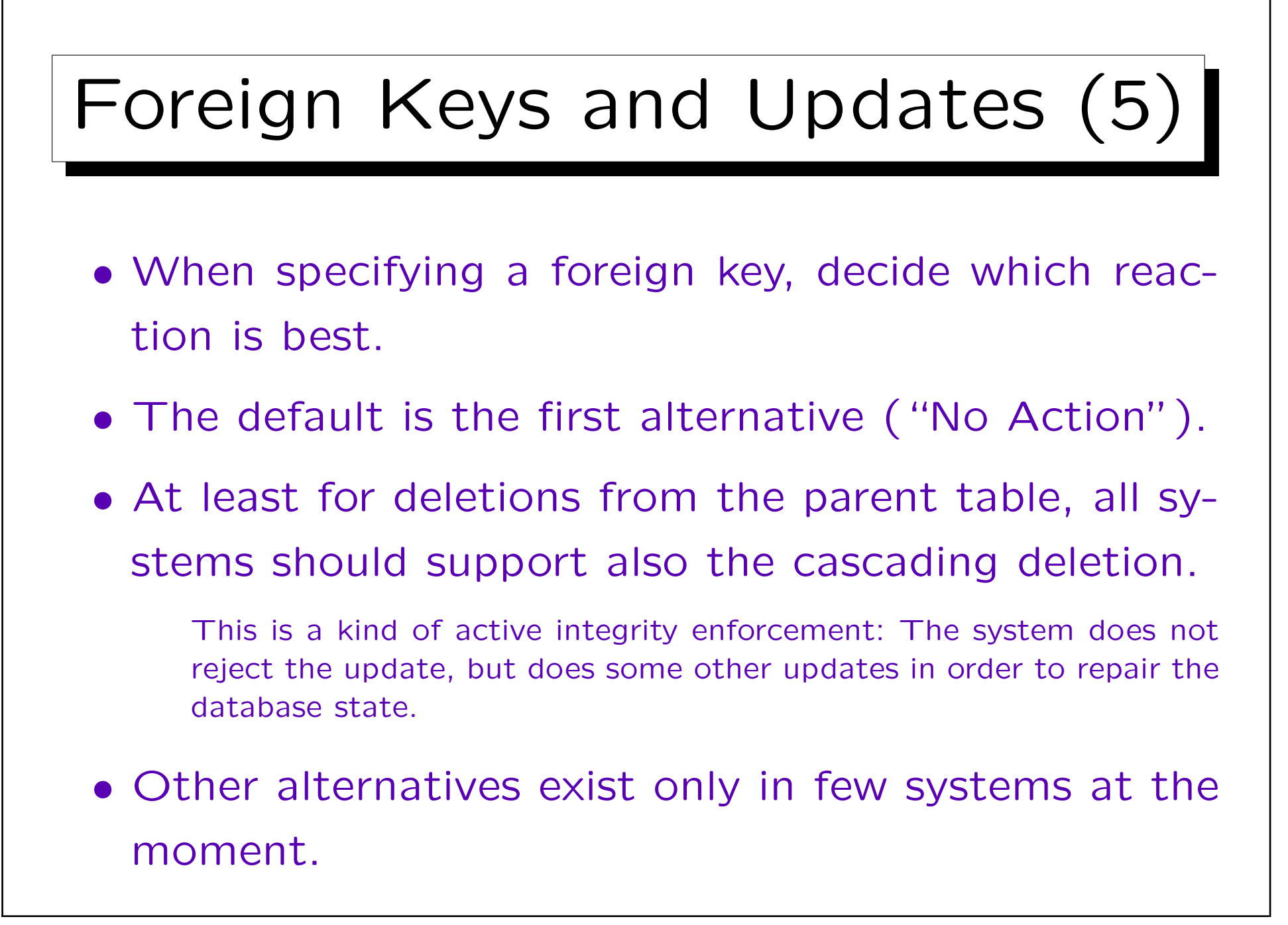

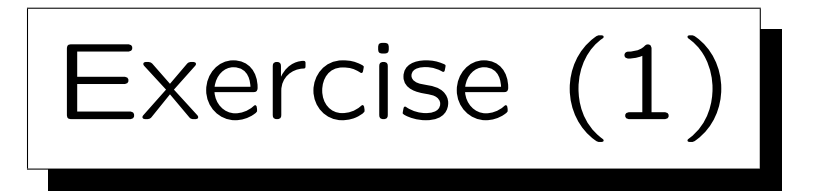

Define a relational DB schema for hotel. It requires:

- Information about guests: First Name, Last Name, and Home Address.
- Information about rooms: Is it single or double? What is the official room rate? When was it last renovated?
- Information about stays: Which room was rented by which guest from which date to which date? And at what room rate was he/she charged?

It might be less than the offical rate.

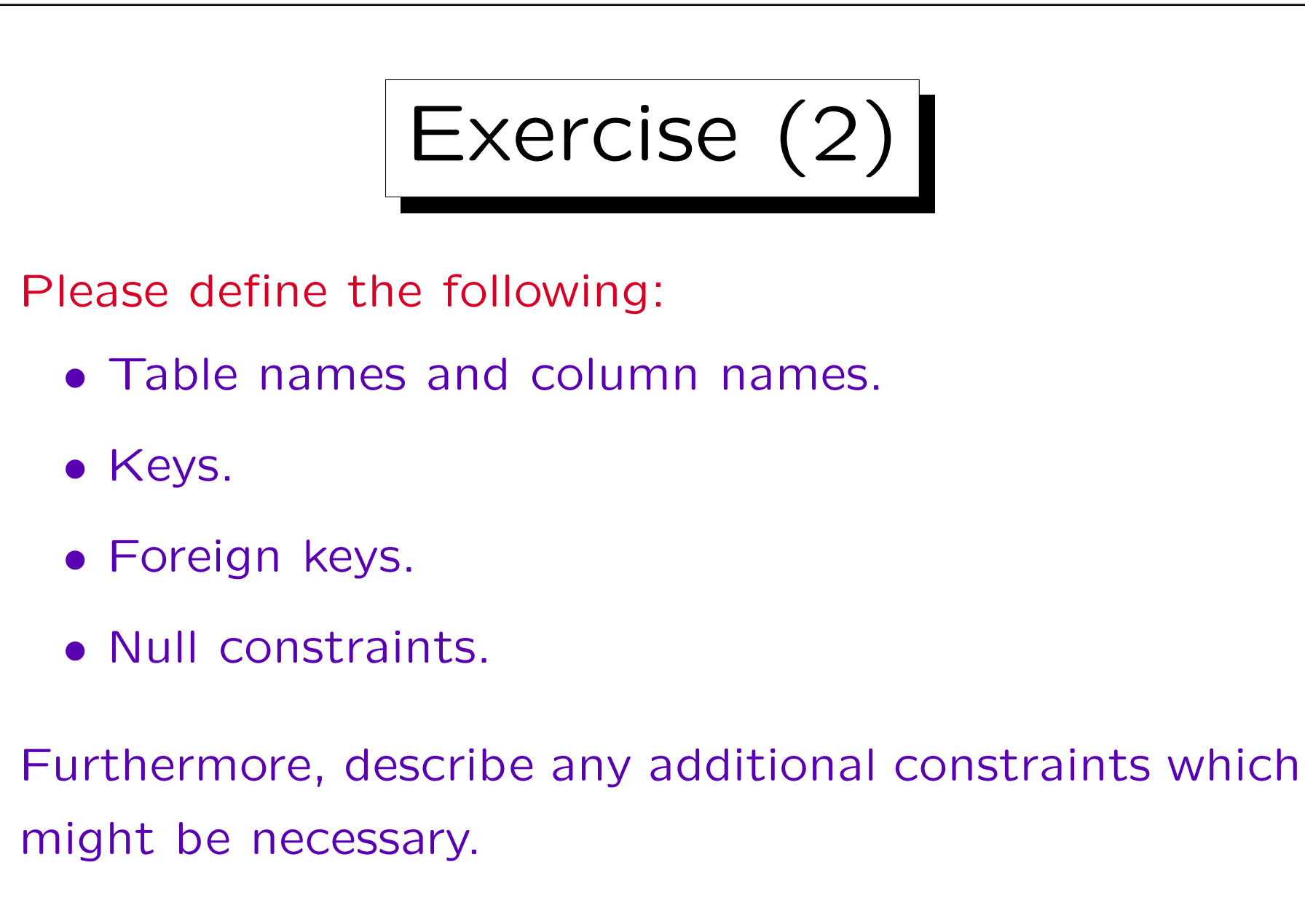